### le cnam  $\blacksquare$  intec

# ornations à l'Inie

DGC, DSGC, LICENCES & MASTER CCA CERTIFICATS DE SPÉCIALISATION

> **Institut National des Techniques Économiques et Comptables**

intec.cnam.fr

 $2024 - 2025$ 

292 rue Saint-Martin 75003 - Paris

# Édito

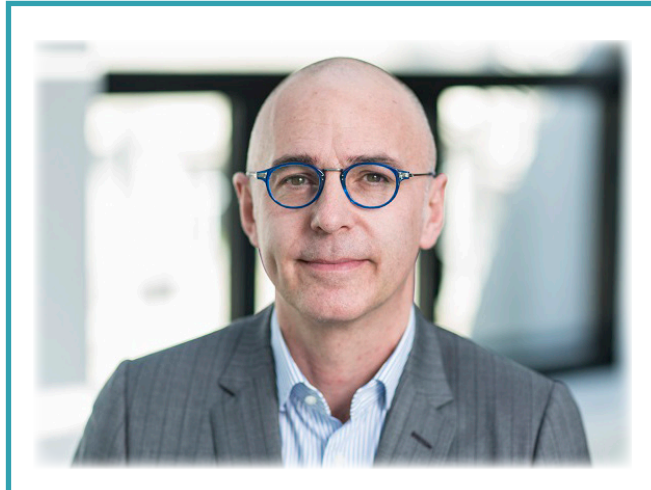

Le CNAM Intec est un institut dédié aux métiers de la comptabilité, du contrôle de gestion, de l'audit et de la finance. Fondé en 1931, l'Intec forme plus de 12 000 étudiants par an, en France et dans 22 pays francophones à travers le monde, etest la composante majeure du Cnam. Depuis près de 90 ans, l'Intec vous accompagne dans vos études de comptabilité, pour vous permettre de vous épanouir dans des

entreprises, des cabinets, des associations et des établissements publics où les missions sont diverses, à l'image de la formation que vous allez suivre à l'Intec.

Un large panel de formations est présenté dans ce catalogue. Les programmes des diplômes d'expertise comptable vous permettront d'acquérir des compétences dans plusieurs disciplines : finance, droit, comptabilité, contrôle de gestion, management, communication, anglais, et plus encore, pour devenir de véritables experts de l'accompagnement des entreprises. Que vous souhaitiez suivre votre formation à temps plein, en alternance, en cours du soir, à distance, à la carte ou selon un parcours pédagogique prédéfini, l'Intec a toujours une solution pour répondre à votre besoin.

Pour ceux qui voudraient s'engager dans les formations aux métiers du chiffre après le bac ou s'y insérer après un diplôme universitaire, nous offrons la possibilité de commencer le cursus d'expertise comptable ou de le rejoindre grâce à nos parcours intégrés de formation DGC/DSGC, ou licence CCA/master CCA. De plus, au travers de son réseau d'anciens élèves et d'enseignants, obtenir un stage ou un premier emploi sera facilité.

Alors, rejoignez une de nos formations et ouvrez-vous les portes d'un avenir radieux.

Hubert Tondeur Titulaire de la Chaire Comptabilité et Gouvernance Expert-comptable Commissaire aux comptes Directeur de l'EPN 10 CCA - Intec

# SE FORMER À L'INTEC

Des solutions sur-mesure répondant aux besoins de tous les candidats, qu'ils soient étudiants, apprentis ou salariés. Toutes les formations de l'Intec sont éligibles aux différents financements de la formation continue, l'offre est disponible sur la plateforme du CPF.

#### Un socle d'outils pédagogiques communs à tous nos dispositifs de formation

- Un accès à la plateforme d'enseignement Moodle (lecnam.net) et la mise à disposition de nombreuses ressources pédagogiques en ligne :
- des supports de cours (format ePub et PDF) et les corrigés de devoirs à télécharger ;
- des webconférences pour interagir en direct avec les enseignants, qui peuvent aussi être visionnées en différé, de manière illimitée ;
- un forum de discussion pour échanger avec les autres élèves et poser des questions au responsable national de chaque unité d'enseignement (UE) ;
- des exercices interactifs et des devoirs corrigés par nos équipes
- de correcteurs pour un retour personnalisé sur votre travail ;
- des compléments pédagogiques (exercices interactifs, annales d'examens) pour tester vos connaissances.

<u>|</u>

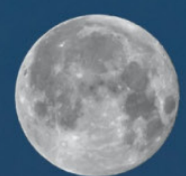

#### Des cours en présentiel au centre de Paris et dans nos centres en région et à l'étranger

Nous proposons à Paris et dans l'ensemble de nos centres des formules de cours du jour ou de cours du soir de 72 heures d'enseignement présentiel par UE.

Nous dispensons également en journée des cours renforcés de 144 heures par UE. Le DSGC peut également être suivi selon une formule de séances de regroupement dans nos centres en région et à l'étranger.

#### Une équipe dédiée à la conception d'une pédagogie originale

Une équipe d'enseignants universitaires et agrégés des classes préparatoires conçoit des supports de formation originaux, actualisés tous les ans, et animent les équipes d'enseignants dont de nombreux praticiens pour assurer les formations en présentiel et à distance à Paris et dans tous nos centres en France et à l'étranger.

#### Les webconférences

L'Intec propose 28 heures de webconférences par UE dans toutes ses formules. Elles sont interactives et permettent aux élèves de faire le point sur leurs connaissances et leurs acquis.

#### La «double chance Intec»

L'Intec est le seul établissement d'enseignement supérieur à disposer de ses propres diplômes, DGC (Diplôme de gestion et de comptabilité) et DSGC (Diplôme supérieur de gestion et de comptabilité), conformes aux programmes et aux exigences des examens de l'État, le DCG et le DSCG. Autrement dit, les cours dispensés à l'Intec vous préparent aux examens du diplôme de l'Intec et à ceux du diplôme de l'État. Si vous choisissez de passer les deux examens, l'Intec reprend la meilleure des deux notes pour la validation de ses propres diplômes. Le DGC de l'Intec dispense de la totalité du DCG de l'État : pour obtenir le diplôme de l'État, il suffit de le demander auprès de votre service académique en présentant l'attestation de réussite au diplôme de l'Intec. Cette démarche est possible à la session suivant l'année d'obtention du DGC Intec. Le DSGC de l'Intec dispense quant à lui des UE 2, 3, 5, 6 et 7 du DSCG de l'État.

#### Des cours en distanciel à suivre sur ordinateur

Pour le DGC et le DSGC, toutes nos UE sont proposées en cours à distance de 72 heures en journée et en soirée à la carte. La licence et le master CCA sont également dispensés en distanciel. Pour la licence, les cours sont proposés plusieurs soirs par semaine, de 18h00 à 21h30, et le samedi de 9 h à 17 h. Pour la licence, les cours sont proposés plusieurs soirs par semaine, de 18h30 à 21h30 en journée et le samedi de 9 h à 12 h. Ces formules sont accessibles quel que soit votre lieu de résidence.

5

# Sommaire

- Informations préalables 7
- Les parcours conseillés à l'Intec 8
- Diplôme de gestion et de comptabilité DGC À la carte (p.12) - En apprentissage (p.14) 10
- Double parcours DGC & Licence professionnelle Initiale cours renforcés (p.16) - En apprentissage (p.18) 16
- Double parcours DGC & Licence CCA Initiale cours renforcés (p.22) - En apprentissage (p.23) 20
- Double parcours DSGC & Master CCA Initiale cours renforcés (p.28) 26
- Diplôme supérieur de gestion et de comptabilité DSCG À la carte (p.32) - En apprentissage (p.34) 30
- Licences professionnelles Responsable de portefeuille client en cabinet d'expertise comptable (p.37) Comptabilité et paie (p.38) 36
- Licence comptabilité, contrôle et audit 3<sup>e</sup> année CCA En apprentissage (p.42) - En distanciel (p.42) 40
- Master comptabilité, contrôle et audit CCA En apprentissage (p.46) - En distanciel (p.48) 44
- Master CCA in English 50
- Certificats de spécialisation 54
- Modalités de formation Initiale (p.56) - Alternance (p.57) - Formation continue (p.58) Validation des acquis : VAE - VES - VAPP (p.60) 56
- **Inscriptions** Quand et comment s'inscrire (p.62) - Tout savoir sur le paiement (p.66) 62
- **Contacts** 68
- **Partenariats** 72
- Dossier d'inscription 73

# Informations préalables

Toutes les informations présentes dans ce catalogue peuvent être soumises à des changements postérieurs à l'impression de ce dernier et sont donc non contractuelles et indicatives. Cela concerne toutes les dates, les programmes de formation, les tarifs, ou toute autre indication.

#### Les modalités d'enseignement

Cours du jour (CJ) : en présentiel à Paris, vous suivez 72 heures de formation par UE, du lundi au vendredi en journée.

Cours du jour distanciels (DJ) : cours interractifs en direct, avec possibilité de replay, vous suivez 72 heures de formation par UE, du lundi au vendredi en journée.

Cours du soir (CS): en présentiel à Paris, vous suivez 72 heures de formation par UE, du lundi au vendredi, en soirée.

Cours du soir distanciels (DS) : cours interractifs en direct, avec possibilité de replay, vous suivez 72 heures de formation par UE, du lundi au vendredi, en soirée.

Cours renforcés (CR) : en présentiel à Paris, vous suivez 144 heures de formation par UE au lieu de 72 en cours du jour classiques, du lundi au vendredi en journée, 6 heures par jour.

Séances de regroupement (SR) : propores à l'UE 217 (Mémoire professionnel) du DSGC, elles sont constituées de scéances de 4 heures, en distanciel ou présentiel.

Séminaires de révision (SE) : deux semaines de révisions pour les UE 1 & 4 du DSCG de l'État, en présentiel ou à distance en journée, au choix.

Webconférences et cours papiers (DT) : Vous suivez les cours à distance via les webconférences et les supports de cours que vous recevrez par la poste.

Webconférences et cours à télécharger (DL) : Vous suivez les cours à distance via les webconférences et les supports de cours que vous téléchargerez en ligne.

Webconférences : en distanciel et sur ordinateur vous suivez un cours vidéo non interractif. Vous suivez 28 heures de formation par UE. Ces webconférences sont accessibles à tous les élèves inscrits quelle que soit leur modalité.

#### Les parcours

Formation initiale : formation classique, suivi des cours du lundi au vendredi en journée

Formation en apprentissage : vous passez une partie de la semaine en entreprise, l'autre en cours, l'entreprise paye votre formation ainsi qu'un salaire.

Formation à la carte : vous choisissez les unités d'enseignement suivies et leur nombre

Formation continue : regroupe un ensemble de dispositifs de financement à destination des actifs (voir page 58).

# Les parcours conseillés à l'Intec

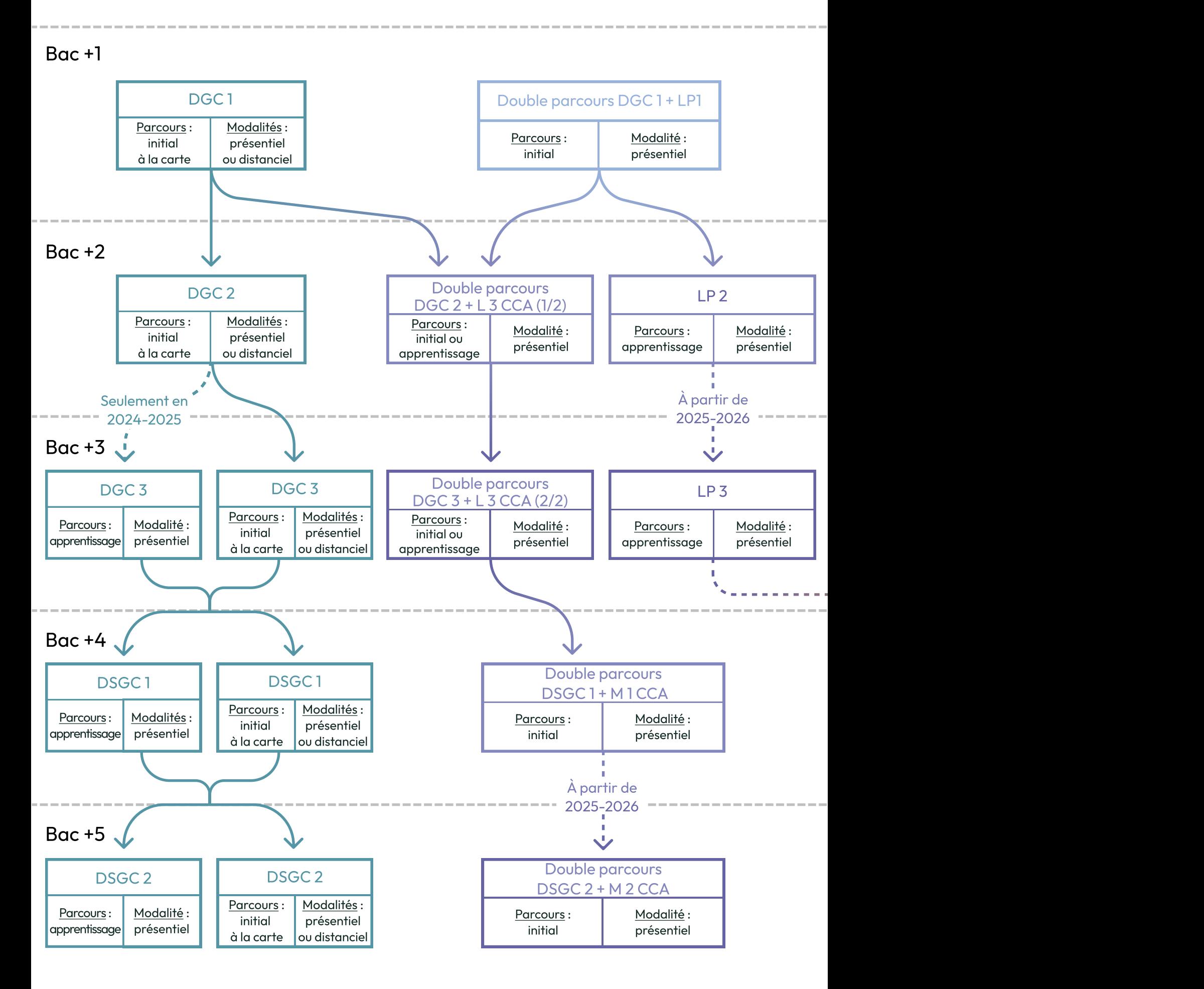

Ce document présente les parcours recommandés et classiques. Pour savoir si une passerelle est possible entre deux cursus, contactez le service accueil orientation Tel : 01 40 27 25 38 mail : int\_accueil@lecnam.net Site internet : intec.cnam.fr

Initial : formation classique, suivi des cours du lundi au vendredi en journée (voir p.56) Apprentissage : une partie de la semaine en entreprise, l'autre en cours (voir p.57) À la carte : choix des unités d'enseignement suivies et de leur nombre (voir p.56) Présentiel : suivi des cours à Paris en salle de classe Distanciel : suivi des cours à distance sur ordinateur

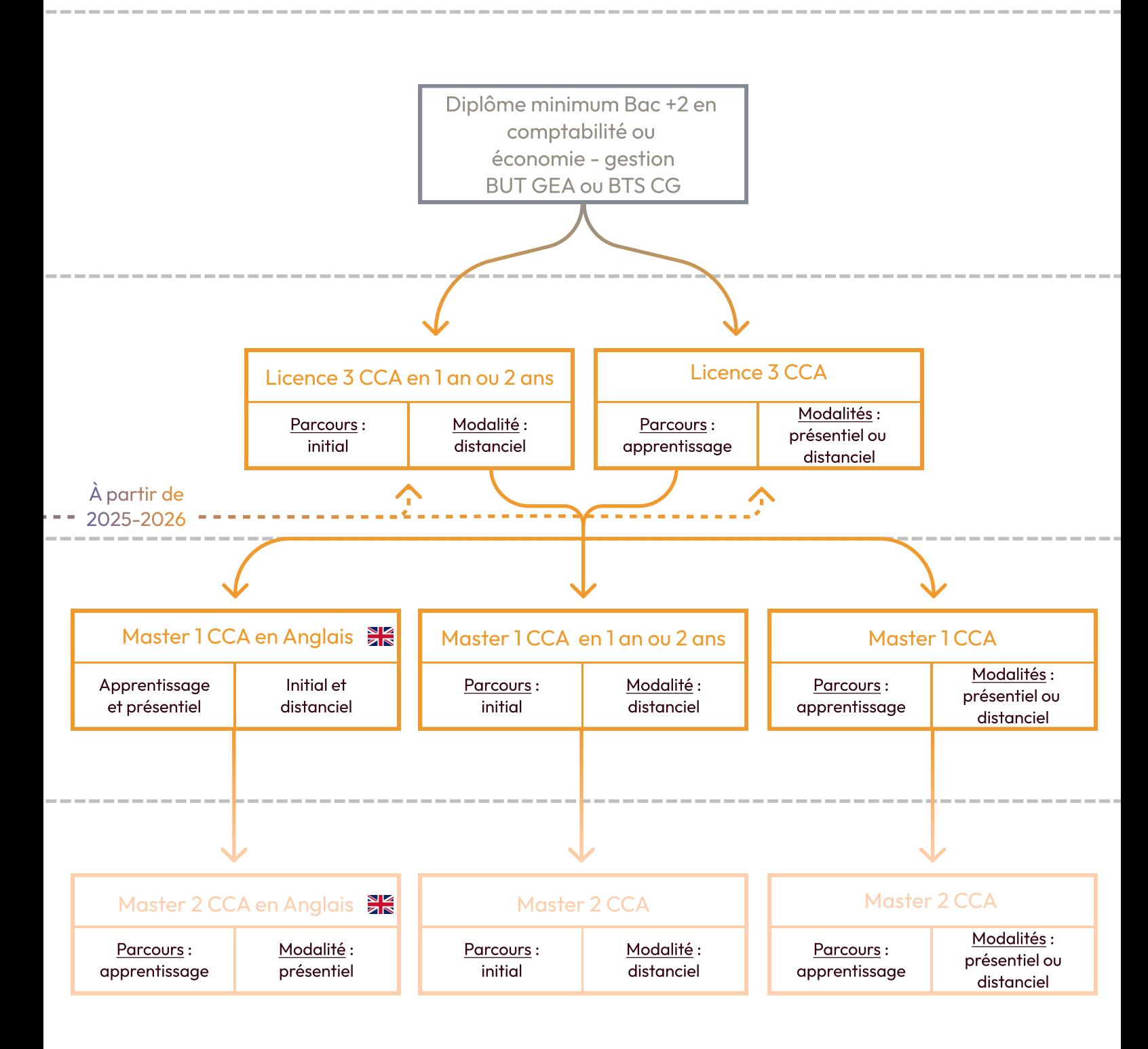

### le cnam Diplôme de gestion et comptabilité

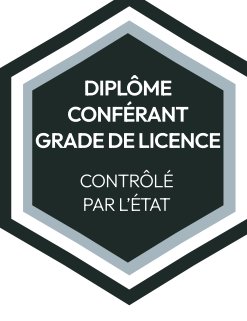

En apprentissage, à la carte, VAE, hors alternance (initiale, formation continue), présentiel ou distanciel

RNCP 35526

Le DGC confère le grade de licence et ouvre la voie au diplôme supérieur de comptabilité et gestion et permet d'acquérir une formation dans les disciplines fondamentales de la comptabilité.

Pour obtenir le DGC Intec : Avoir préparé au moins 4 UE à l'Intec et obtenu une moyenne générale de 10/20, sans note inférieure à 6/20 (la note retenue pour la moyenne par UE sera la meilleure entre l'Intec et l'État).

Pour obtenir le DCG de l'État : Sur le site du SIEC, siec.education.fr les titulaires du DGC Intec peuvent demander la délivrance du DCG de l'État sur présentation de leur diplôme Intec à la session suivante.

intec

À noter, les notes obtenues aux UE de l'Intec et de l'État sont valables pendant 8 ans.

#### Les unités d'enseignement

- UE 111 Fondamentaux du droit UE 117
- UE 112 Droit des sociétés et des UE 118 groupements d'affaires
- UE 113 Droit social
- UE 114 Droit fiscal
- UE 115 Contrôle de gestion Économie contemporaine
- UE 116 Finance d'entreprise
- UE 117 Management
- UE 118 Système d'information de gestion
- UE 119 Comptabilité
- UE 120 Comptabilité approfondie
- UE 121 Contrôle de gestion
- UE 122 Anglais des affaires Finance d'entreprise
	- UE 123 Communication professionnelle

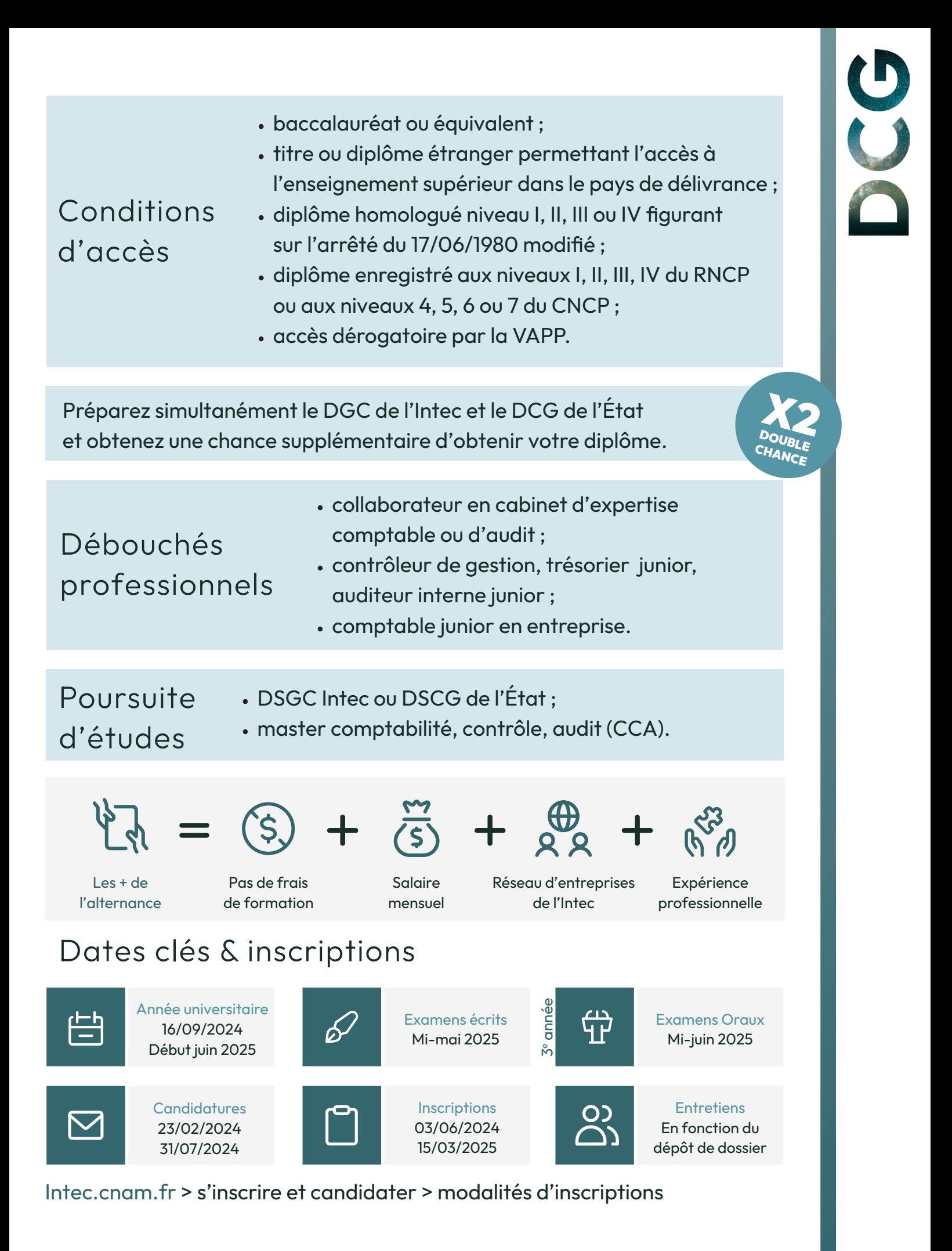

| 11

#### À la carte : en présentiel ou distanciel

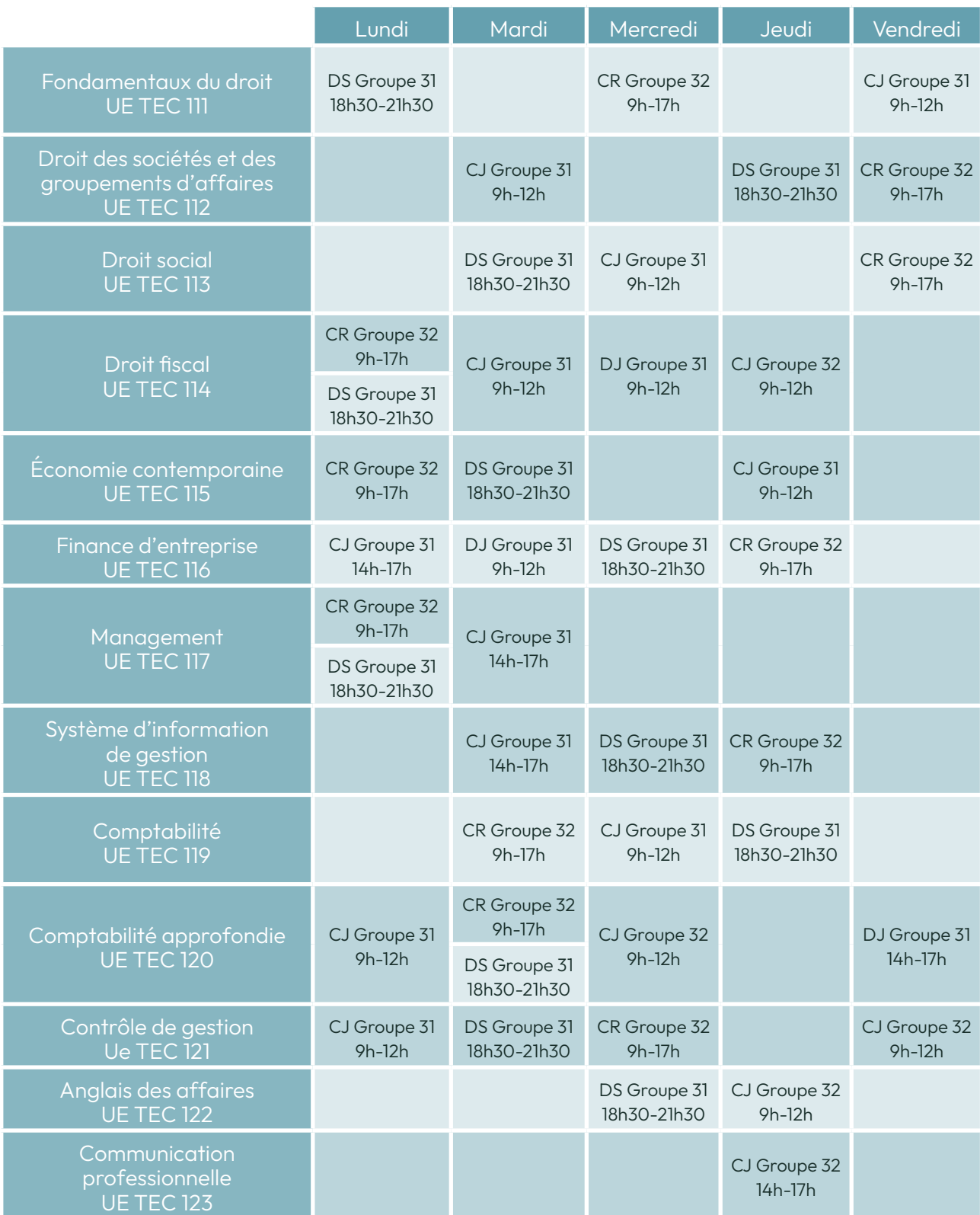

DJ : cours distanciel en journée - DS : cours distanciel en soirée - CJ : cours présentiel en journée - CR : cours présentiel renforcé

#### **Renseignements**

Service accueil-orientation Tel : 01 40 27 25 38 Mail : int\_accueil@lecnam.net Site internet : Intec.cnam.fr

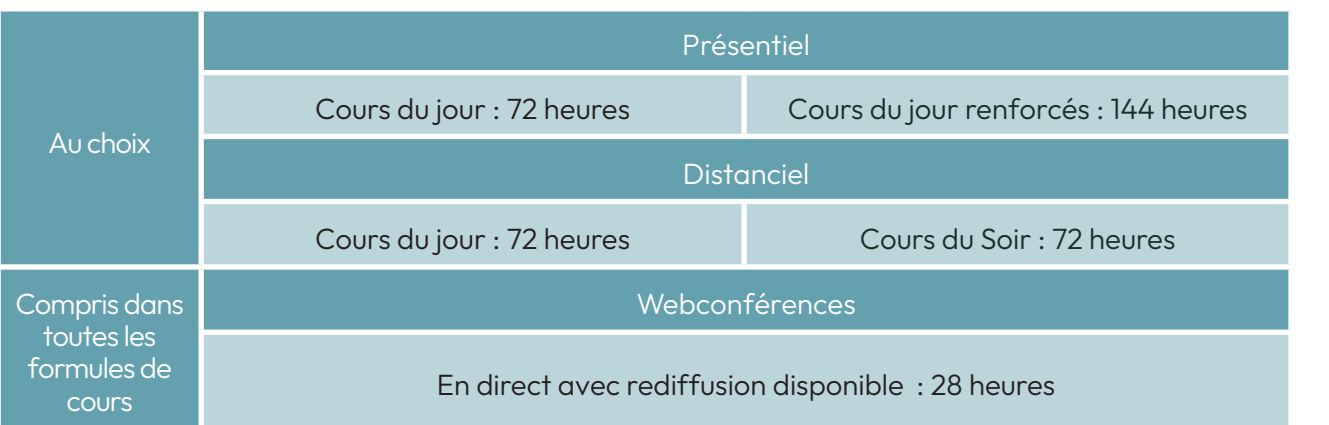

CO

#### En apprentissage - 3e année

À compter de l'année universitaire 2024-2025, le programme de DGC en alternance, accessible via un contrat d'apprentissage, sera offert pour la dernière fois. Par conséquent, aucune admission ne sera possible en DGC 2e année à partir de cette année universitaire. De même, la 3e année de DGC en alternance ne sera plus ouverte aux nouvelles admissions à partir de l'année 2025-2026, pour permettre aux élèves déjà engagés dans leur cycle de DGC en alternance de le terminer.

#### Compris dans chaque formule

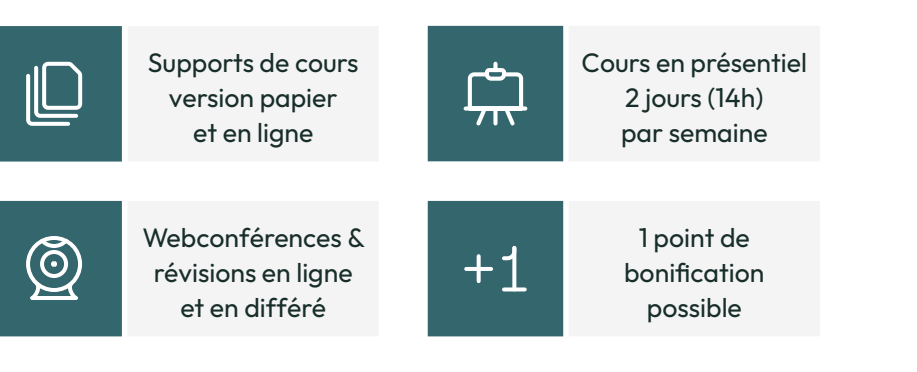

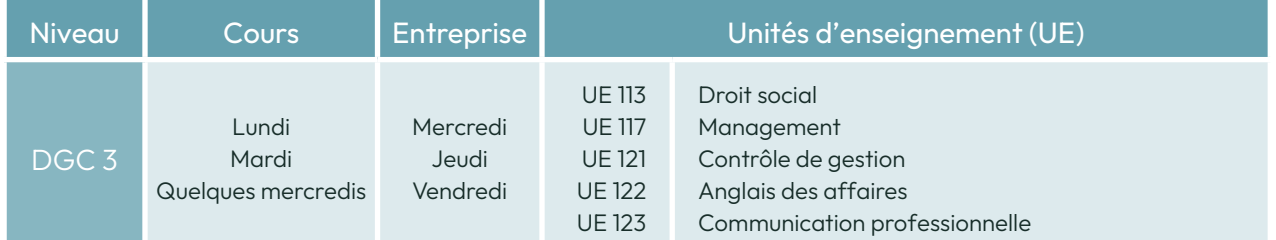

#### Dates clés - apprentissage

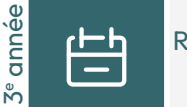

Rentrée universitaire 16/09/2024

Examens écrits Mi-mai 2025

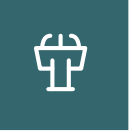

Examens Oraux Mi-juin 2025

#### Renseignements Service apprentissage

Tel : 01 58 80 83 + 24 / 68 / 93 Mail : int\_apprentissage@lecnam.net Site internet : Intec.cnam.fr

#### Tarifs du DGC

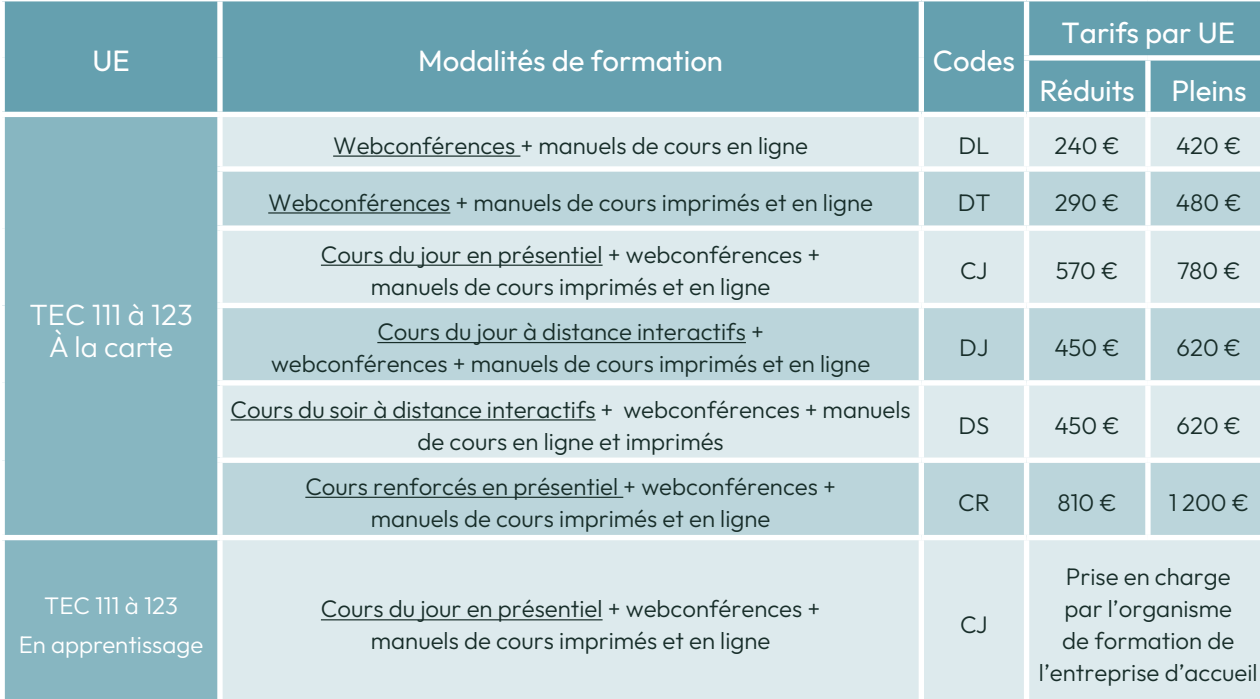

#### **Renseignements**

Service accueil-orientation Tel : 01 40 27 25 38 Mail : int\_accueil@lecnam.net Site internet : Intec.cnam.fr

#### le cnam *intec.* Double parcours DGC et Licence Professionnelle

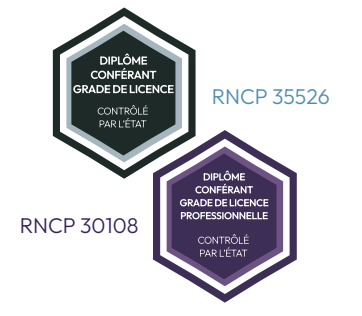

#### l<sup>re</sup> année en classe initiale  $\left[\begin{array}{c|c}\n\text{CovFekakri\cr\n\end{array}\right]$   $2^e \& 3^e$  années en alternance

Ce parcours intégré est un programme de double diplomation entre le DGC/DCG et la licence professionnelle collaborateur de cabinet comptable afin, d'une part, de donner des compétences plus élargies sur le domaine des nouvelles technologies, la maîtrise de l'anglais et les soft skills et, d'autre part, de sécuriser la diplomation des auditeurs avec des examens spécifiques relatifs à cette licence professionnelle.

#### Les unités d'enseignement

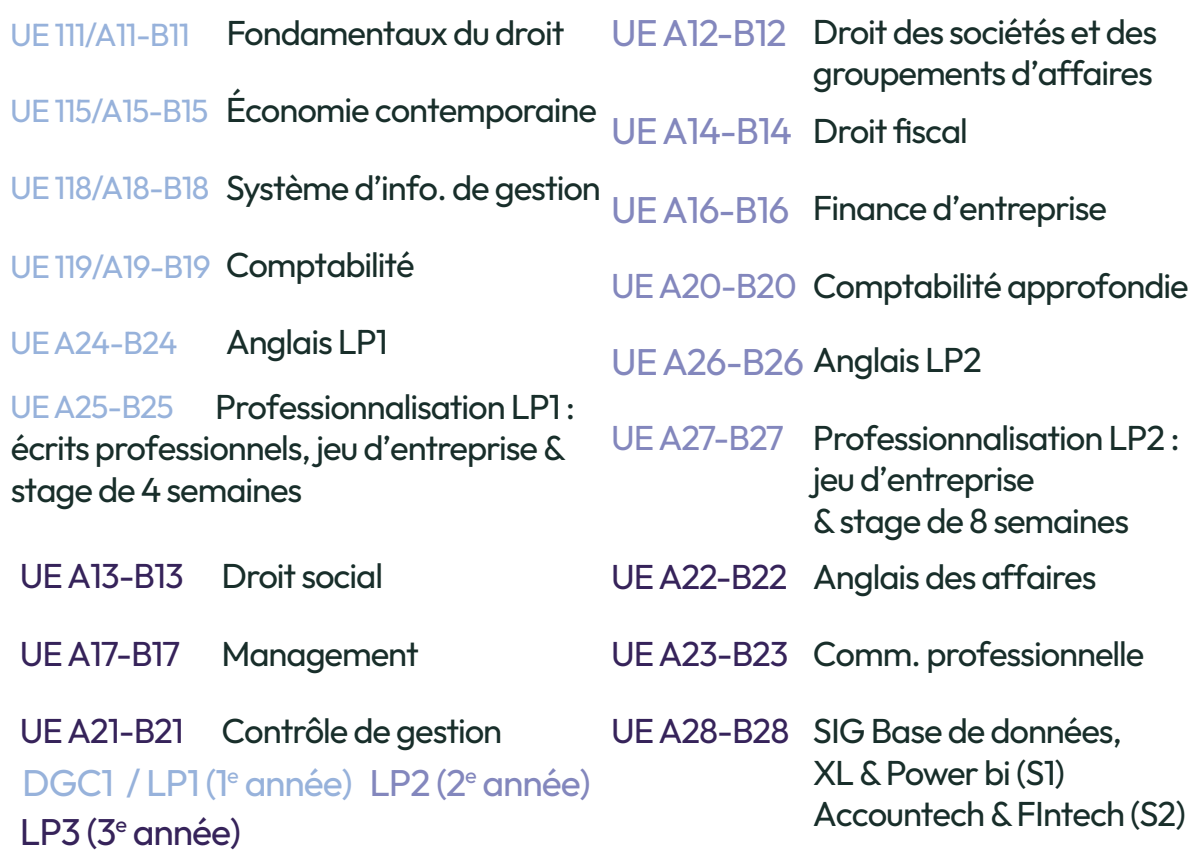

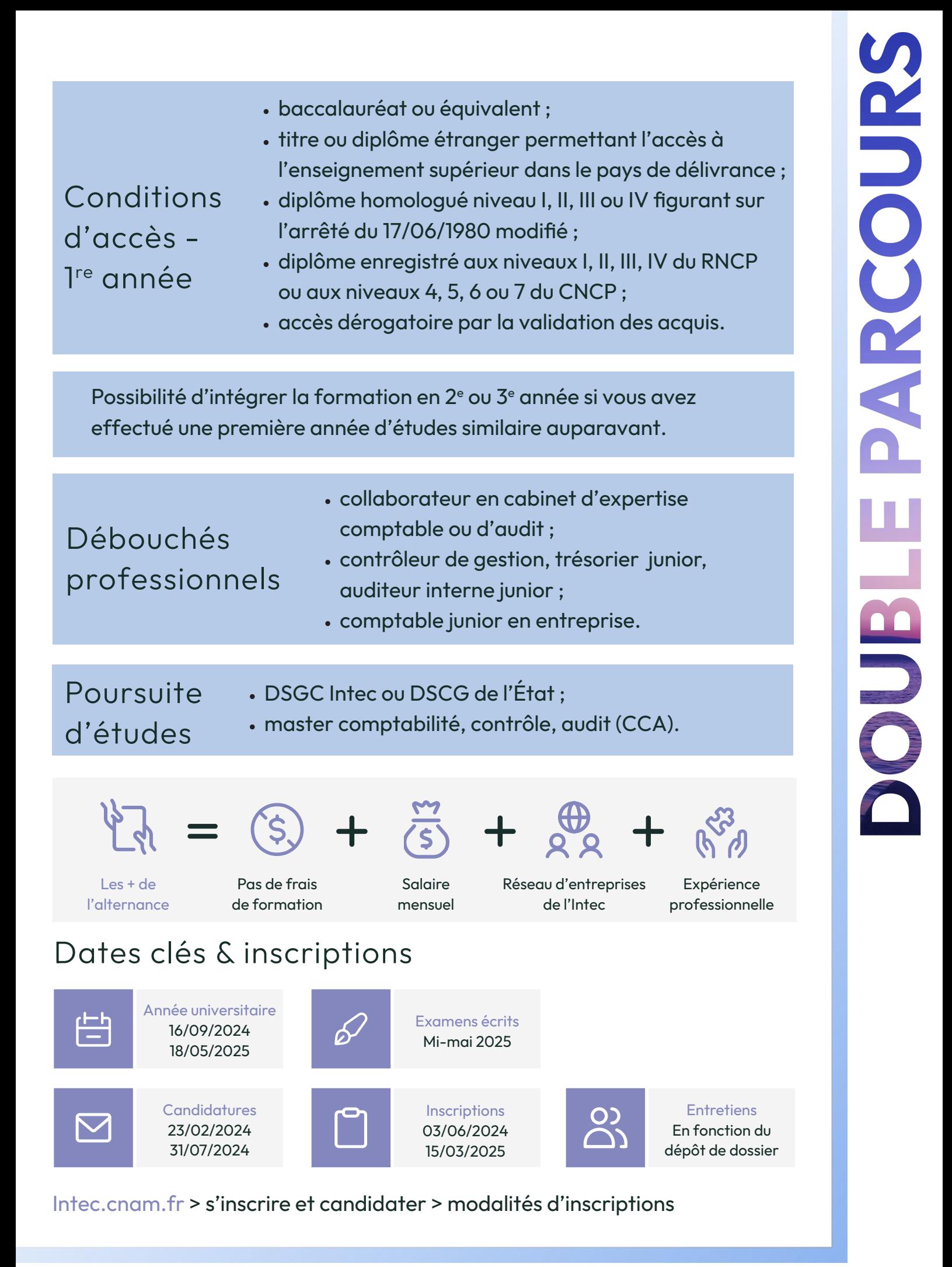

#### Classe initiale (1re année)

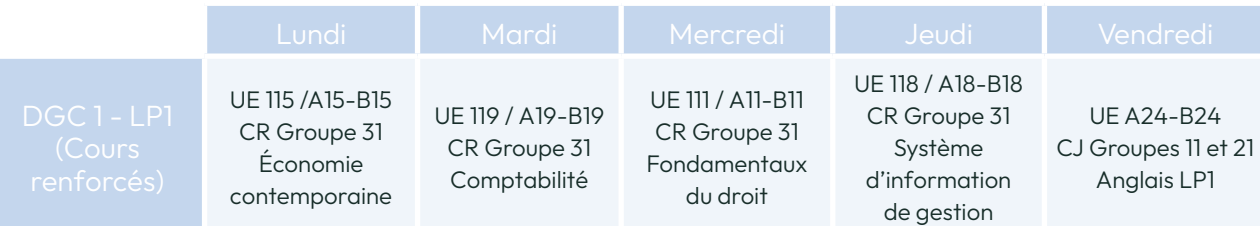

TEC A25-B25 : UE de professionnalisation (jeu d'entreprise et stage de 8 semaines)

Au choix : choisir le parcours DGC - LP (présenté ici) ou le parcours DGC - Licence CCA (présenté page 20)

CJ : cours présentiel en journée - CR : cours présentiel renforcé

#### Compris dans chaque formule

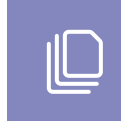

Supports de cours version papier et en ligne

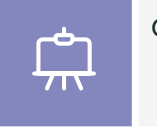

Cours en présentiel 2 jours (14h) par semaine

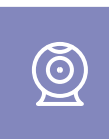

Webconférences & révisions en direct et en différé

#### Renseignements

Monsieur Jean-Pascal Regoli Tel : 07 63 79 45 71 Mail : jean-pascal.regoli@lecnam.net Site internet : Intec.cnam.fr

#### En alternance (2e et 3e années)

#### Conditions d'accès - 2<sup>e</sup> et 3<sup>e</sup> années

- Le DGC en alternance (contrat d'apprentissage et contrat de professionnalisation) est proposé en 2<sup>e</sup> et 3<sup>e</sup> années de DGC.
- Le DGC 2 est ouvert aux étudiants de 1re année de l'Intec ou aux étudiants d'autres établissements ou formations (BTS/BUT/ licence économie-gestion) ayant validé les UE du DGC suivantes : Fondamentaux du droit, économie contemporaine, Système d'information de gestion, Comptabilité.
- Le DGC 3 est ouvert aux étudiants de 2e année de l'Intec ou aux étudiants d'autres établissements ou formation (BTS/BUT/licence économie-gestion) ayant validé les UE du DGC 1 précédemment mentionnées ainsi que les UE suivantes : Droit des sociétés et des groupements d'affaires, Droit fiscal, Comptabilité approfondie, Anglais des affaires.

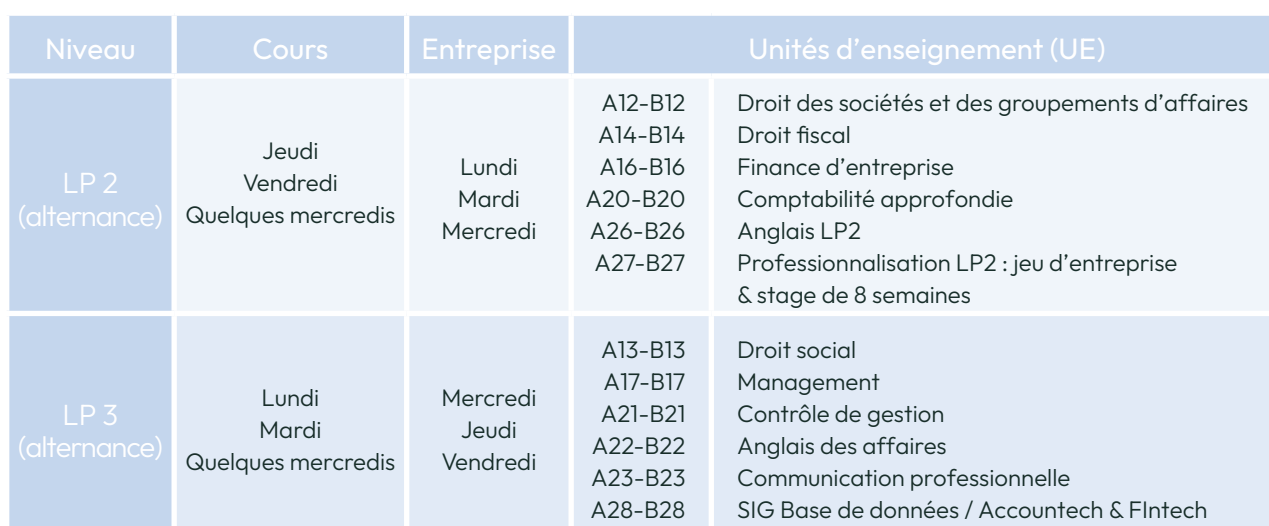

#### Dates clés - alternance (2<sup>e</sup> et 3<sup>e</sup> années)

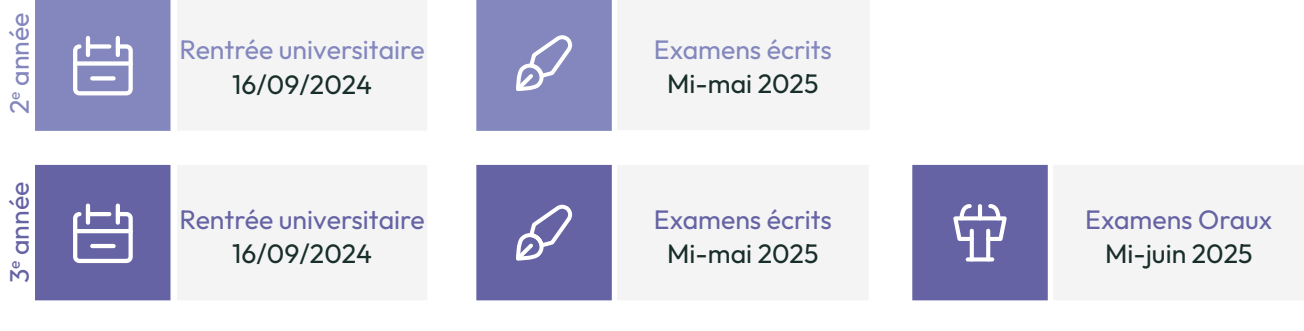

#### Renseignements

Service apprentissage Tel : 01 58 80 83 + 24 / 68 / 93 Mail : int\_apprentissage@lecnam.net Site internet : Intec.cnam.fr

#### Tarifs

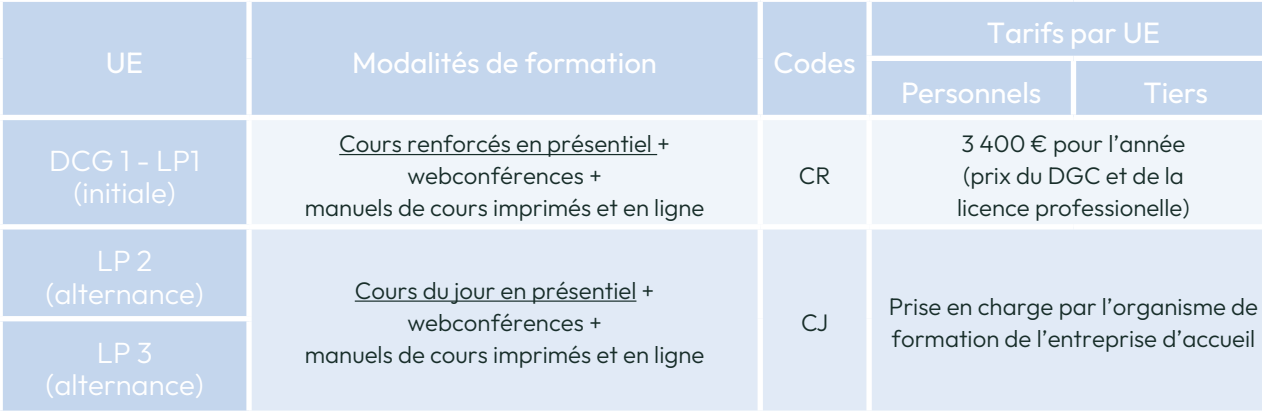

le cnam intec

# Double parcours DGC et Licence CCA

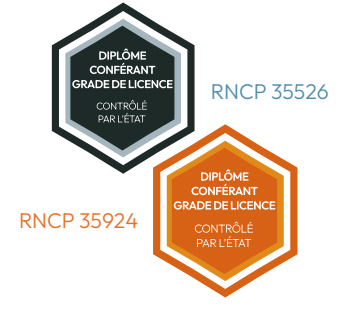

1re année en classe initiale 2<sup>e</sup> & 3<sup>e</sup> années en alternance ou initiale avec cours renforcés

Le double parcours DGC & licence CCA vous permet de bénéficier d'un enseignement de haut niveau dans le domaine de la comptabilité, du contrôle et de l'audit dans le cadre d'une progression pédagogique semestrialisée au travers de la licence CCA avec notamment le suivi pédagogique, le contrôle continu et la semestrialisation tout en vous permettant de préparer les examens du DGC de l'Intec. La réussite au DGC et à la licence CCA vous permettant de poursuivre ensuite en DSCG et ou en master CCA à l'Intec.

#### Les unités d'enseignement

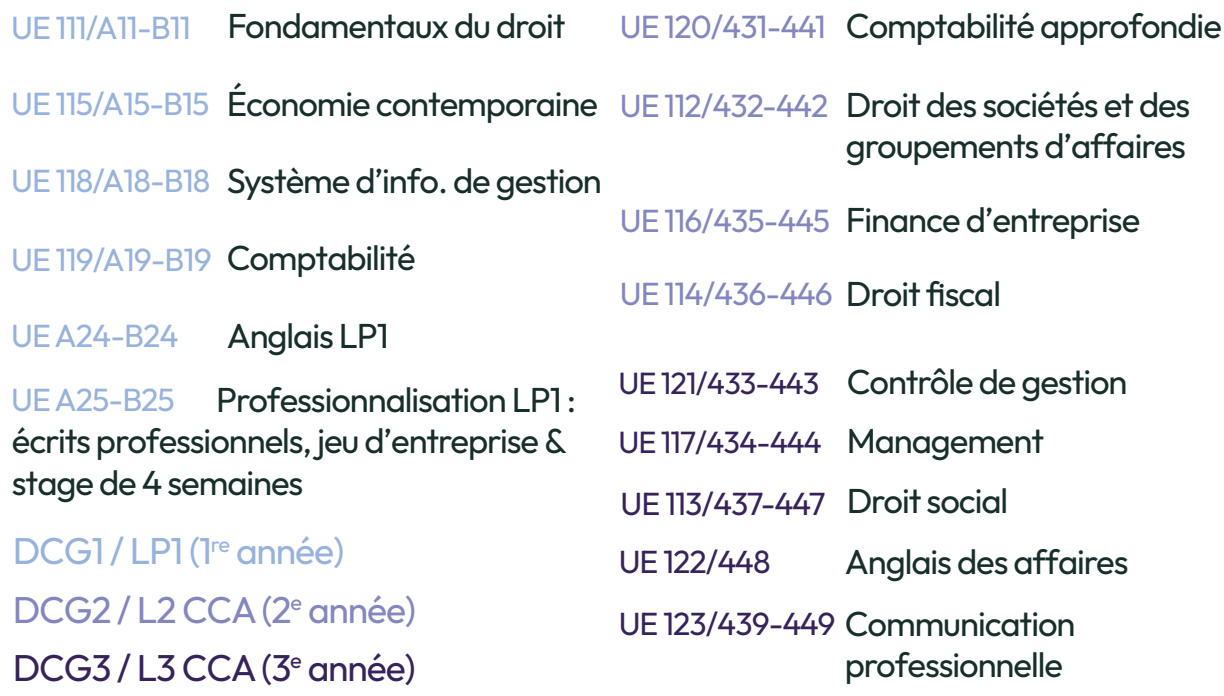

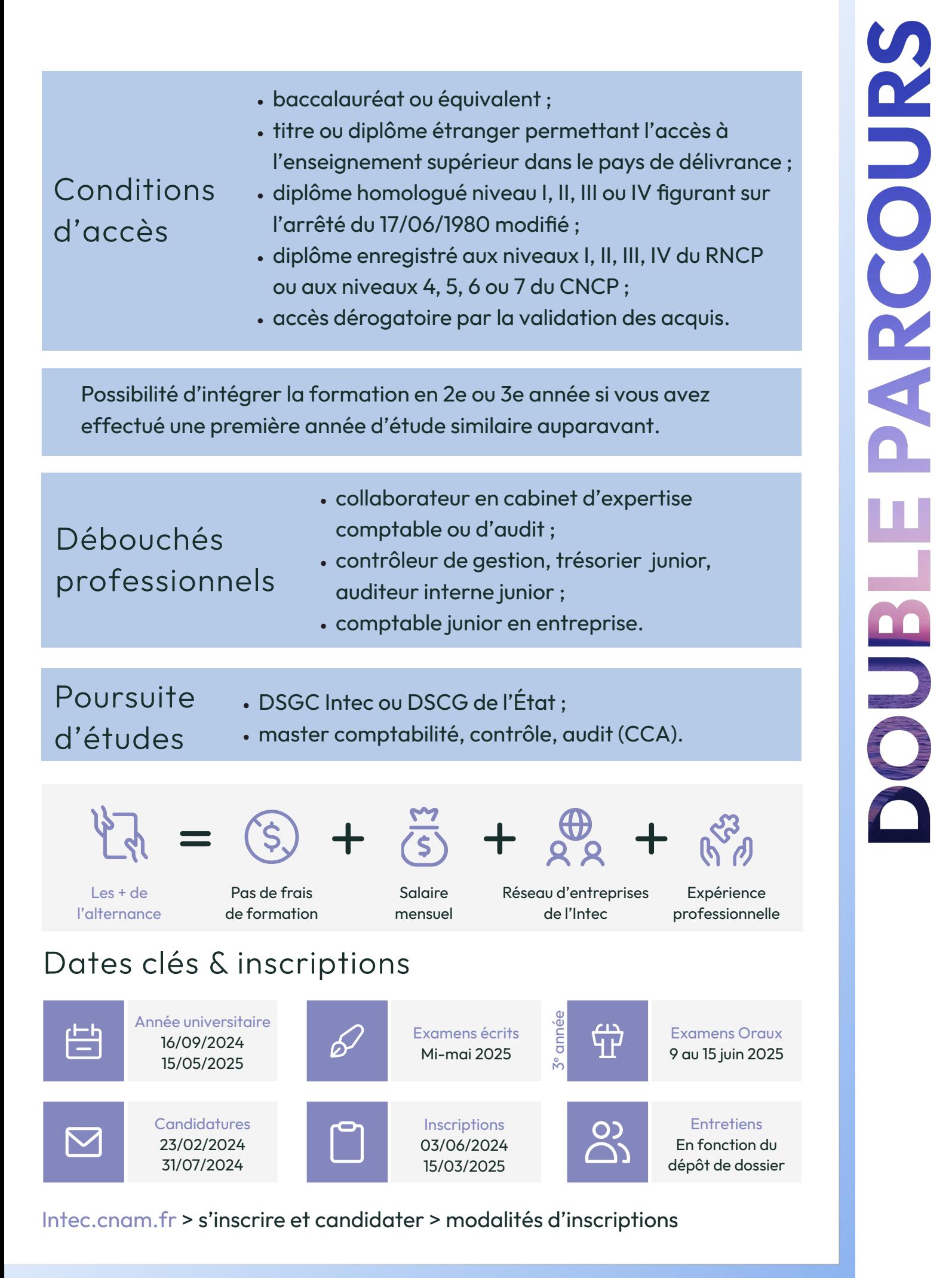

#### Classe initiale double parcours (DGC - LP / L3 CCA) - cours renforcés

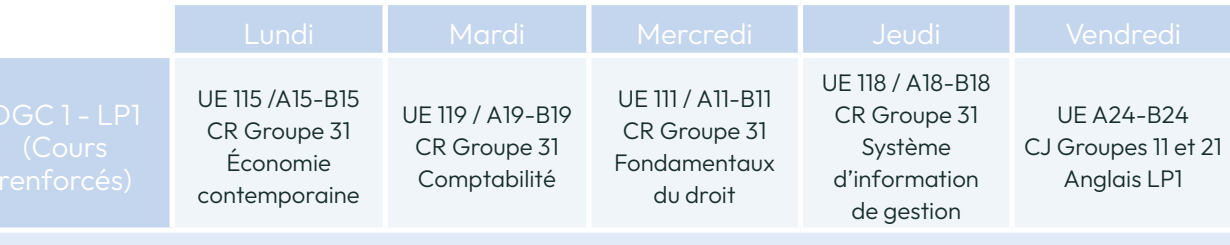

TEC A25-B25 : UE de professionnalisation (jeu d'entreprise et stage de 8 semaines)

Au choix : choisir le parcours DGC - LP (présenté page 16) ou le parcours DGC - Licence CCA (ici)

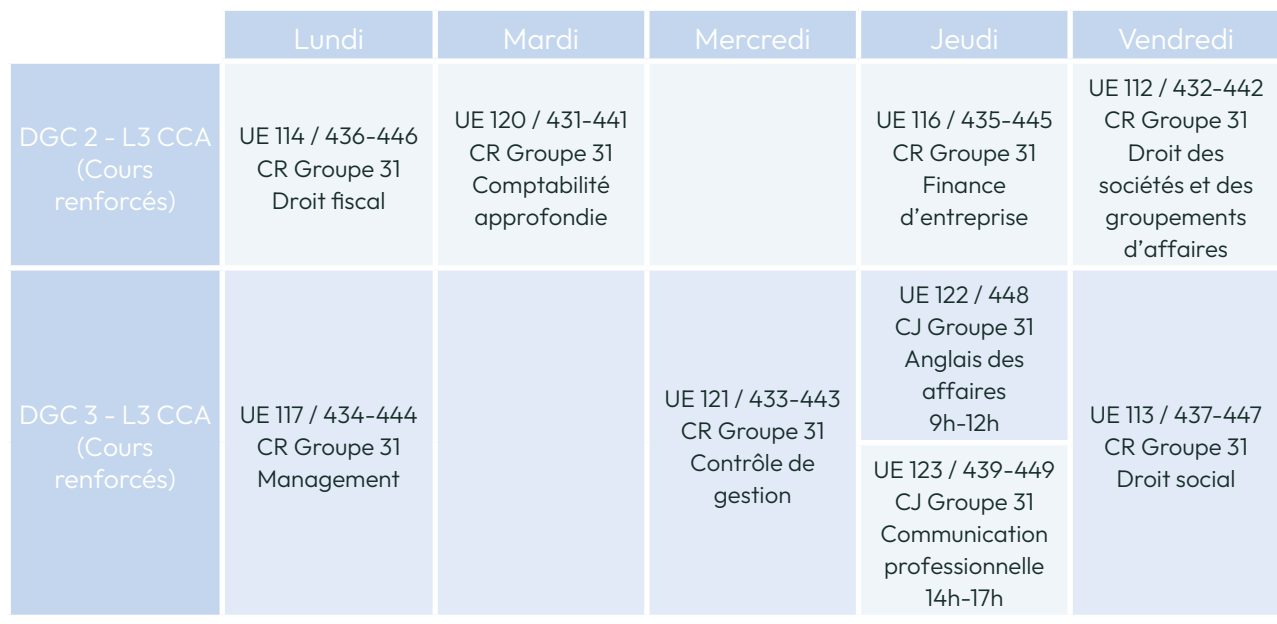

CJ : cours présentiel en journée - CR : cours présentiel renforcé

La formation étant en initiale, un stage de 8 semaines minimum en fin d'année faisant l'objet d'un rapport est exigé, en plus du stage réalisé en première année. La formule d'enseignement est de 24 heures d'enseignement hebdomadaire, s'y ajoutent 3 à 4 devoirs de contrôle continu par semestre et par matière ainsi qu'un examen semestriel par matière pour la licence (par année) et un examen terminal annuel par épreuve de DGC.

#### Compris dans chaque formule

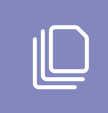

Supports de cours version papier et en ligne

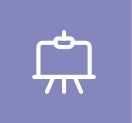

Cours en présentiel 24h par semaine en moyenne

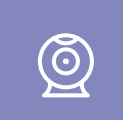

Webconférences & révisions en direct et en différé

#### En alternance (2e et 3e années)

#### Conditions d'accès

- Le DGC en alternance (contrat d'apprentissage et contrat de professionnalisation) est proposé en 2<sup>e</sup> et 3<sup>e</sup> années de DGC.
- Le DGC 2 est ouvert aux étudiants de 1re année de l'Intec ou aux étudiants d'autres établissements ou formations (BTS/BUT/ licence économie-gestion) ayant validé les UE du DGC suivantes : Fondamentaux du droit, économie contemporaine, Système d'information de gestion, Comptabilité.
- Le DGC 3 est ouvert aux étudiants de 2<sup>e</sup> année de l'Intec ou aux étudiants d'autres établissements ou formation (BTS/BUT/licence économie-gestion) ayant validé les UE du DGC 1 précédemment mentionnées ainsi que les UE suivantes : Droit des sociétés et des groupements d'affaires, Droit fiscal, Comptabilité approfondie, Anglais des affaires.

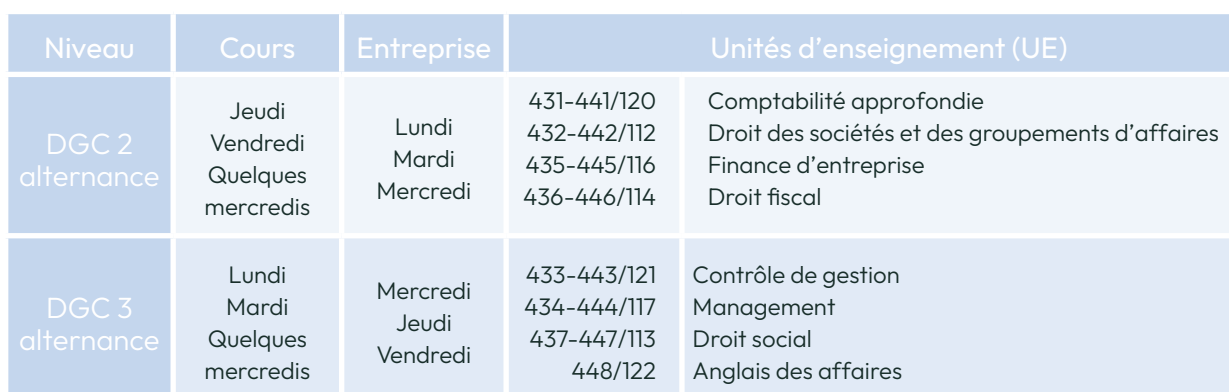

#### Dates clés - alternance (2<sup>e</sup> et 3<sup>e</sup> années)

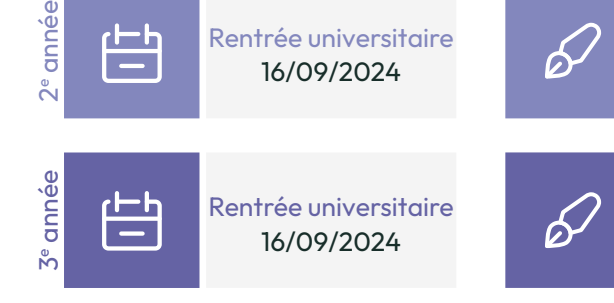

#### **Renseignements**

Service apprentissage Tel : 01 58 80 83 + 24 / 68 / 93 Mail : int\_apprentissage@lecnam.net Site internet : Intec.cnam.fr

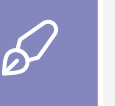

Examens écrits Mi-mai 2025

Examens écrits Mi-mai 2025

ᡩᡃ

Examens Oraux Mi-juin 2025

#### Tarifs

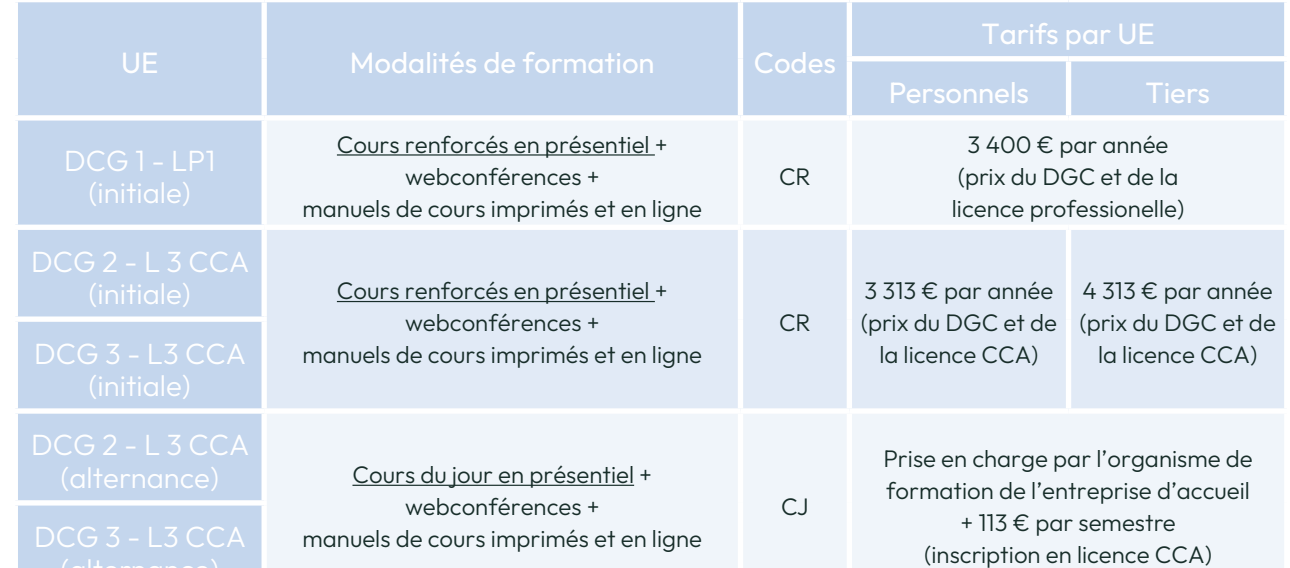

# **CAUGPARCOURS**

#### le cnam intec

# Double parcours DSGC et Master CCA

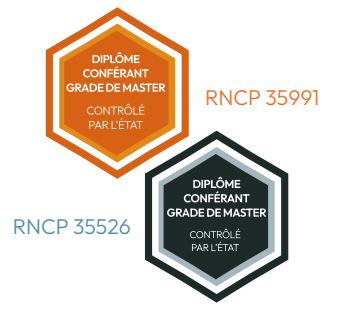

 $U = 212$   $U = 32$ 

#### En classe initiale et continue

Le double parcours DSGC & master CCA vous permet de bénéficier d'un enseignement de haut niveau dans le domaine de la comptabilité, du contrôle et de l'audit dans le cadre d'une progression pédagogique semestrialisée au travers du master CCA avec notamment le suivi pédagogique et le contrôle continu tout en vous permettant de préparer les examens du DSGC de l'Intec. La réussite au DSGC et / ou au master CCA de l'Intec permet d'entrer directement en stage d'expertise comptable et est un gage de réussite aux deux épreuves restantes du DSCG.

#### Les unités d'enseignement

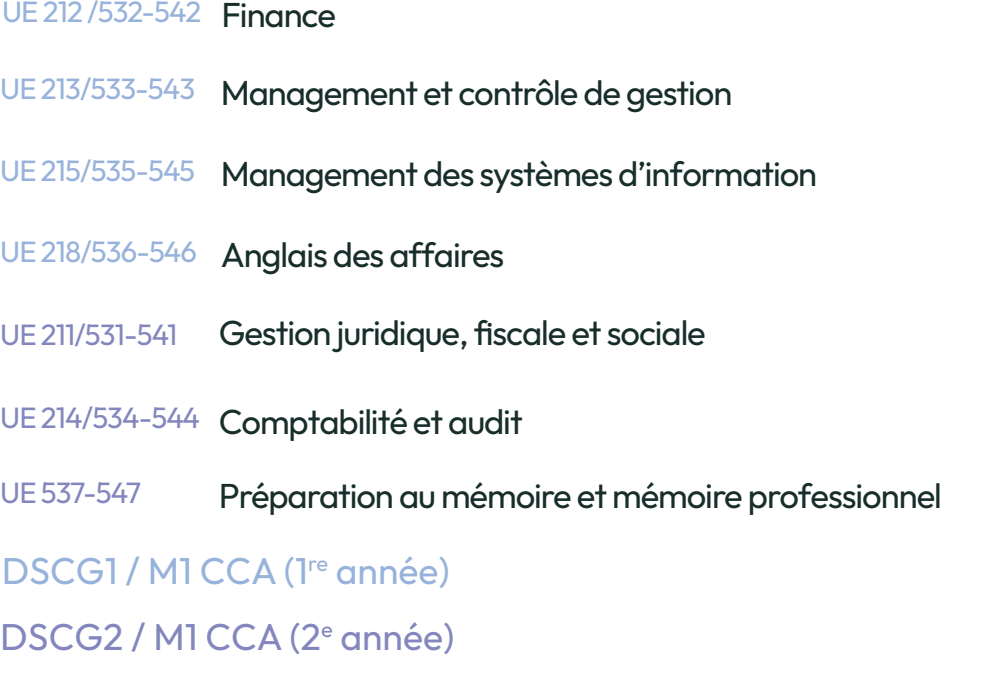

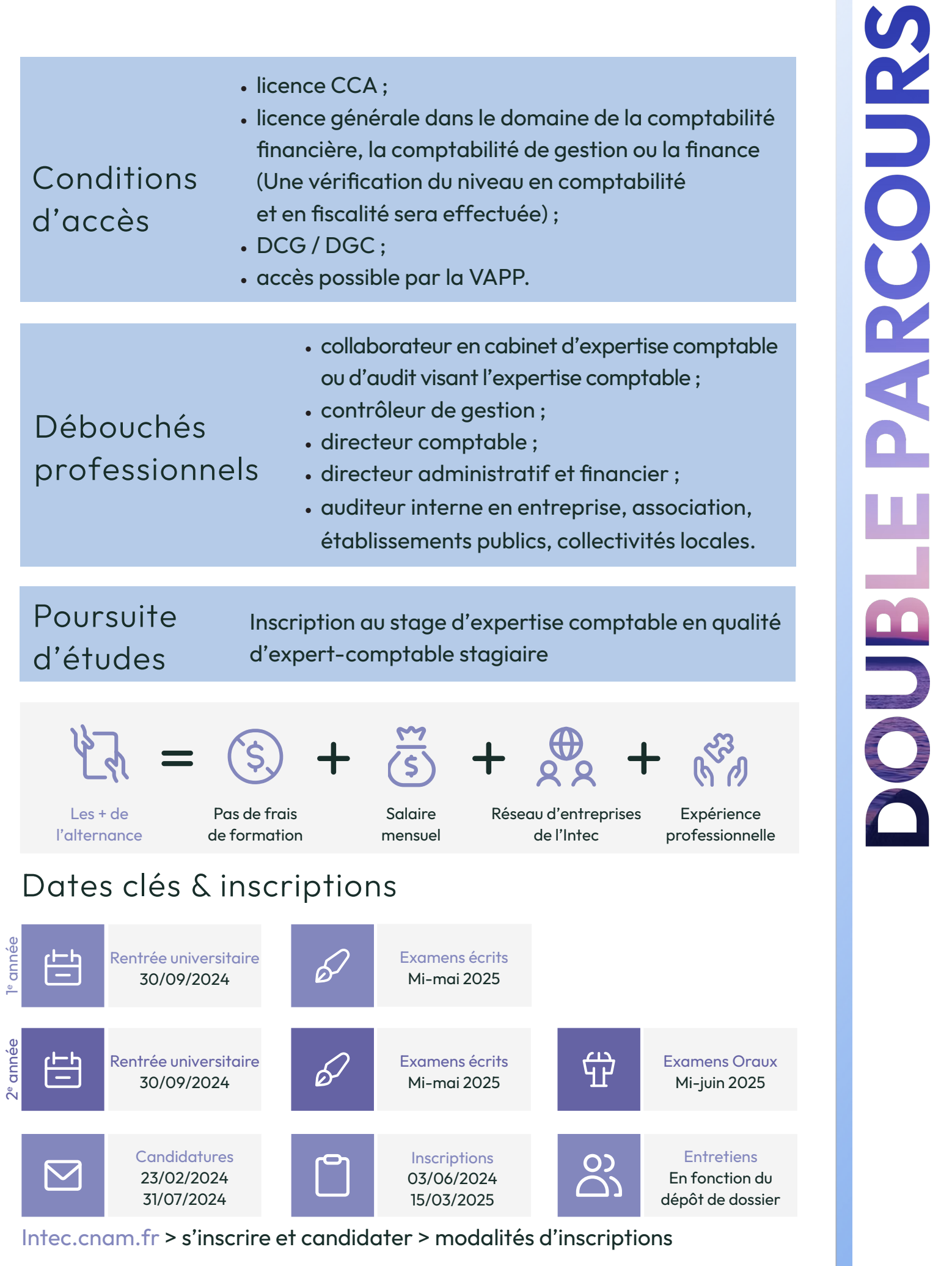

#### Classe initiale - cours renforcés

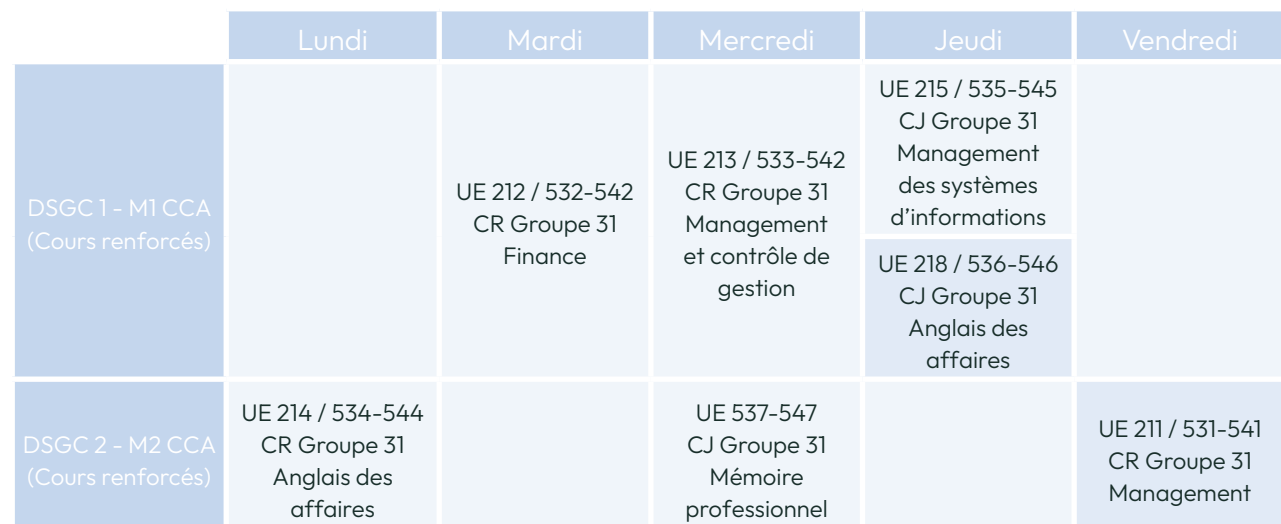

CJ : cours présentiel en journée - CR : cours présentiel renforcé

#### Compris dans chaque formule

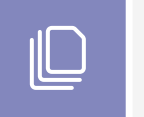

Supports de cours version papier et en ligne

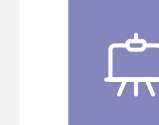

Cours en présentiel 24h par semaine en moyenne

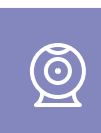

Webconférences & révisions en direct et en différé

Le parcours est en formation initiale avec un stage de 12 semaines minimum en fin de première année de master faisant l'objet d'un rapport de stage et de 12 semaines en fin de deuxième année faisant aussi l'objet d'un rapport.

Vous suivrez 24 heures d'enseignements par semaine en moyenne. Vous devrez réaliser pour chaque matière 4 devoirs de contrôle continu chaque année, un examen par semestre (pour le master) ainsi qu'un examen terminal annuel par épreuve de DSGC.

#### Tarifs

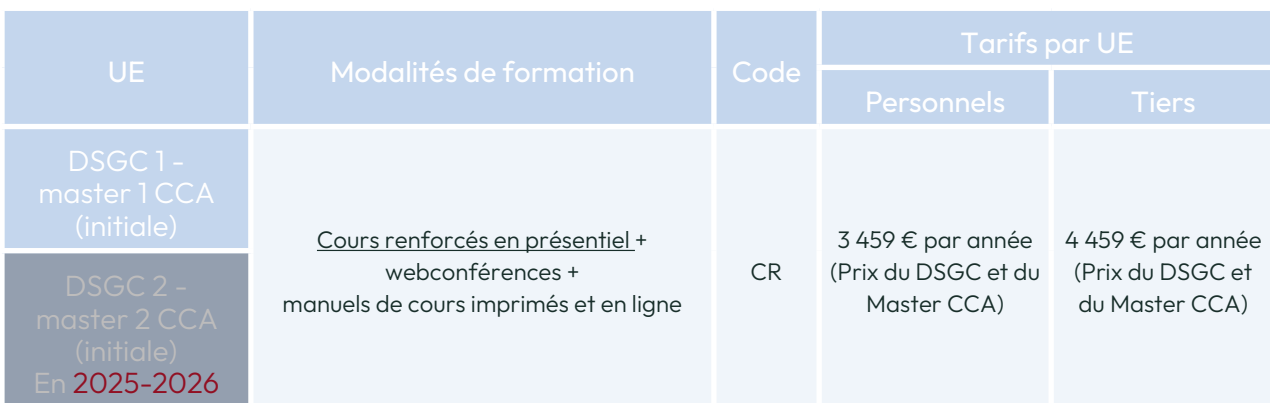

# **CAUGPARCOURS**

# le cnam Diplôme supérieur de comptabilité et gestion

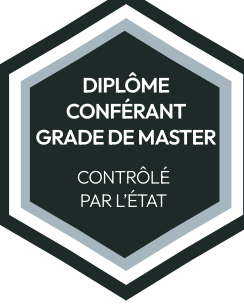

En apprentissage, à la carte, VAE, hors alternance (initiale, formation continue), présentiel ou distanciel

RNCP 35044

Le DSGC confère le grade de master et ouvre la voie au stage d'expertise comptable. Il permet d'acquérir une formation approfondie préparant aux métiers de la comptabilité, du contrôle de gestion, de l'audit et de la finance.

Pour obtenir le DSGC Intec : Avoir préparé au moins 3 UE à l'Intec et obtenu une moyenne générale de 10/20, sans note inférieure à 6/20 sera la meilleure entre l'Intec et l'État). Pour obtenir le DSCG de l'État :

(la note retenue pour la moyenne par UE égale à 10/20 sans note inférieure à 6/20. Les titulaires du DSGC Intec doivent passer les UE 1 et 4 du DSCG de l'État et obtenir une moyenne sur ces UE supérieure ou

intec

À savoir, les notes obtenues aux UE de l'Intec et de l'État sont valables pendant 8 ans.

#### Les unités d'enseignement

- UE 211 Gestion juridique, fiscale et sociale
- UE 212 Finance
- UE 213 Management et contrôle de gestion
- UE 214 Comptabilité et audit
- UE 215 Management des systèmes d'information
- UE 217 Mémoire professionnel
- UE 218 Anglais des affaires

• DGC Intec ou DCG de l'État ;

#### **Conditions** d'accès

- master ou diplôme conférant le grade de master délivré en France ou dans un autre État membre
- de l'Espace européen de l'enseignement supérieur ;
- accès dérogatoire par la VAPP (inscription possible seulement au DSGC Intec).

Préparez simultanément le DSGC Intec et le DSCG de l'État et obtenez une chance supplémentaire d'obtenir votre diplôme.

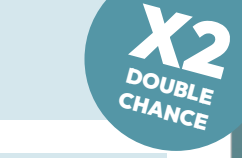

Débouchés professionnels

- contrôleur de gestion ; • directeur comptable ;
- directeur administratif et financier ;
- auditeur interne en entreprise, association, établissements publics, collectivités locales.

• collaborateur en cabinet d'expertise comptable

ou d'audit visant l'expertise comptable ;

Poursuite d'études

Les + de

• Inscription au stage d'expertise comptable en qualité d'expert-comptable stagiaire.

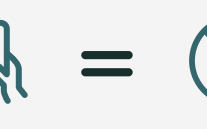

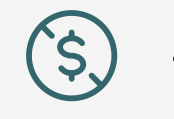

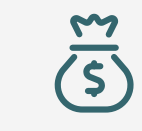

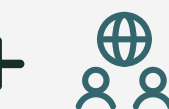

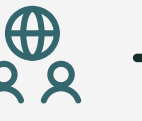

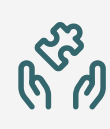

# l'alternance

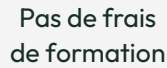

Salaire mensuel

Réseau d'entreprises de l'Intec

Expérience professionnelle

#### Dates clés & inscriptions

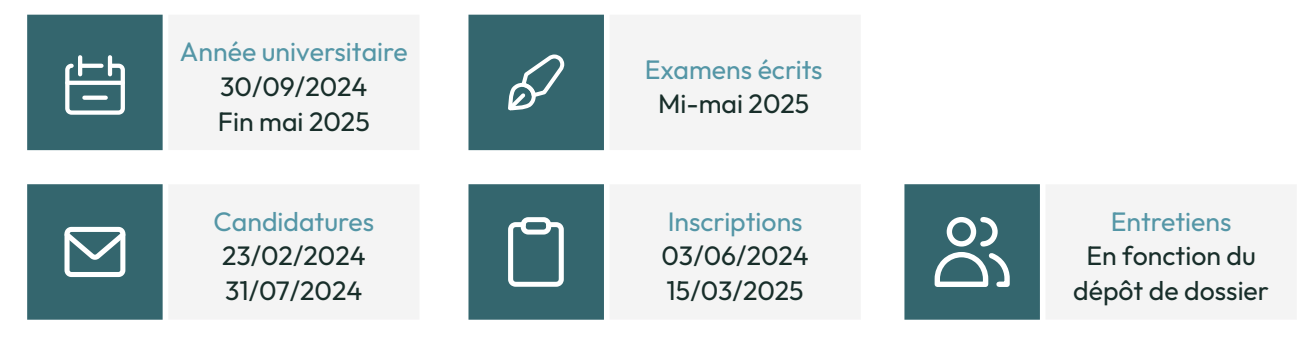

#### Intec.cnam.fr > s'inscrire et candidater > modalités d'inscriptions

#### À la carte : en présentiel ou distanciel

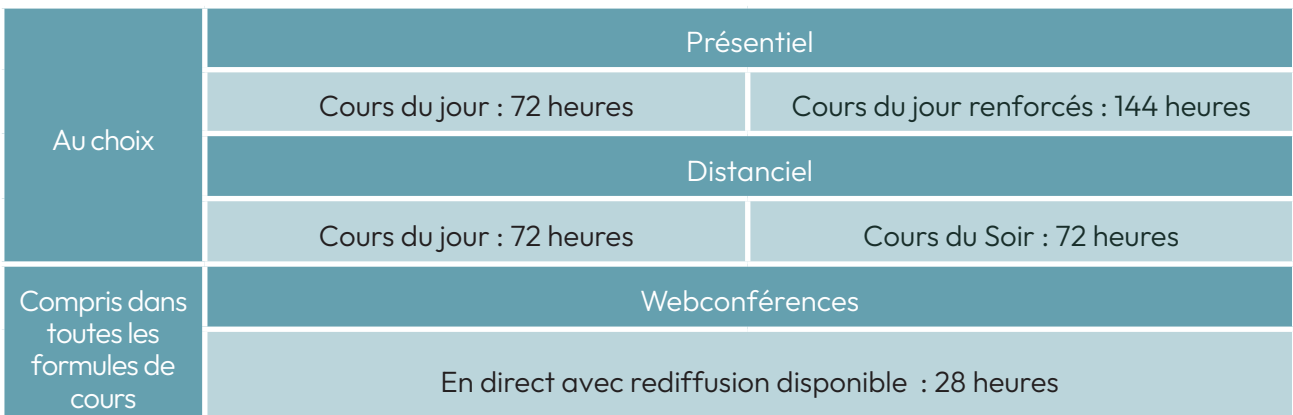

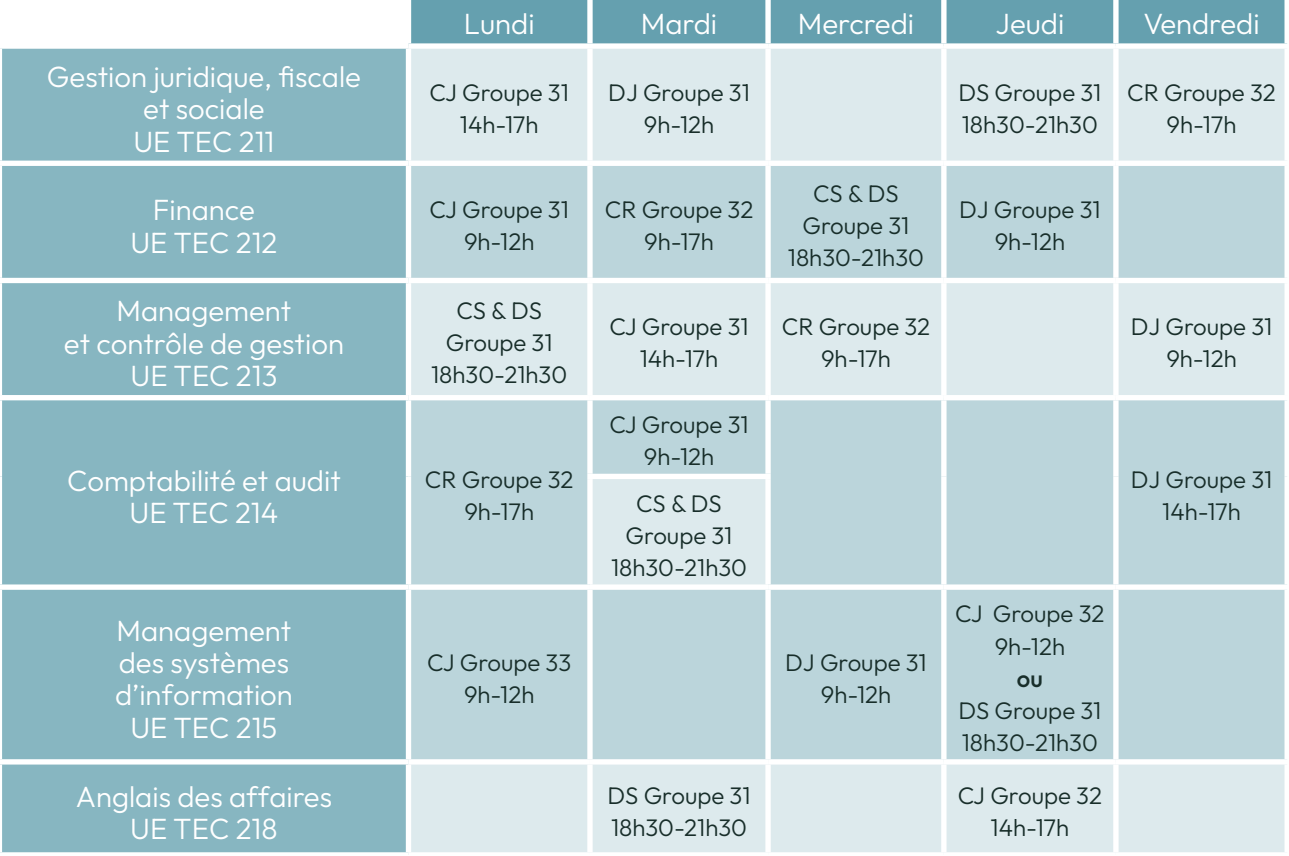

DJ : cours distanciel journée - DS : cours distanciel en soirée - CJ : cours présentiel en journée - CR : cours présentiel renforcé CS : cours présentiel en soirée

#### Séances de regroupement UE 217

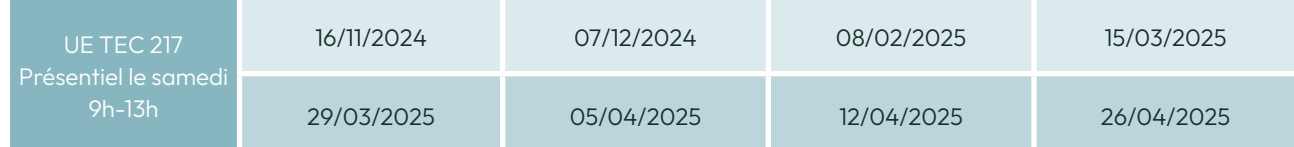

#### Inscription dérogatoire aux UE du DSGC Intec

Il est également possibles de s'inscrire aux UE du DSCG sous certaines conditions indiquées dans le tableau ci-contre. Par exemple, l'accès à l'UE 217 est possible à condition d'avoir obtenu l'UE 123.

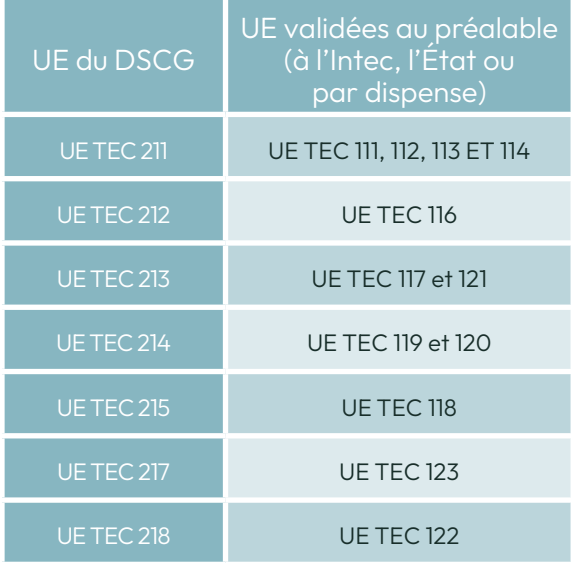

# SC

#### Les séminaires de révision

Les étudiants peuvent suivre des séminaires de révision - éligibles aux dispositifs de formation continue - pour les UE 1 et 4 du DSCG de l'État, en présentiel et distanciel :

- UE TEC 281 (211 UE 1), du lundi 15 au vendredi 19 septembre 2025 ;
- UE TEC 284 (214 UE 4), du lundi 22 au vendredi 26 septembre 2025 .

Inscriptions à partir de juin 2025.

#### **Renseignements**

Service accueil - orientation Intec Tel : 01 40 27 25 38 Mail : int\_accueil@lecnam.net Site internet : Intec.cnam.fr

Service formation continue (contrats pro et CPF) Tel : 01 58 80 + 85 56 / 84 01 / 87 13 Mail : int\_fc@lecnam.net Site internet : Intec.cnam.fr

#### En apprentissage

#### Conditions d'accès

- le DSGC en contrat d'apprentissage est proposé en 1re (DSGC 1) et 2e années de DSGC (DSCG 2) ;
- le DSGC 1 est ouvert aux étudiants ayant validé le DGC de l'Intec, le DCG de l'État, une licence CCA sous conditions, un master ou un diplôme conférant le grade de master délivré en France ou dans un autre État membre de l'Espace européen de l'enseignement supérieur ou d'un titre ou diplôme admis en dispense du DCG de l'État ;
- les étudiants ayant validé le DSGC 1 poursuivent en DSGC 2 ;
- les étudiants ayant validé les mêmes UE du DSGC 1 (Intec) à l'État peuvent intégrer le DSGC 2 de l'Intec.

#### Compris dans chaque formule

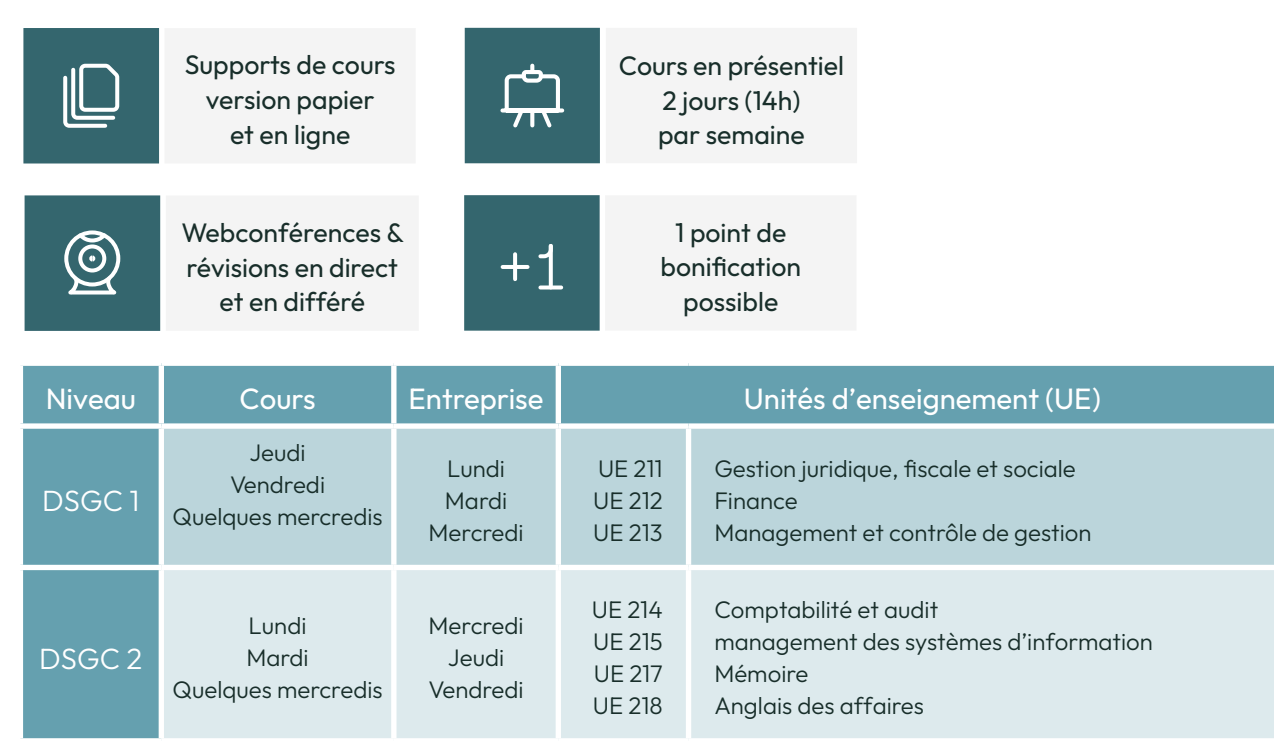

#### Dates clés - apprentissage

 $\mathscr{D}$ 

 $\mathscr{S}$ 

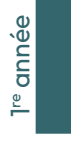

Rentrée universitaire  $\begin{array}{c} 0 \\ 16 \\ 2 \end{array}$  16/09/2024

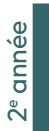

Rentrée universitaire 16/09/2024

#### **Renseignements**

Service apprentissage Tel : 01 58 80 83 + 24 / 68 / 93 Mail : int\_apprentissage@lecnam.net Site internet : Intec.cnam.fr

#### Tarifs

 $\overline{\overline{\overline{}}\overline{\overline{}}\$ 

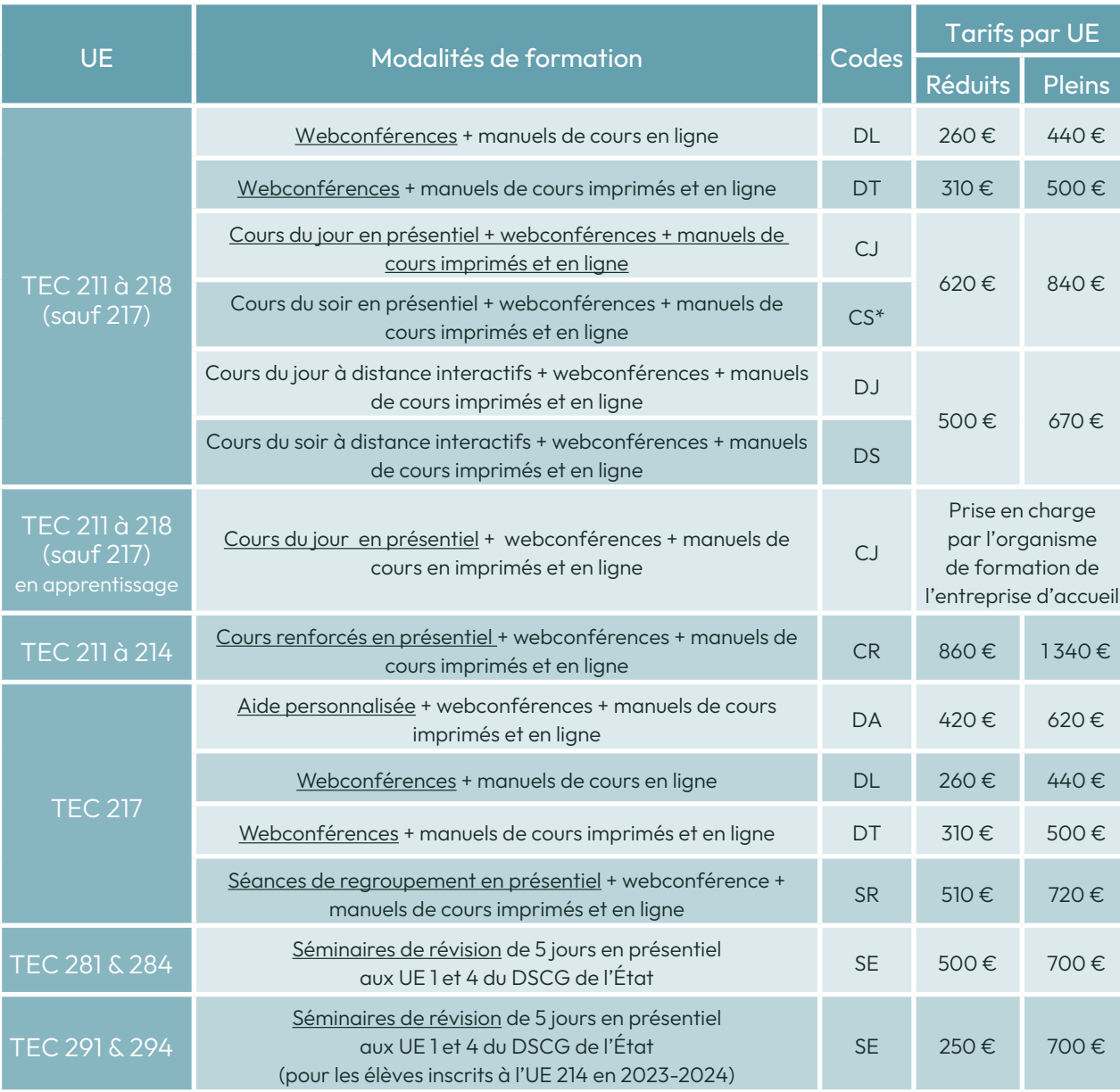

Examens écrits Mi-mai 2025

Examens écrits Mi-mai 2025

\*CS : uniquement pour les UE 212, 213 et 214.

# Licences professionnelles

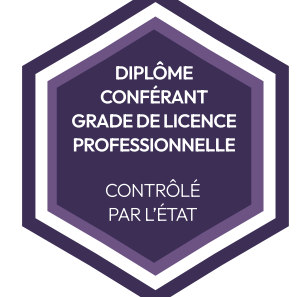

#### En alternance en présentiel

RNCP 30108

Responsable de portefeuille clients en cabinet d'expertise comptable

Comptabilité et paie RNCP 30106

Conditions d'accès

• Avoir moins de 30 ans • Avoir un bac +2 minimum en droit, économie ou gestion, BTS CG ou BUT GEA-FC.

Poursuite d'études

- DSCG Intec ou DSCG de l'État ;
- master comptabilité, contrôle, audit (CCA).

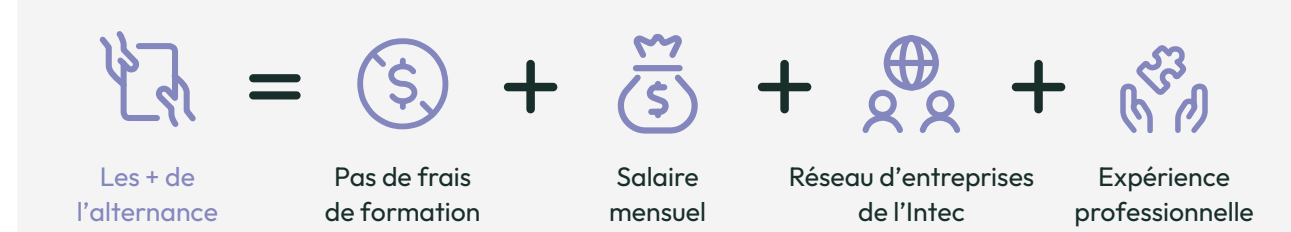

Rythme d'alternance : Lundi & mardi en formation, mercredi, jeudi & vendredi en entreprise

#### Dates clés & inscriptions

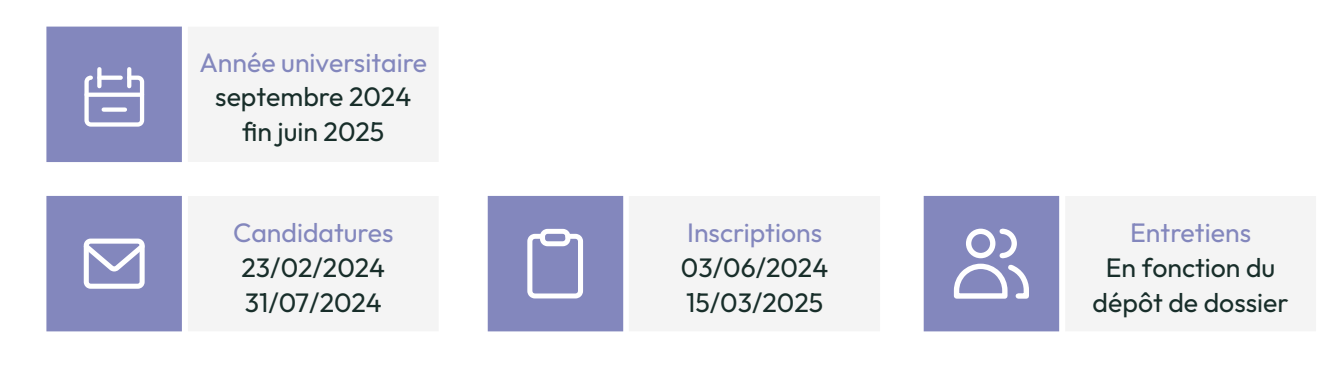
## Responsable de portefeuille clients en cabinet d'expertise comptable

#### LP12601A

Cette licence professionnelle a pour objectif de former des gestionnaires de portefeuille clients dans le suivi des dossiers d'une clientèle allant de la TPE à la PME dont il faut produire les comptes annuels, les déclarations fiscales et sociales.

US 1310 Pôle comptable : réglementation, normalisation et gestion comptable

- USTE 01 Pôle juridique: gestion administrative et juridique, fondamentaux du droit des affaires
- USTE 02 Pôle social: aspects individuels du droit du travail, gestion sociale
- USTE 03 Pôle fiscal: introduction générale au droit fiscal
- USTE 04 Pôle gestion : gestion financière et budgétaire, environnement de gestion
- USTE 05 Pôle communication : communication professionnelle, anglais des affaires, certificat informatique et Internet,
- USTE 07 Expérience professionnelle
- USTE 08 Projet tutoré
- comptable ;

## Débouchés professionnels

- collaborateur comptable en cabinet d'expertise-comptable ;
- assistant comptable ;
- assistant de gestion en comptabilité ;
- collaborateur d'expert-comptable ;
- conseiller comptable et fiscal.

#### Renseignements

Service apprentissage Tel : 01 58 80 83 + 24 / 68 / 93 Mail : int\_apprentissage@lecnam.net Site internet : Intec.cnam.fr

## Comptabilité et paie

LP12300A

Cette licence professionnelle a pour objectif de former des gestionnaires capables d'établir et de gérer les paies et les charges sociales et fiscales, d'utiliser les principaux logiciels de paie et de gestion des ressources humaines et d'être en mesure de pouvoir éclairer les décideurs sur les difficultés concernant la paie.

- USTE 06 Pôle comptabilité et gestion : environnement comptable, gestion financière et budgétaire, traitement de la paie
- USTE 07 Pôle juridique et social : fondamentaux du droit des affaires, aspects individuels du droit du travail, droit du travail collectif et de la protection sociale
- USTE 08 Pôle ressources humaines : économie du travail et théorie des ressources humaines, organisation et gestion des ressources humaines
- USTE 09 Pôle système d'information : certificat informatique et Internet, logiciel de paie
- USTEOA Pôle communication : communication professionnelle, anglais des affaires
- UATE 05 Projet tutoré

UATE 06 Expérience professionnelle

### • collaborateur comptable ou social en cabinet d'expertise comptable ; • gestionnaire de paie et du personnel ;

## Débouchés professionnels

- 
- technicien de paie ;
- collaborateur d'expert-comptable ;
- responsable paie ;
- responsable ressources humaines.

#### Renseignements

Service apprentissage Tel : 01 58 80 83 + 24 / 68 / 93 Mail : int\_apprentissage@lecnam.net Site internet : Intec.cnam.fr

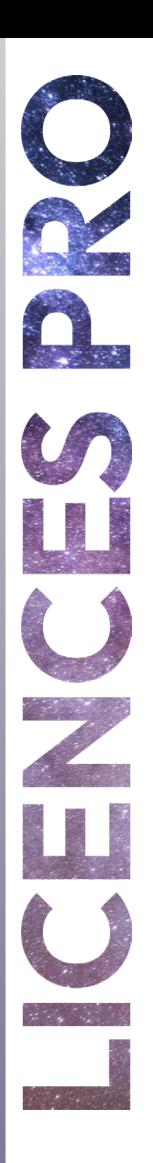

## le cnam intec Licence Comptabilité, contrôle, audit - 3<sup>e</sup> année

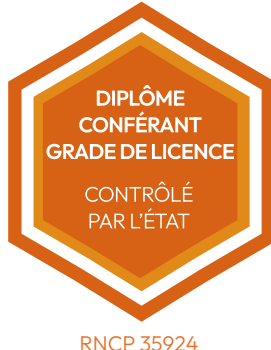

En initiale à distance, à la carte, en ou hors alternance, présentiel ou distanciel

Cette 3<sup>e</sup> année de licence (L3) permet d'acquérir une formation de base solide dans les disciplines fondamentales des métiers de la comptabilité, de la finance, du contrôle de gestion et de l'audit. Cette formation prépare à la fois à intégrer le master CCA et à démarrer une carrière professionnelle grâce à des opportunités d'alternance.

Elle peut-être suivie en une ou deux années.

Le programme de la licence CCA de l'Intec est aligné sur celui du DGC Intec pour mieux préparer nos étudiants au master CCA et au DSGC Intec.

Sont reçus à la licence CCA les élèves ayant validé les 2 semestres, c'est-à-dire ceux qui ont obtenu une moyenne de 10/20 à chaque semestre (sans note inférieure à 6/20 aux UE). Les semestres ne se compensent pas. Seules sont prises en compte les notes obtenues aux épreuves de l'Intec.

## Les unités d'enseignement

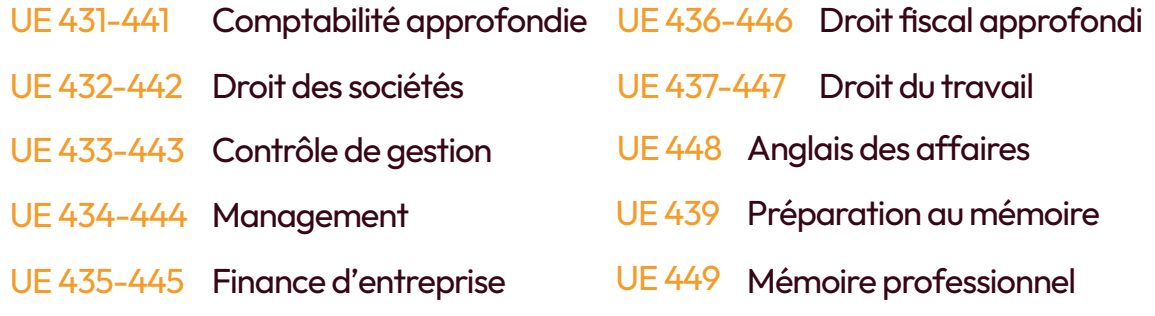

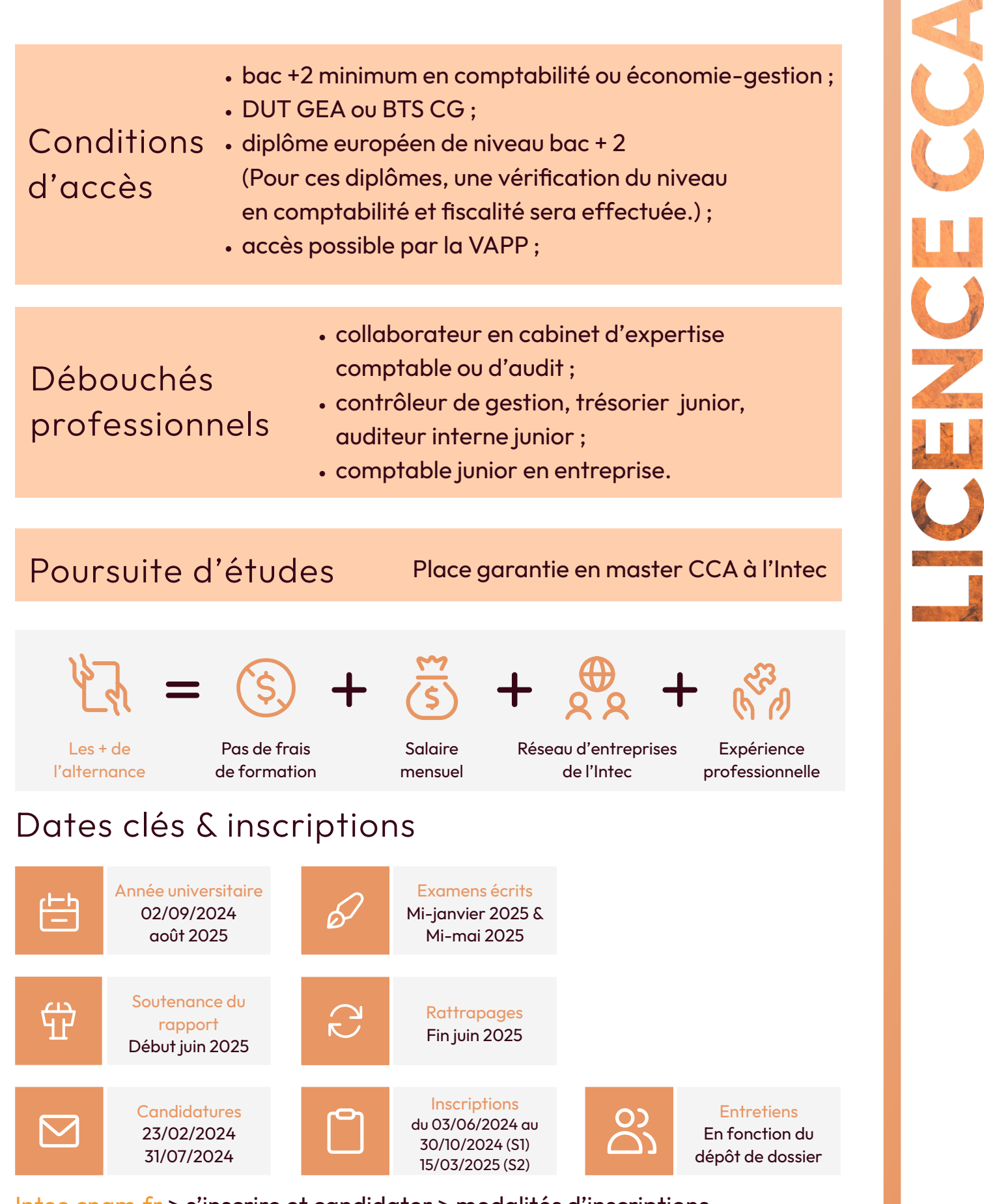

Intec.cnam.fr > s'inscrire et candidater > modalités d'inscriptions

## En apprentissage ( en présentiel ou distanciel)

Le programme de la licence CCA de l'Intec, en harmonie avec celui du DGC Intec, vise à mieux préparer nos étudiants à leur future carrière, que ce soit dans le cadre du master CCA ou du DSGC Intec.

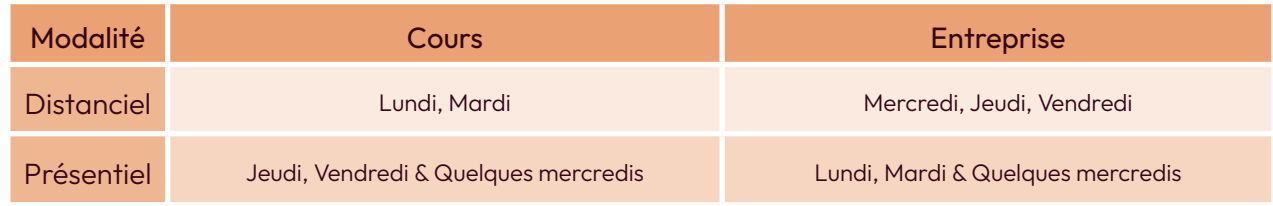

#### Renseignements

Service apprentissage Tel : 01 58 80 83 + 24 / 68 / 93 Mail : int\_apprentissage@lecnam.net Site internet : Intec.cnam.fr

## À distance (hors apprentissage)

Cette formule de la licence CCA 3e année s'adresse aux auditeurs qui souhaitent réaliser la licence en parallèle d'une activité professionnelle ou à titre personnel. Il s'agit d'une formule totalement en distanciel.

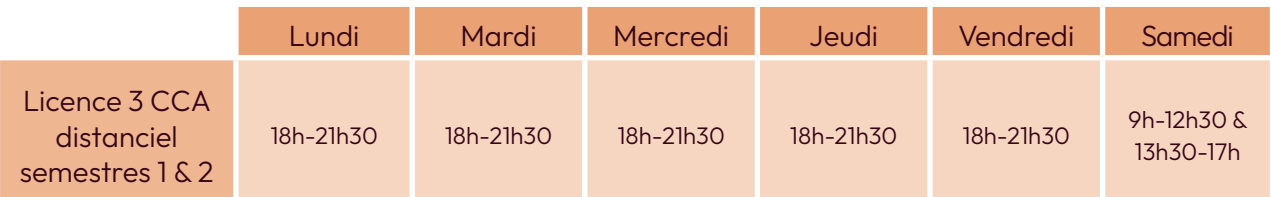

## Compris dans chaque formule

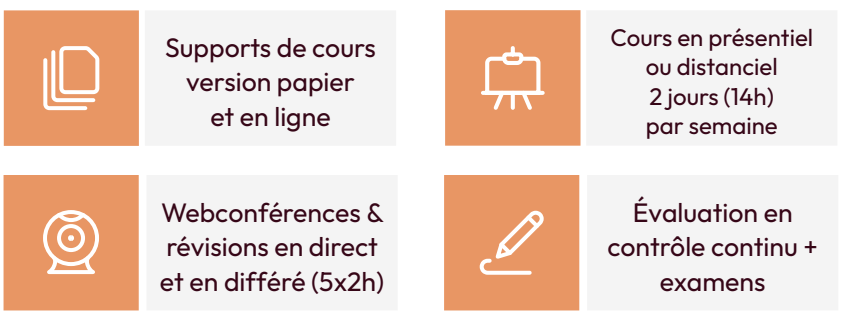

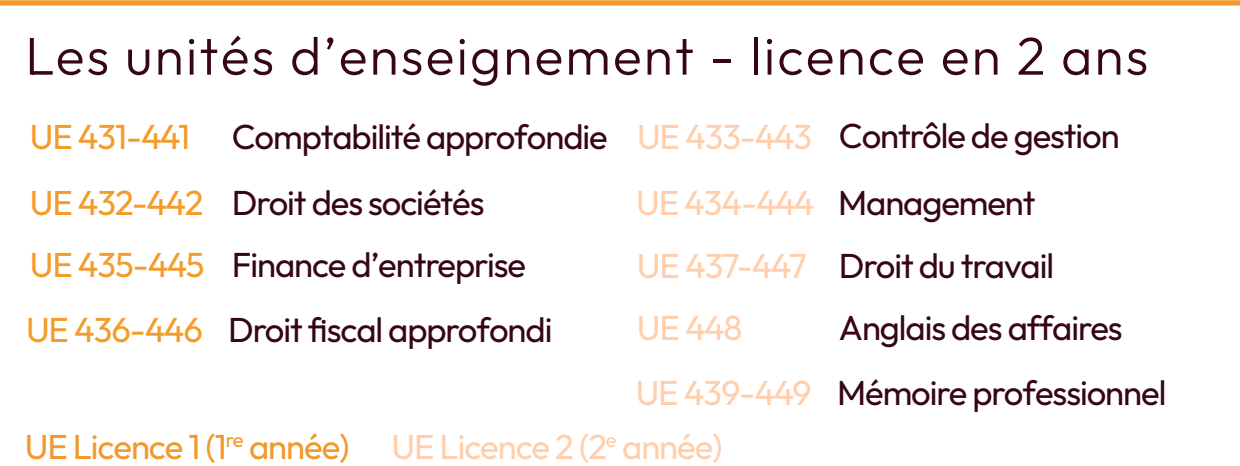

## Tarifs

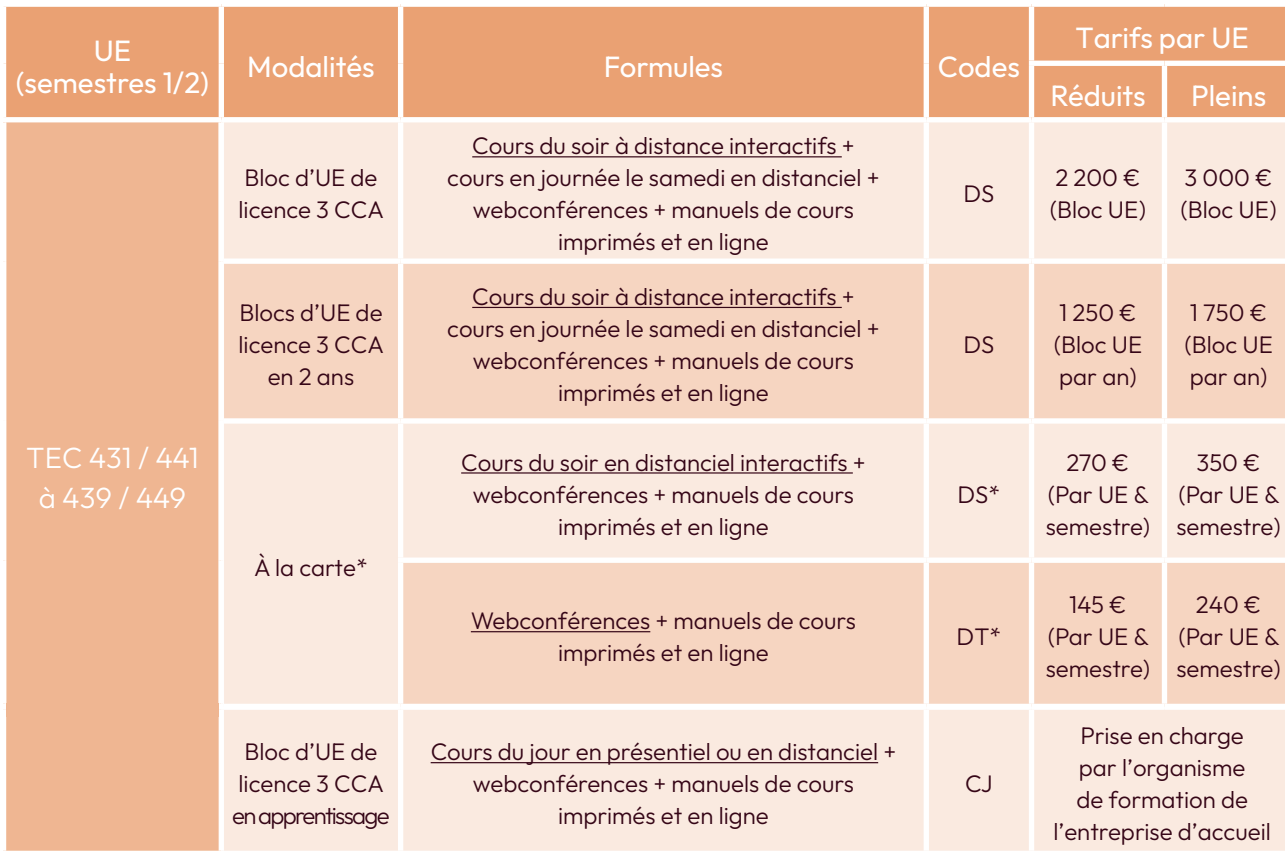

## \*Attention, en licence, la modalité à la carte est réservée aux redoublants.

**Renseignements** 

Licence CCA Tel : 04 40 27 25 38 Mail : int\_licencecca@lecnam.net Site internet : Intec.cnam.fr

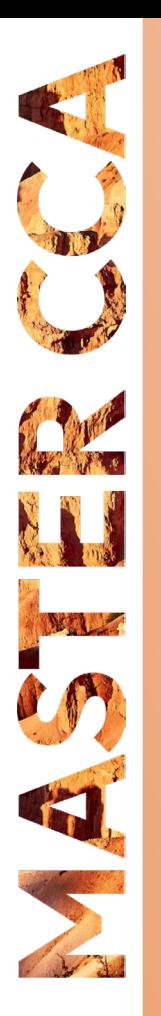

# Master Comptabilité, contrôle, audit (CCA)

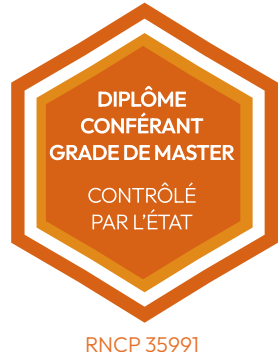

En initial à distance, à la carte, en ou hors alternance, présentiel ou distanciel

Le master CCA est une formation universitaire de haut niveau dont l'objectif est de former des professionnels de la comptabilité et de l'audit. Les enseignements sont dispensés à la fois par des universitaires et par des professionnels, spécialistes reconnus dans leur domaine d'intervention.

Le programme de formation du master CCA de l'Intec est conforme au programme du DSGC, tous les aspects du programme seront abordés et ce afin de préparer au mieux nos auditeurs aux 2 UE du DSCG nécessaires pour rentrer en stage d'expertise comptable (UE 4 : Comptabilité et audit & UE 6 : Finance). Les étudiants hors alternance et hors formation continue doivent réaliser un stage de 16 semaines.

## Les unités d'enseignement

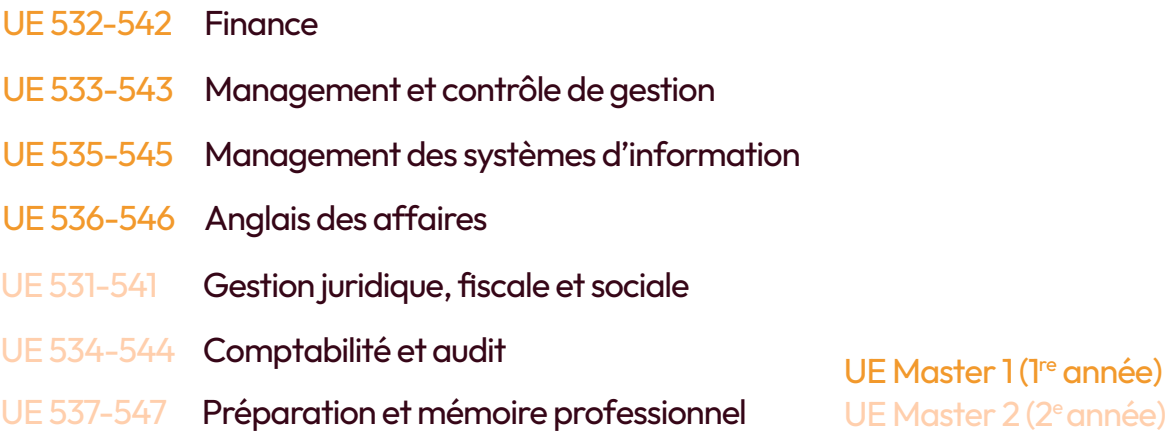

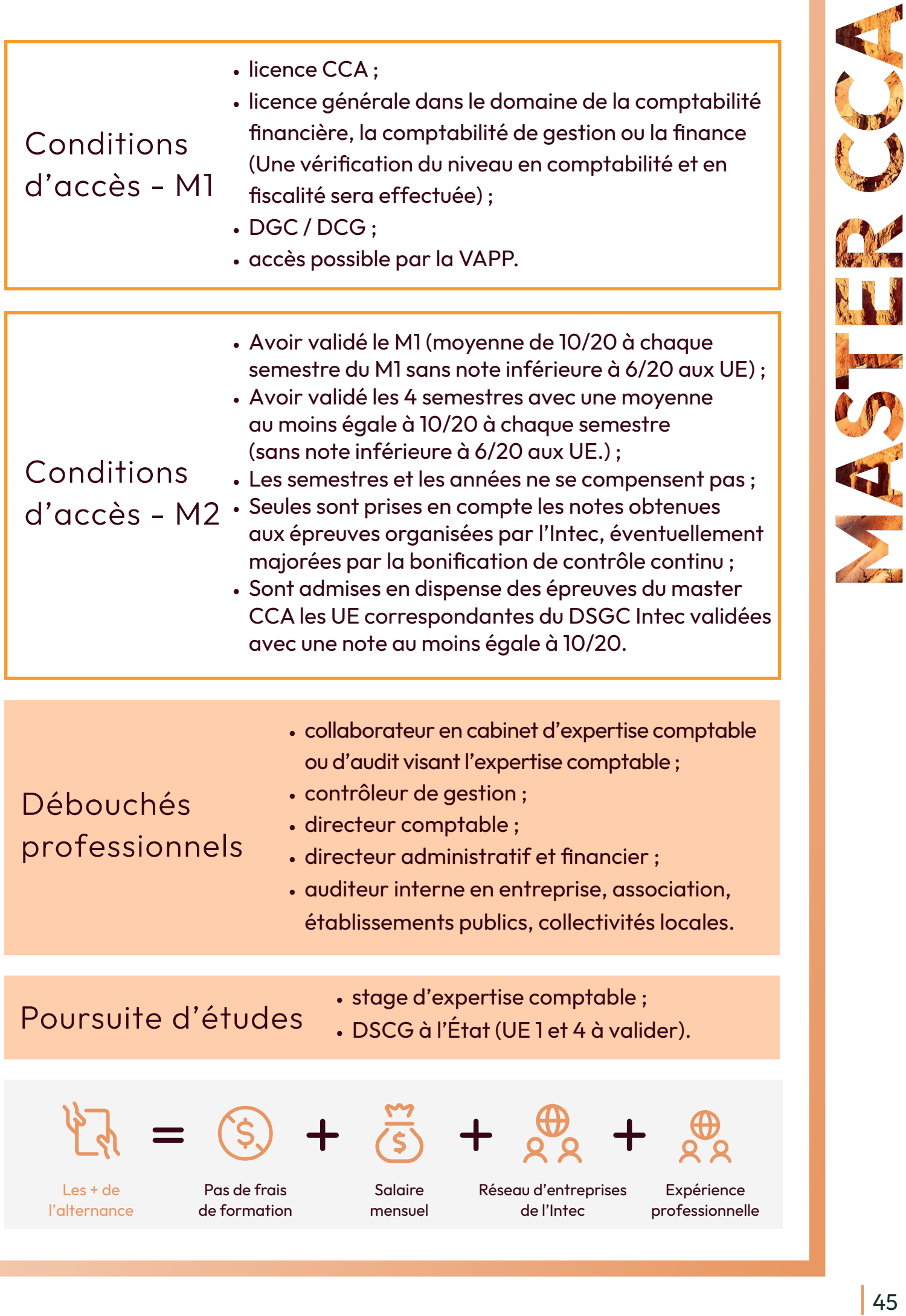

## Dates clés & inscriptions

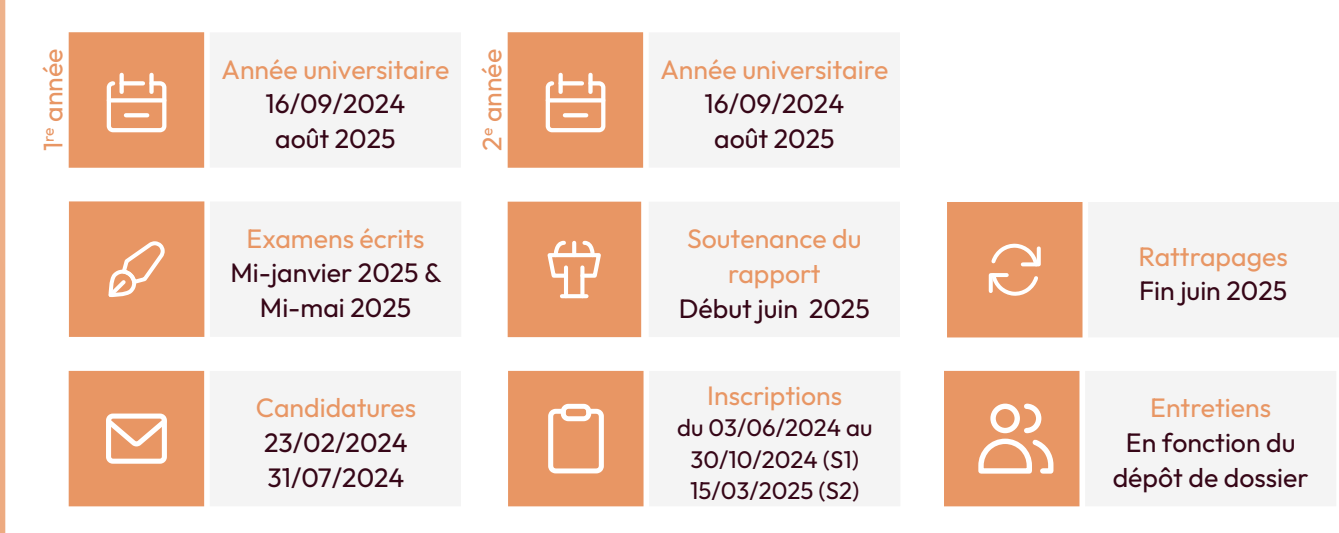

Intec.cnam.fr > s'inscrire et candidater > modalités d'inscriptions Attention, en complément du CV, lettre de motivation, diplôme, les

## candidats doivent joindre leur résultat au test du Score IAE message.

## En apprentissage ( en présentiel ou distanciel)

Le master CCA en alternance vise à donner aux étudiants à la fois les compétences théoriques liées à l'apprentissage en classe mais également une connaissance opérationnelle des pratiques de la comptabilité, de l'audit et des dimensions juridiques et managériales connexes.

Il s'agit durant ces 2 années d'études d'acquérir en plus des compétences théoriques, un savoir-faire, un savoir être et un faire-savoir nécessaires pour une évolution professionnelle dans des postes à responsabilité.

## Compris dans chaque formule

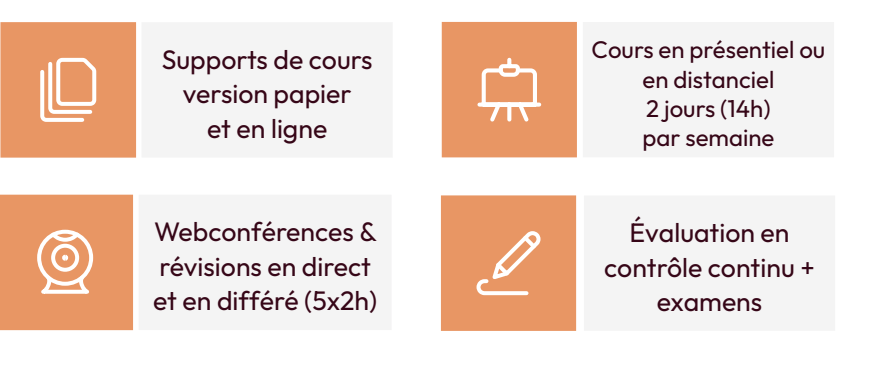

Attention, en alternance, il n'y a pas de redoublement possible en M1. Les apprentis ont l'obligation de s'inscrire à leurs frais aux UE de M1 non validées pour passer en M2.

Les candidats acceptés en master CCA sans avoir suivi de parcours comptable peuvent avoir à valider en M1 l'UE 120 de Comptabilité approfondie du DGC de l'Intec.

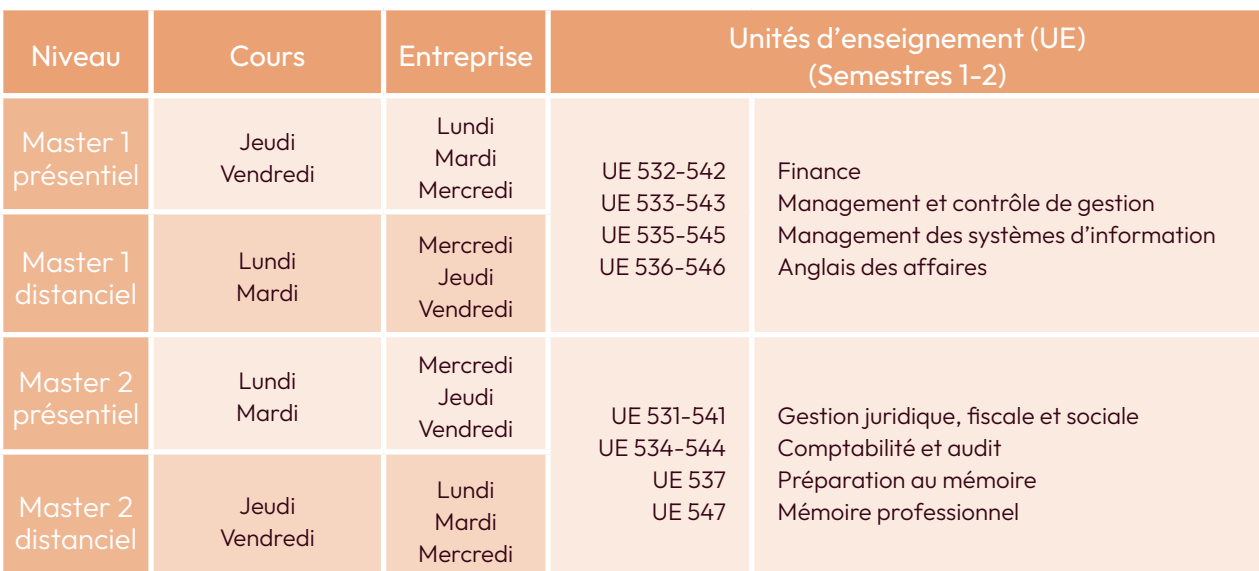

## Dates clés

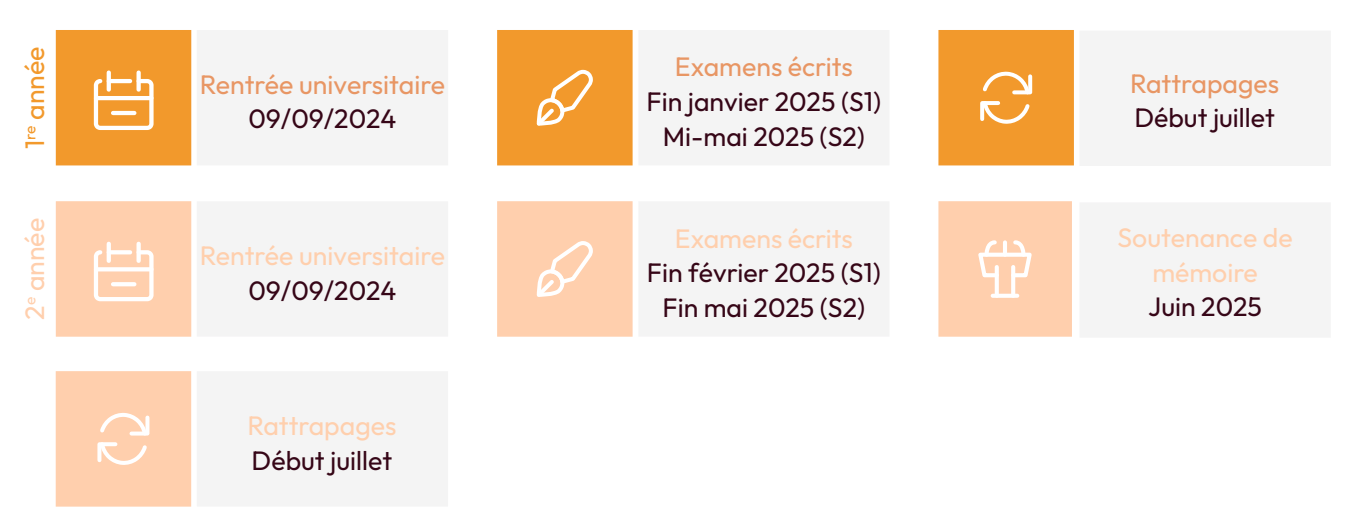

#### **Renseignements**

Service apprentissage Tel : 01 58 80 83 + 24 / 68 / 93 Mail : int\_apprentissage@lecnam.net Site internet : Intec.cnam.fr

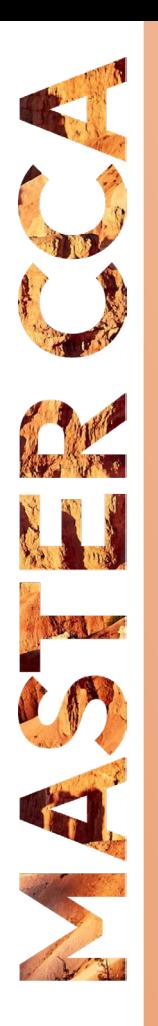

## À distance (hors apprentissage)

Cette formule du master CCA s'adresse aux auditeurs qui souhaitent réaliser le master en parallèle d'une activité professionnelle ou à titre personnel.

Pour cette modalité : le M1 doit être préparé sur 1 an. En revanche, les UE du M2 peuvent être préparées en 2 ans.

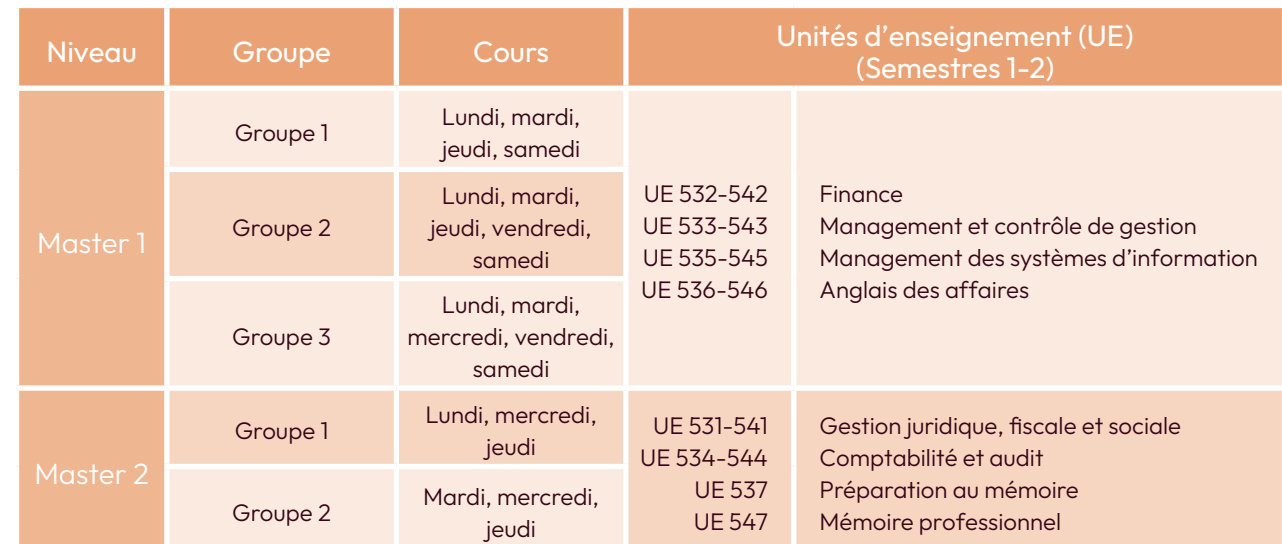

En semaine, cours de 18 h 30 à 21 h 30. Le samedi, cours de 9 h à 12 h.

## Dates clés

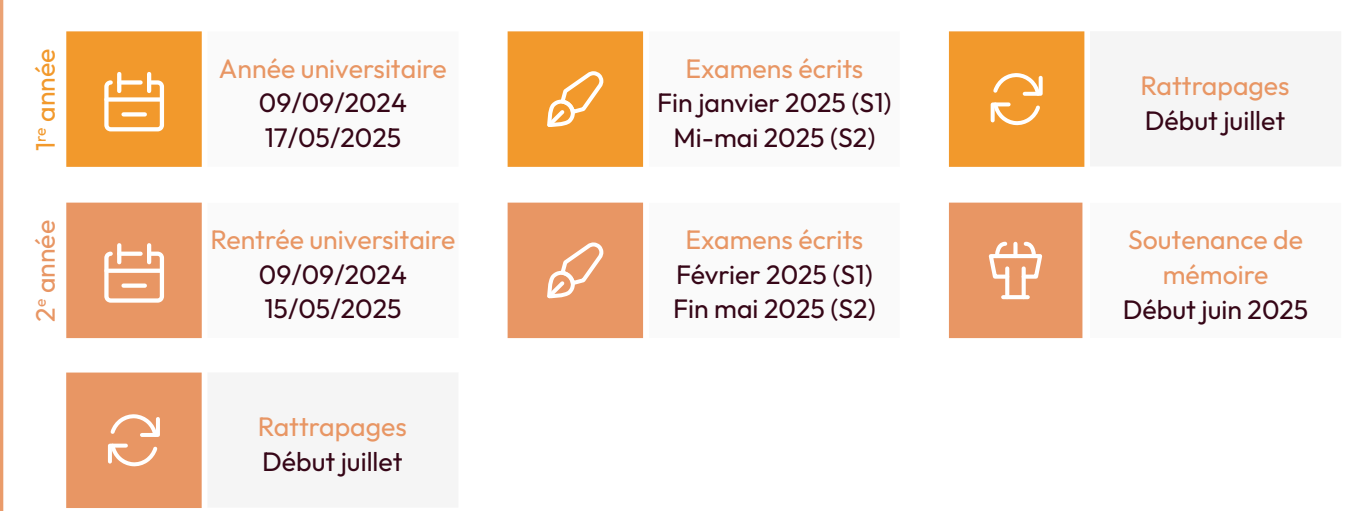

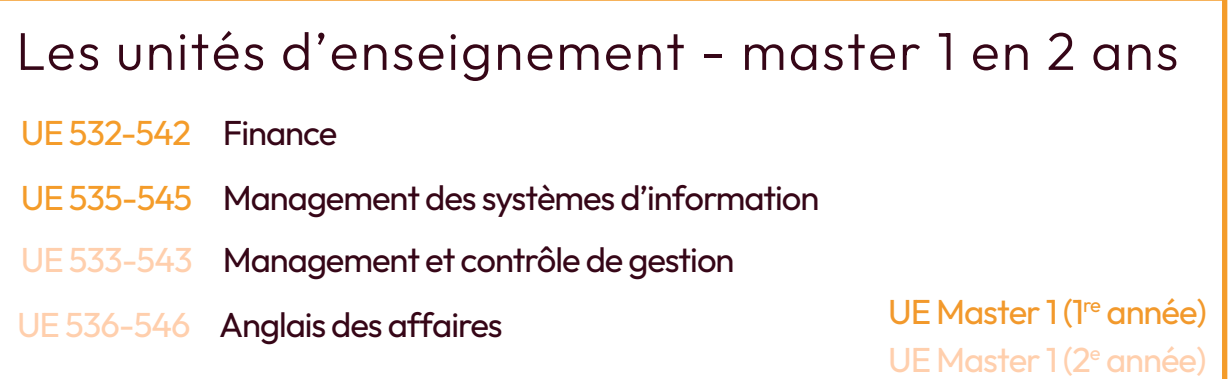

## Tarifs

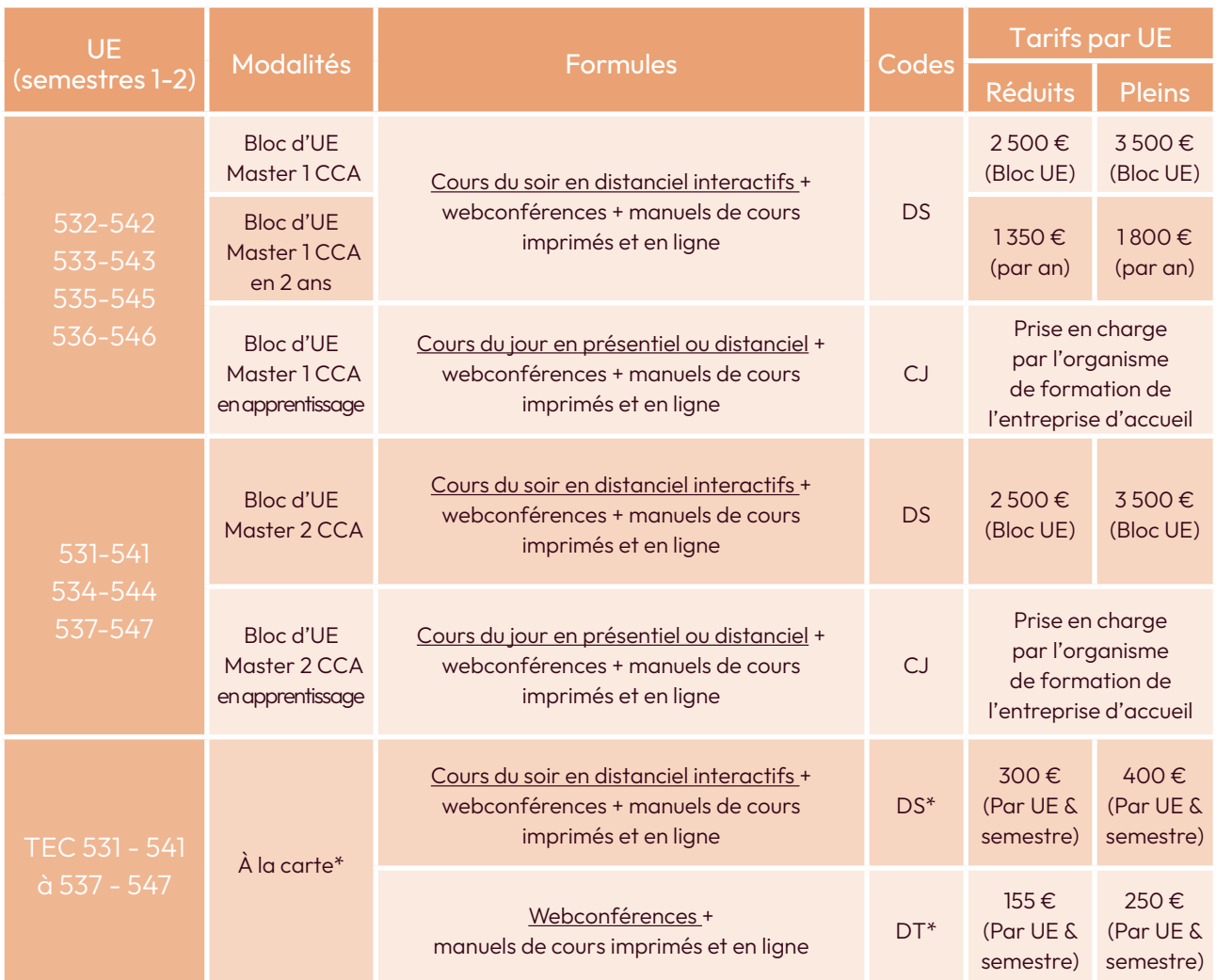

Attention, en master, la modalité à la carte est réservée aux redoublants.

### **Renseignements**

Master CCA Tel : 04 40 27 25 38 Mail : int\_mastercca@lecnam.net Site internet : Intec.cnam.fr

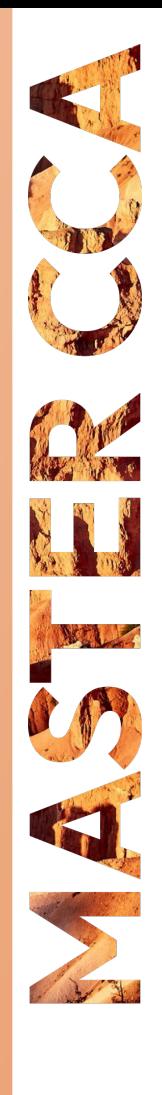

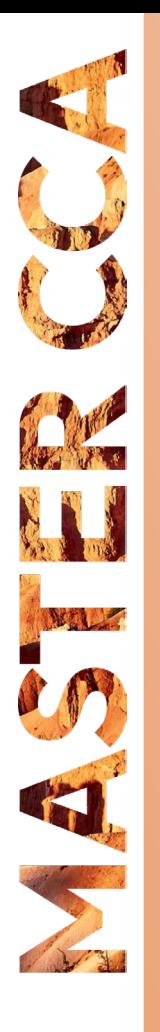

# le cnam Master CCA in English

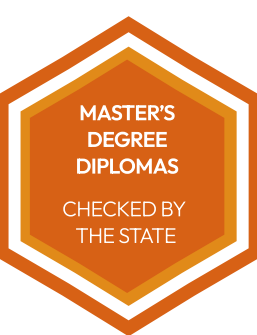

RNCP 35991

## Alternating,face-to-face, online, English language

The master's degree—CCA—aims to give students both the theoretical skills linked to classroom learning and an operational knowledge of accounting and auditing practices and the related legal and managerial dimensions. During these two years of study, students acquire, in addition to their theoretical skills, interpersonal skills and know how necessary for professional development in positions of responsibility. During the two years of study, the students will spend three days a week in a firm or company and two days in training at Intec.

## Teaching units

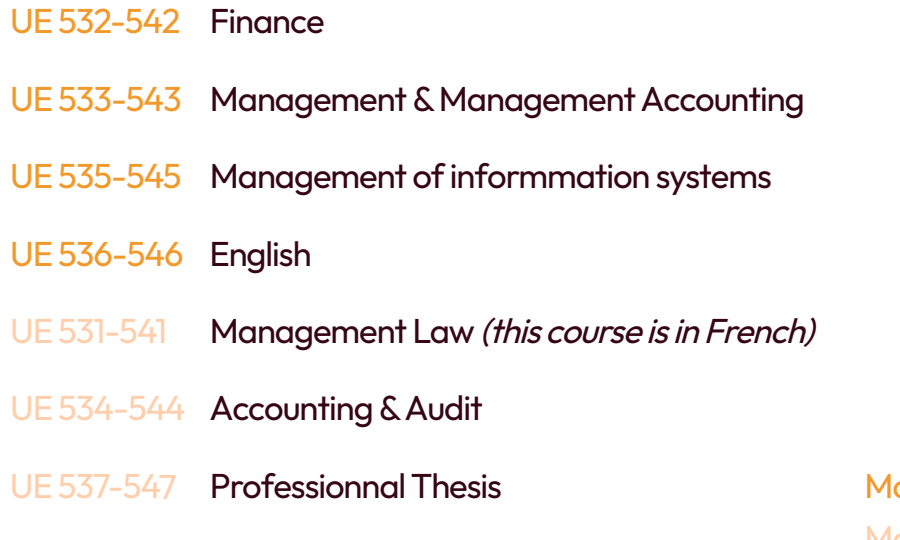

aster 1 UE (1st year) Master 2 UE (2<sup>nd</sup> year)

intec

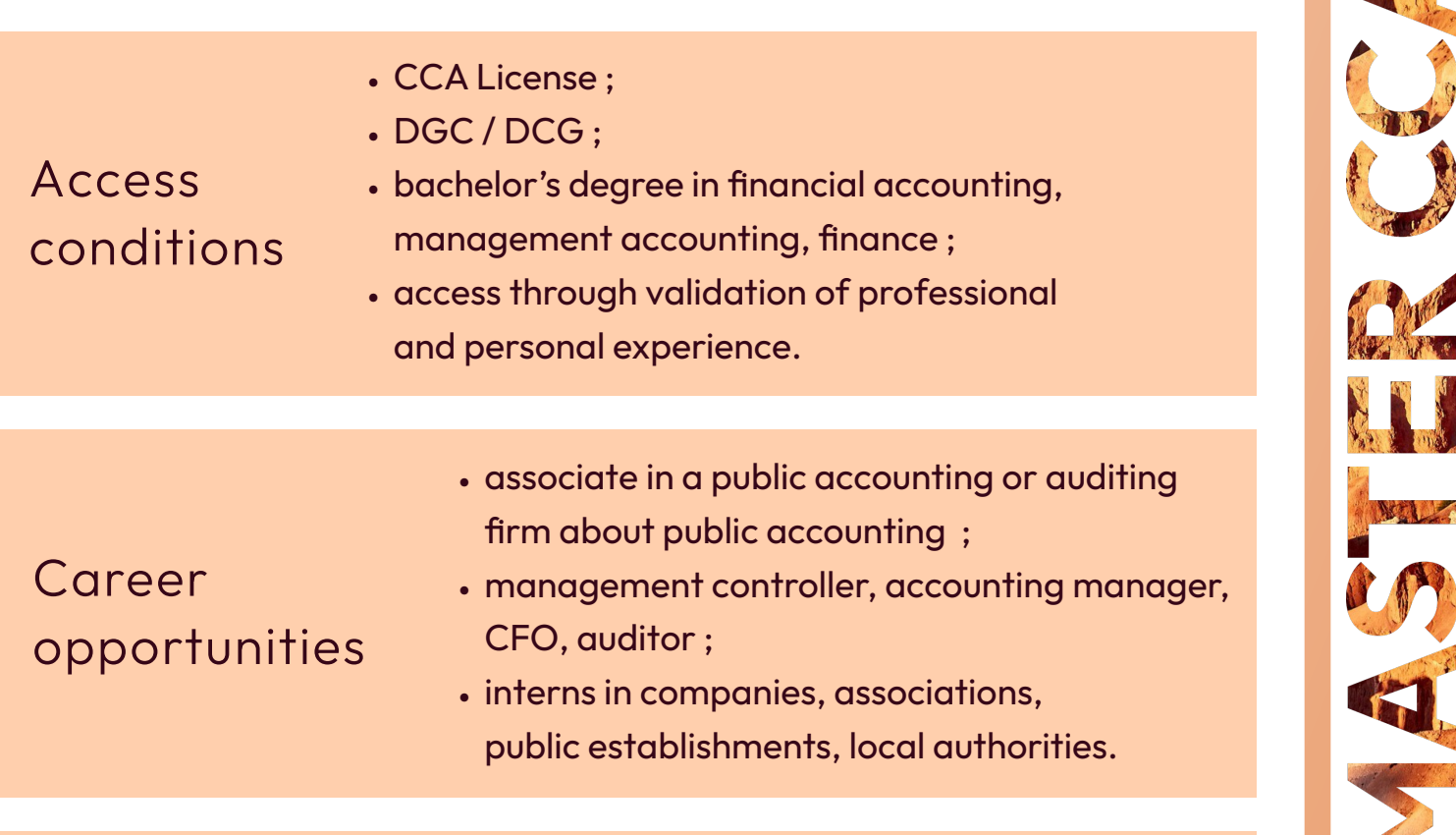

## Further Studies • accounting internship ;

• DSCG to the state (only UE 1 and 4 remain).

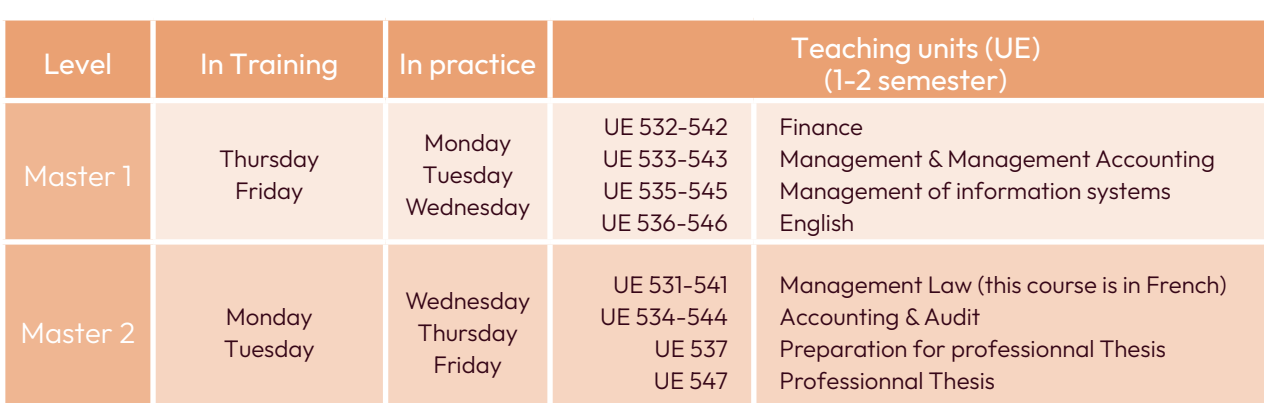

During the week, courses take place from 6.30 pm till 9.30 pm. Saturday, from de 9 am till 12 pm.

## Included in this formula

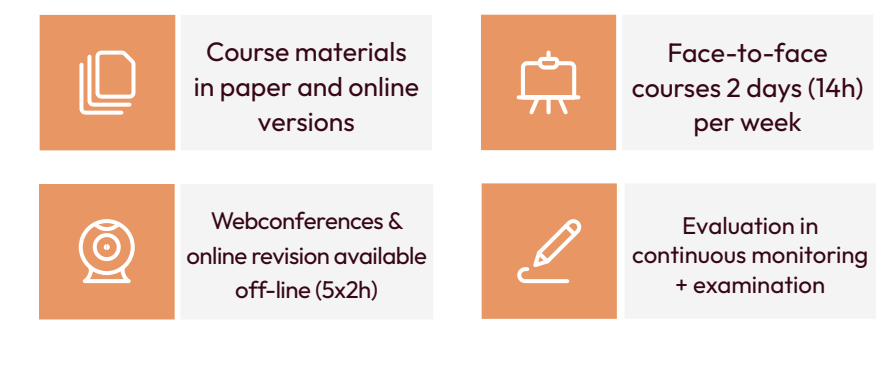

In this formula, it is not possible to repeat a year in M1. Apprentices are obliged to enroll à la carte in the non-validated M1 courses in order to move on to M2.

Candidates accepted into the master CCA without having followed an accounting course may have to validate in M1 the UE 120 of in-depth accounting of the DGC of Intec.

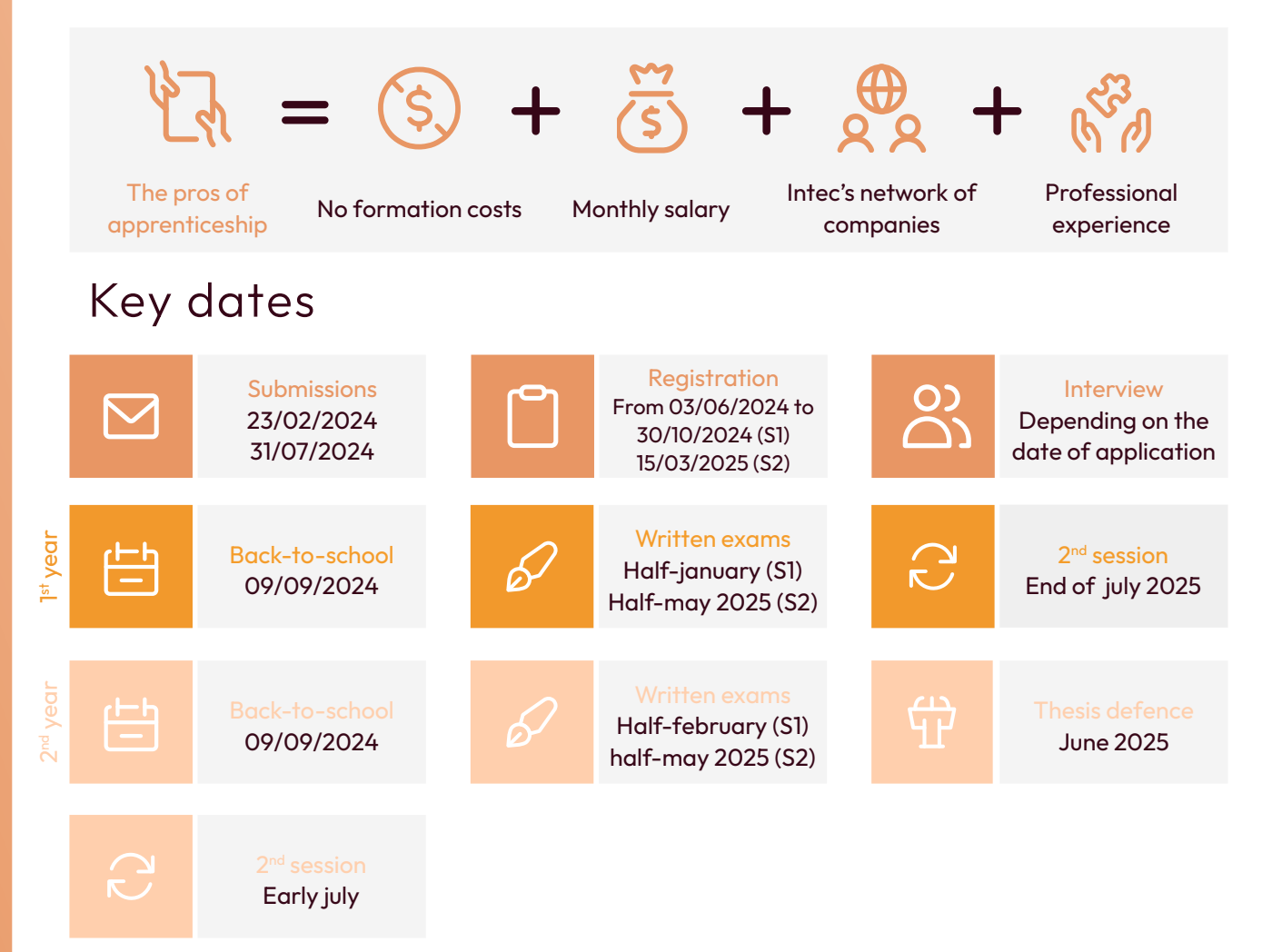

The minimum TOEIC level is 785. Intec.cnam.fr > s'inscrire et candidater > modalités d'inscriptions

Please note that in addition to the CV, letter of motivation and diploma, candidates can attach their results from the Score IAE message test and TOEFL test.

#### Renseignements

Apprenticeship service Tel : 01 58 80 83 + 24 / 68 / 93 Mail : int\_apprentissage@lecnam.net Site internet : Intec.cnam.fr

Master CCA Tel : 04 40 27 25 38 Email : int\_mastercca@lecnam.net Website : Intec.cnam.fr

## Prices

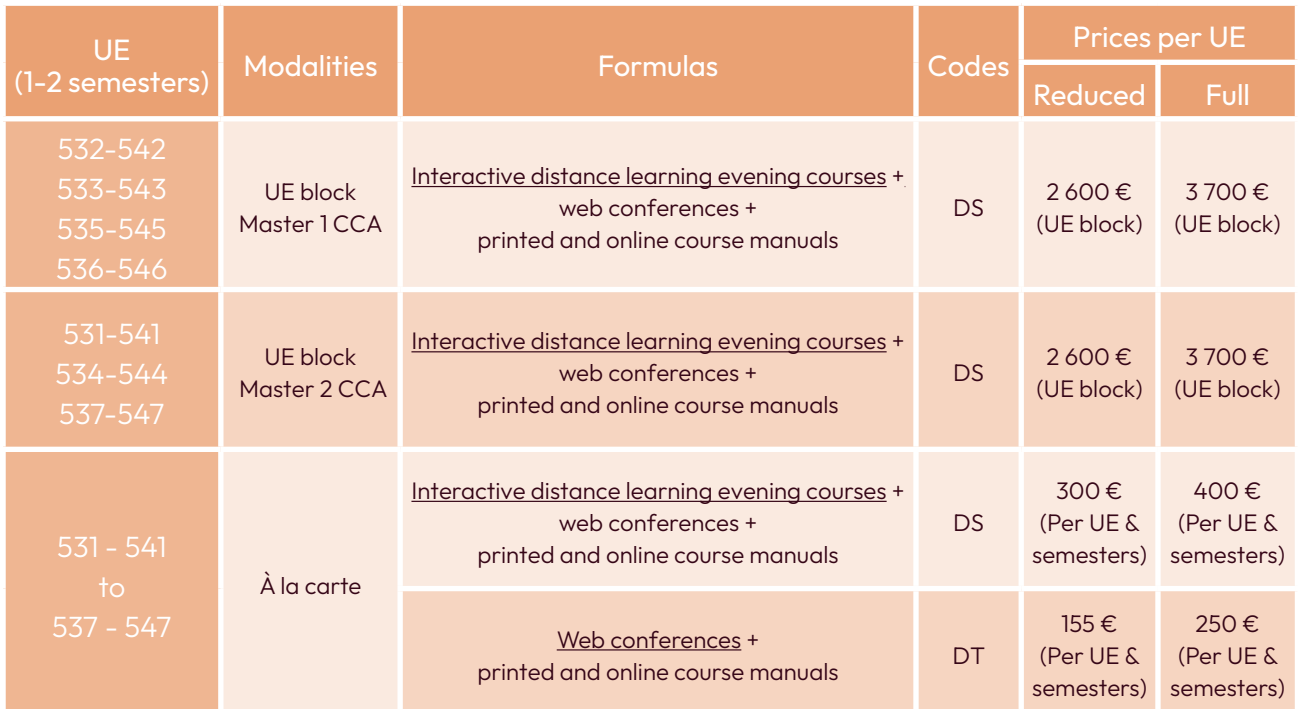

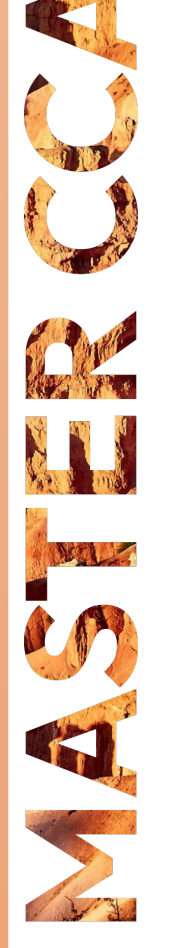

# Certificats de spécialisation À distance

L'objectif des certificats de spécialisation est d'acquérir une formation de spécialiste dans un domaine de compétence particulier intéressant les professionnels du chiffre. Ces certificats viennent compléter un parcours de formation et apportent une valeur ajoutée sur le marché du travail.

## Les unités d'enseignement

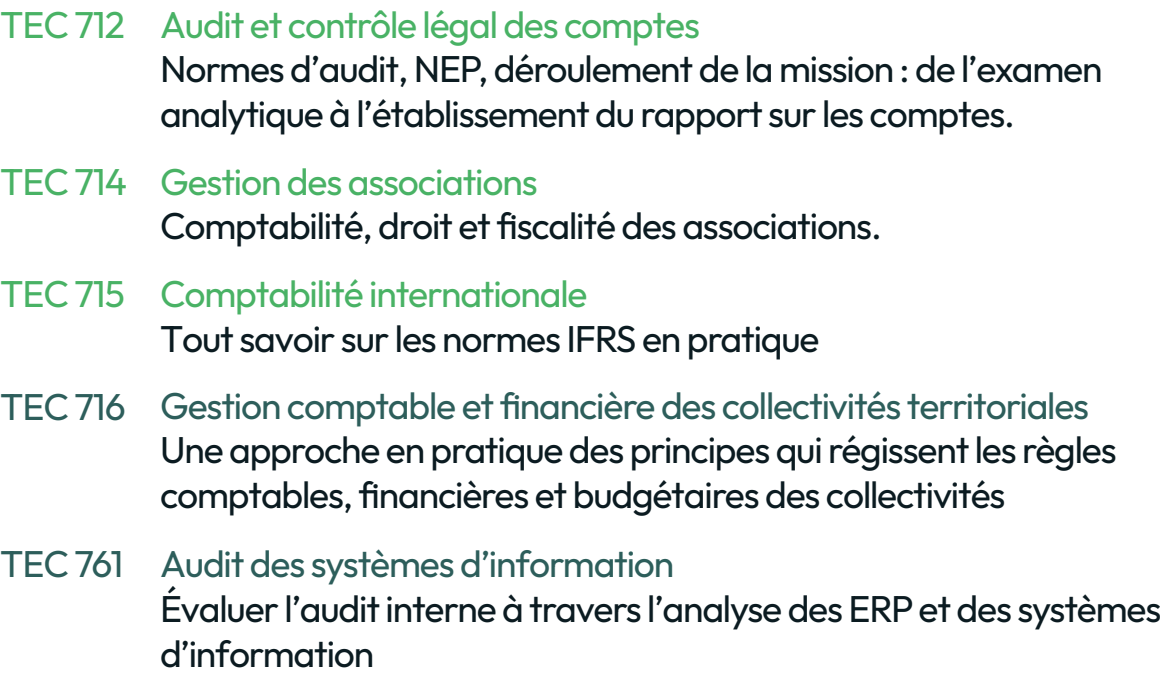

Pour des raisons de calendrier d'examen, il n'est possible de s'inscrire qu'à deux certificats de spécialisation par année universitaire : Un parmi cette sélection de certificats : TEC 712, TEC 714, TEC 715 Et un parmi cette sélection de certificats : TEC 716 ou TEC 761.

Conditions d'accès

• maîtrise des fondamentaux de la discipline ;

• niveau bac +2.

## Compris dans chaque certificat

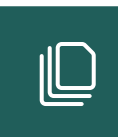

Supports de cours en ligne

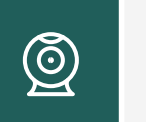

Webconférences 4 x 2 heures

## Dates clés

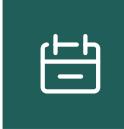

Année universitaire Fin octobre 2024 Fin mai 2025

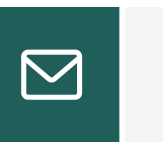

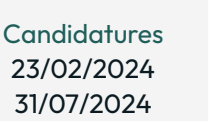

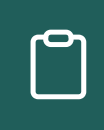

Inscriptions 03/06/2024 15/03/2025

## Intec.cnam.fr > s'inscrire et candidater > modalités d'inscriptions

## Tarifs

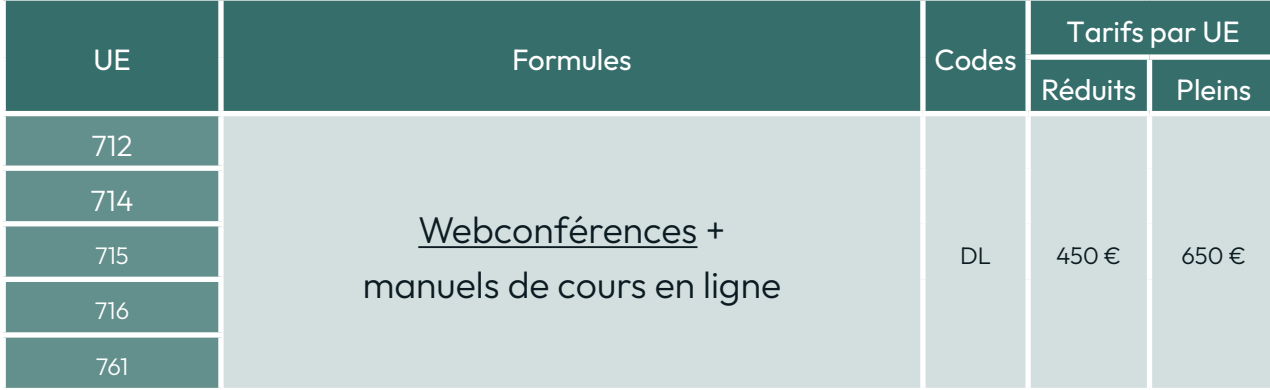

## **Renseignements**

Service accueil-orientation Tel : 01 40 27 25 38 Mail : int\_accueil@lecnam.net Site internet : Intec.cnam.fr

# Modalités de formation

## Formation initiale

## La formation initiale à la carte

Les étudiants en DGC et DSGC peuvent choisir librement leurs UE. Cependant, en fonction de leur formation d'origine, il est recommandé de se rapprocher des parcours conseillés ci-dessous afin de respecter une logique de progression dans la préparation.

Depuis 2019, les formations en DGC de l'Intec figurent sur la plateforme Parcoursup, rubrique DGC.

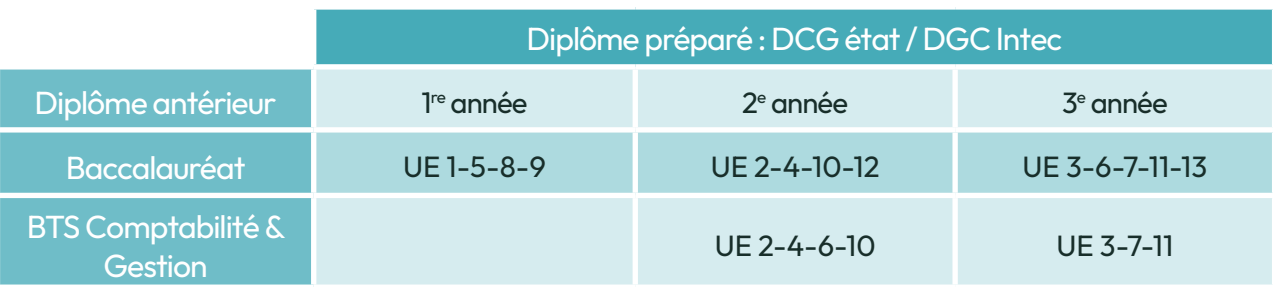

#### **Renseignements**

Service accueil-orientation Tel : 01 40 27 25 38 Mail : int\_accueil@lecnam.net Site internet : Intec.cnam.fr

## Formation en alternance

Vous voulez acquérir une qualification par une formation en école et en alternance pour acquérir une expérience professionnelle en cabinet ou en entreprise ? L'Intec vous propose trois types de formations adaptées : en apprentissage, professionnalisation ou via le dispositif ProA.

## Contrat d'apprentissage

Pour toute personne âgée de moins de 30 ans, résidant en Île-de-France (pour le centre de Paris) et ayant une carte de séjour en cours de validité pour les étudiants hors Union européenne.

Renseignements

Service apprentissage

Tel : 01 58 80 83 + 24 / 68 / 93 Mail : int\_apprentissage@lecnam.net Site internet : Intec.cnam.fr

## ProA

Le ProA s'adresse aux personnes salariées depuis au moins 1 an et n'ayant pas atteint le niveau de licence. Ces formations visent un diplôme inscrit au RNCP ou au répertoire spécifique sont financées par l'OPCO auprès duquel cotise l'entreprise. La formation peut se dérouler, en tout ou partie, hors temps de travail. Elle doit représenter 15 à 25 % de la durée de la ProA avec un minimum de 150 heures. Un tuteur, désigné parmi les salariés de l'entreprise, accompagne le bénéficiaire.

## Contrat de professionnalisation

Il s'adresse aux jeunes de 16 à 25 ans et les demandeurs d'emplois de 26 ans et plus, inscrits à pôle emploi ou toute personne bénéficiaire de minima sociaux (revenu de solidarité active, allocation de solidarité spécifique et allocation aux adultes handicapés) et/ou ayant bénéficié d'un contrat unique d'insertion.

Financé par les OPCO, le contrat peut prendre la forme d'un CDD ou d'un CDI avec l'action de professionnalisation d'au moins 150 heures en début de contrat. Certains diplômes préparés à l'Intec sont ouverts en contrat de professionnalisation : DGC, DSGC, sur une période de 1 à 2 ans.

#### Renseignements

Service Formation Continue Margot PESCHIAROLI / Natacha MARING Site internet : Intec.cnam.fr

Tel : 01 58 80 85 56 / 01 40 27 25 43 Mail : int\_fc@lecnam.net

## Formation continue

## Plan de développement des compétences

Il s'agit de l'ensemble des actions de formation mises en place par l'employeur à destination de son personnel. Le salarié doit présenter sa demande à son employeur en faisant valoir le lien direct de la formation avec les besoins de son entreprise. La formation peut se dérouler pendant ou hors temps de travail et/ou à distance. Le plan de formation peut être pluriannuel. Pour les TPE et PME (jusqu'à 50 salariés), le financement peut faire l'objet d'une subrogation à l'OPCO (opérateur de compétences) auprès duquel l'entreprise cotise.

## Compte personnel de formation (CPF)

Chaque personne dispose, sur le site officiel moncompteformation.gouv.fr, d'un espace personnel sécurisé lui permettant de s'identifier et d'utiliser ses crédits CPF. Le CPF peut être mobilisé à tout moment pour financer votre inscription aux unités d'enseignement proposées par l'Intec. En effet, le DGC et le DSGC Intec sont des diplômes inscrits au Répertoire national des certifications professionnelles et à ce titre éligibles au CPF. De plus, l'inscription à une UE de préparation à ces diplômes coûte en général moins de l'équivalent des droits acquis au titre d'une seule année d'activité. En effet, votre compte CPF est alimenté automatiquement à la fin de chaque année de 500 €. Pour mémoire, comme le bilan de compétences, l'accompagnement VAE est également éligible au CPF.

## CPF de transition (remplace le CIF, congé individuel de formation)

Le CPF de transition permet au salarié (CDI ou CDD sous certaines conditions) de préparer un diplôme à temps plein ou partiel en vue d'une reconversion. La formation se déroule pendant le temps de travail, sous réserve d'obtenir le congé de formation par son employeur. Au-delà du CPF obligatoirement mobilisé, la prise en charge, soumise à l'acceptation de l'organisme paritaire régional, comprend en tout ou partie les coûts pédagogiques et la rémuneration. Un dossier spécifique doit être constitué à la suite d'un entretien de positionnement avec l'organisme de formation et déposé au plus tard deux mois avant le début des cours.

## Aide individuelle à la formation aux demandeurs d'emploi (AIF)

Cette aide vient, en cas d'accord de France Travail, en complément du CPF obligatoirement mobilisé et par l'intermédiaire de France Travail. La demande est déposée par l'Intec sur la plateforme dédiée Kairos. Le demandeur d'emploi est, pendant la formation, relevé en tout ou partie de recherche d'emploi.

Avec le CPF, l'accès direct au financement de tout ou partie de sa formation, sans accompagnement, devient la règle !

Accès direct, cela ne veut pas dire qu'en tant que titulaire du CPF, vous ne devez pas assumer les responsabilités qui en découlent vis-à-vis de l'Intec. Indispensable dès votre inscription, votre première connexion à une webconférence signale le début de votre parcours de formation. Si vous suivez plusieurs UE, une connexion par UE est requise. De façon générale, vous avez une obligation d'assiduité. À défaut, vous perdrez le bénéfice de votre inscription et les droits CPF associés.

Tout ou partie, car si le coût de la formation s'avère supérieur à la somme dont vous disposez sur votre CPF, vous pouvez abonder avec vos deniers propres ou demander l'abondement à votre employeur ou à France Travail directement depuis votre CPF. Dans le cas d'un abondement par l'employeur ou France Travail, aucun devis préalable n'est nécessaire pour sa demande de financement CPF.

Les conditions générales d'utilisation de l'application auront une valeur contractuelle. Conventions et devis sont prédéfinis par les clauses prévues dans les conditions générales d'utilisation de l'application.

La liste des liens directs aux UE accessibles depuis la plateforme moncompteformation.gouv.fr est disponible sur Intec.cnam.fr (rubrique Investir son CPF).

#### Renseignements

Service Formation Continue Margot PESCHIAROLI / Natacha MARING Luckencie PIERRE / Stéfan VOLNAY Tel : 01 58 80 85 56 / 01 40 27 25 43 Mail : int\_fc@lecnam.net Site internet : Intec.cnam.fr

Service CPF Tel : 01 58 80 + 83 76 / 87 13 Mail : cpf\_Intec@lecnam.net Site internet : Intec.cnam.fr

## Validation des acquis : VAE - VES - VAPP

Vous visez l'obtention d'un diplôme de la filière de l'expertise comptable : la validation de vos acquis de l'expérience ou de vos études supérieures peut y contribuer.

La démarche VAE est assimilée à une action de formation et peut être financée par tout dispositif de formation continue des salariés (plan de formation, CPF, congé VAE) ou spécifique aux demandeurs d'emploi.

## Dispositifs de validation des acquis

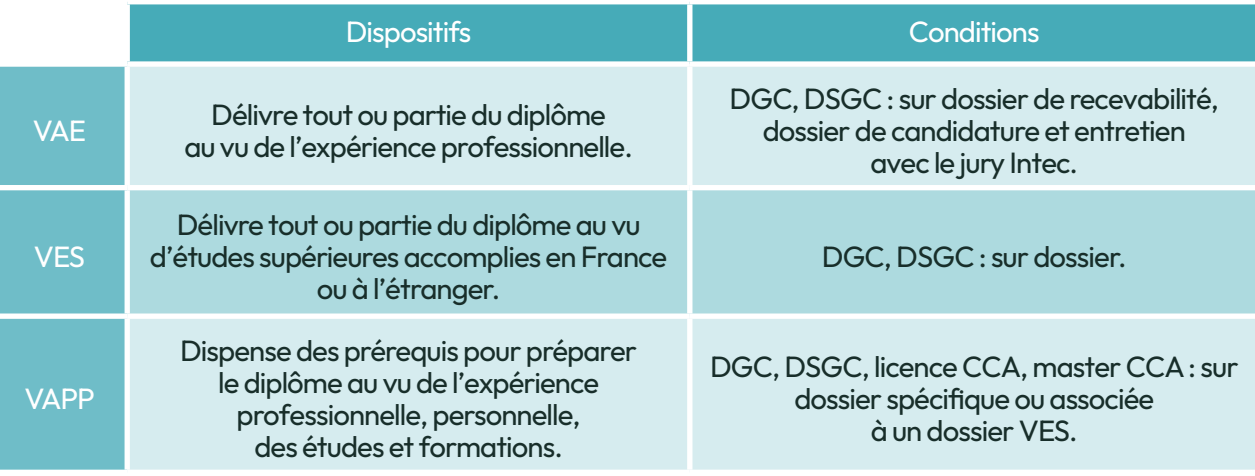

## Accompagnement VAE

L'Intec et, en région, les centres du Cnam assurent un accompagnement VAE sous forme d'entretiens individuels et d'ateliers, afin de vous aider à :

- choisir les activités professionnelles ou extraprofessionnelles qui justifient la demande;
- expliciter et analyser ces expériences;
- les mettre en relation avec les compétences des référentiels des UE;
- choisir les pièces probantes;
- préparer l'entretien avec le jury.

## Procédure jury VAE Intec

Trois jurys sont organisés chaque année, en mars, juin et novembre. Une session par an et par diplôme :

- expertise de la candidature (dossier et audition) par une commission académique;
- délibération par le jury de diplôme.

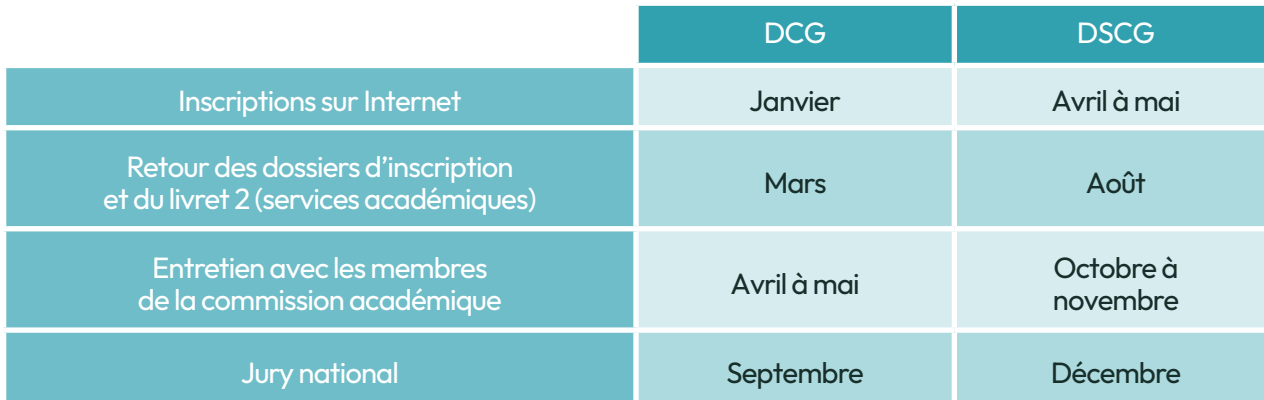

Les dates précises seront publiées à l'automne.

Les candidats à la VAE sont priés d'attendre l'obtention de leur notification avant de s'inscrire (aucune modification d'inscription ou annulation ne sera acceptée dans le cas contraire).

#### **Renseignements**

Service VAE Merieme EL ACHHAB Tel : 01 58 80 84 01 Mail : int\_va@lecnam.net Site internet : Intec.cnam.fr

#### Service VES - VAPP

Margot PESCHIAROLI / Natacha MARING Tel : 01 58 80 84 01 Mail : int\_dossierva@lecnam.net Site internet : Intec.cnam.fr

# **Inscriptions**

Classes en apprentissage

## Quand et comment s'inscrire ?

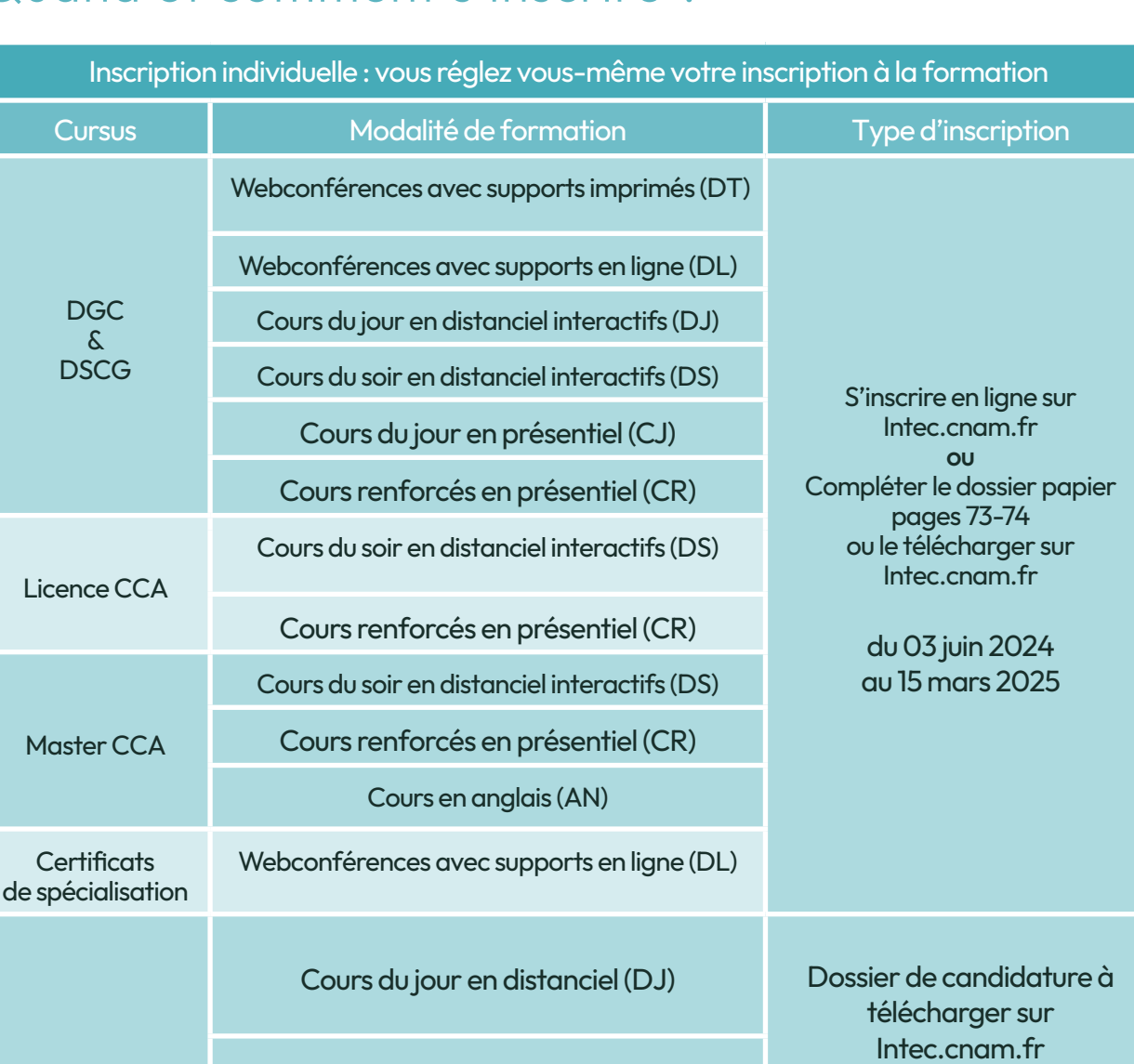

Il est possible de vous inscrire sur place à l'Intec de Paris du lundi au vendredi de 9 h à 12 h et de 14 h à 16 h 30, au service des inscriptions : 292, rue Saint Martin — Accès 11 - 5<sup>e</sup> étage - Paris 3e

Cours du jour en présentiel (CJ)

Cours en anglais (AN)

Sous réserve de places disponibles

> du 03 juin 2024 au 15 mars 2025

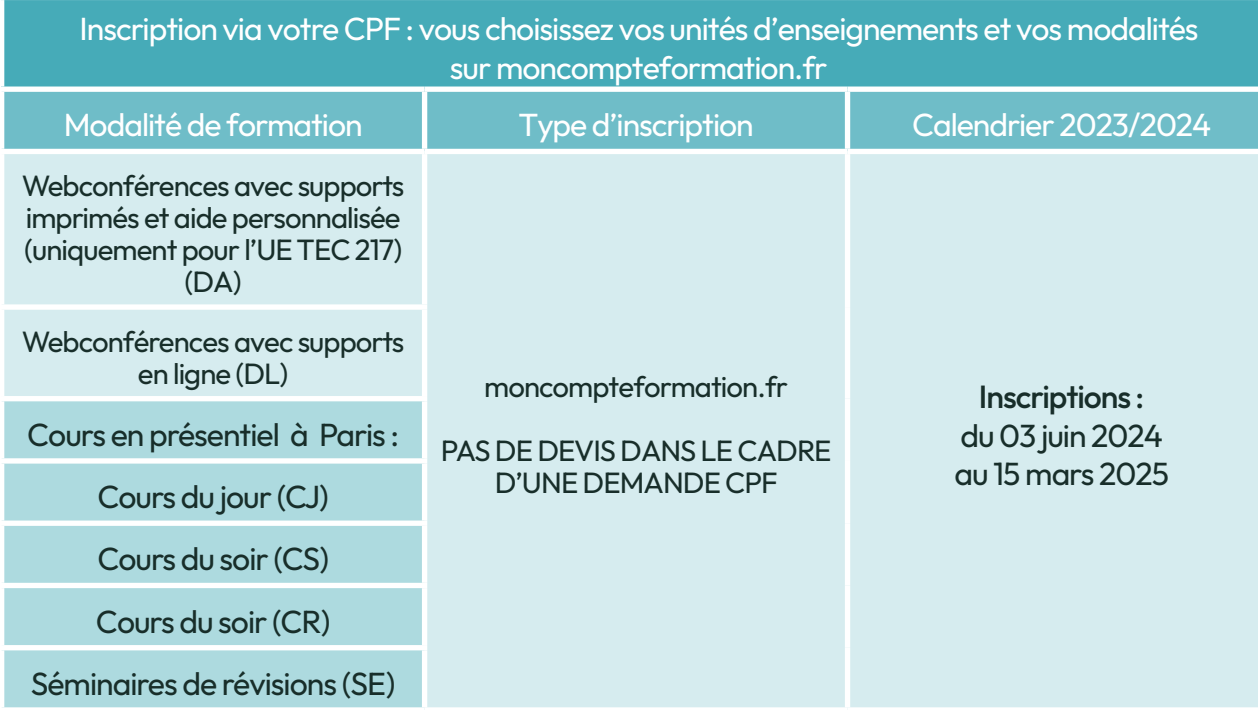

Attention : si vous choisissez ce financement, vous avez une obligation d'assiduité et de connexion dans les délais impartis (une première connexion à la date d'entrée en formation est impérative pour déclarer votre entrée en formation auprès de la CDC). À défaut, vous perdez le bénéfice de votre inscription et vos droits CPF associés.

## Inscription tardive

Les inscriptions restent possibles après la date de début des formations et jusqu'à la date de clôture définitive, dans la limite des places disponibles et sous réserve d'accepter les conséquences liées à une inscription tardive. Il n'y a pas de prise en charge par les organismes des absences aux cours déjà dispensés.

Pour les cours oraux, il est vivement conseillé de s'inscrire avant les dates de rentrée, car aucun cours oral n'est rattrapé. En revanche l'accès en différé aux webconférences et aux cours en distanciel est possible. Pour les formations financées dans le cadre de la formation continue, la présence aux cours est obligatoire.

L'inscription tardive n'est pas autorisée pour les élèves en CPF de transition, en contrat de professionnalisation ainsi que pour les étudiants étrangers soumis à des obligations d'assiduité parmi lesquelles le respect des dates d'inscription.

## Étudiants boursiers

Les étudiants boursiers du DGC et DSGC devront impérativement s'inscrire au plus tard le premier jour des cours.

Ils devront s'inscrire au minimum à 2 UE en cours du jour pour bénéficier de la bourse.

Les étudiants boursiers en fin de cursus et en attente de résultats d'examens de l'Intec ou de l'État bénéficient d'un délai supplémentaire avec justificatif à l'appui.

Pour les cours à distance complétés par les cours en présentiel d'un centre associé Intec, l'inscription se fait auprès de celui-ci.

## Étudiants étrangers

Les élèves étrangers (hors Union européenne) non résidents en France qui souhaitent effectuer une demande de préinscription pour étudier à l'Intec de Paris en 2024/2025 doivent :

• compléter le formulaire électronique de demande de pré-inscription des élèves étrangers non résidents sur Intec.cnam.fr;

• y joindre les pièces justificatives demandées au format électronique. La date limite de la demande de pré-inscription est fixée au 20 mai 2024 pour le DGC et le DSGC.

## Statut étudiant

Le statut d'étudiant est attribué uniquement aux étudiants inscrits en cours du jour, en cours renforcés ou en apprentissage. Ils doivent obligatoirement s'acquitter de la CVEC (contribution vie étudiante et de campus) auprès du Crous.

Pour plus d'informations sur la CVEC : Intec.cnam.fr > S'inscrire > Le statut d'étudiant

Pour les dossiers envoyés ou déposés dans un centre Intec autre que celui de Paris, se renseigner auprès du centre concerné (voir les coordonnées de tous les centres Intec en pages 68-71).

## Tout savoir sur le paiement

## Modalités de paiement :

Pour les dossiers envoyés par courrier postal, seuls sont autorisés les modes de paiement suivants :

- les chèques postaux ou bancaires libellés en euros et compensables en France. Les chèques de banque émis à l'étranger devront porter la mention « sans frais pour le bénéficiaire ». Ces frais sont donc à la charge de l'expéditeur. Les chèques sont à libeller à l'ordre du « Régisseur de l'Intec » ;
- les virements sur le compte du régisseur de l'Intec (compte ouvert sans frais pour le bénéficiaire à la Recette générale des finances de Paris – 94, rue Réaumur Paris 2e ).

L'élève susceptible de payer le règlement de son inscription par virement doit prévoir un délai suffisant afin que le compte du régisseur soit crédité avant la clôture des inscriptions et que son dossier soit pris en compte. Lors de l'envoi du dossier d'inscription, joindre impérativement une copie de l'ordre de virement.

Privilégier l'envoi par mail sur : int\_regie@lecnam.net

Coordonnées bancaires de l'Intec (RIB, Identifiant national de compte bancaire)

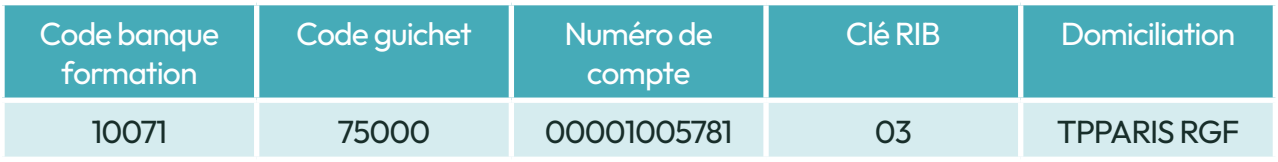

Les virements étrangers doivent être déposés sur le compte bancaire (IBAN, Identifiant international de compte bancaire) suivant :

#### **TRESOR PUBLIC**

#### RELEVE D'IDENTITE BANCAIRE

PARTIE RESERVEE AU DESTINATAIRE DU RELEVE

Le relevé ci-contre est destiné à être remis à vos créanciers ou débiteurs, français ou étrangers,<br>appelés à faire inscrire des opérations à votre compte (virements, paiement des quittances etc...)

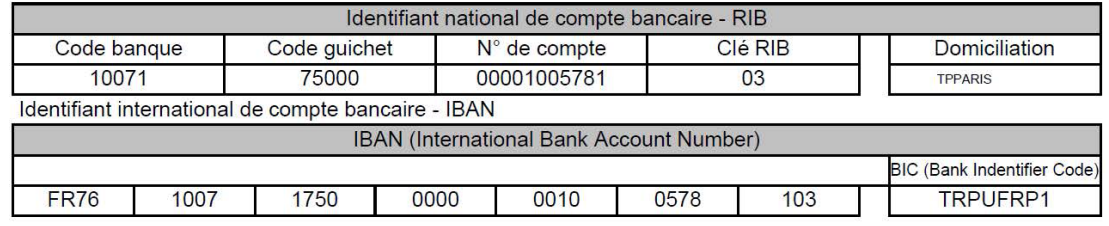

TITULAIRE DU COMPTE :

**REGIE INTEC** 

## Dossiers déposés sur place

Aux modes de paiement acceptés et listés précédemment s'ajoutent les cartes bancaires (Visa ou Master Card) : le paiement fractionné est possible sous les conditions suivantes :

- le montant doit être supérieur ou égal à 350 € :
- le règlement doit être fait par carte bancaire :
- vous devez avoir la nationalité française, être membre d'un État membre de l'Union européenne et résident en France ou bien en possession d'une carte de résident de 10 ans (dans ce dernier cas, le règlement doit se faire dans nos bureaux à Paris).

Il est possible de payer par carte bancaire à l'Intec de Paris du lundi au vendredi de 9 h à 12 h et de 14 h à 16 h 30, au service des inscriptions : 292, rue Saint Martin — Accès 11 - 5ª étage - Paris 3ª

Attention : les mandats factures n'existent plus ; en conséquence, il est conseillé de réaliser des virements bancaires sur le compte du régisseur de l'Intec.

## Dossiers remplis en ligne

Le paiement en ligne par carte bancaire ou la demande de paiement fractionné est possible sous conditions. Il est recommandé de déposer le dossier Web ou le contrat échéancier dûment complété sur : int\_regie@lecnam.net

# **Contacts**

Accueil Tel : 01 40 27 25 38 Mail : int\_accueil@lecnam.net

**Inscriptions** Tel : 01 40 27 + 25 97 / 87 35 / 29 09 / 83 66 Mail : int\_inscriptions@lecnam.net

**Apprentissage** Tel : 01 58 80 83 + 24 / 68 / 93 Mail : int\_apprentissage@lecnam.net

Classes initiales, Parcoursup Tel : 01 58 80 83 39 Mail : int\_dcg\_specifique@lecnam.net

Coordination pédagogique Tel : 01 58 80 83 + 79 / 29 / 28 Mail : int\_coordination@lecnam.net

#### Formation continue et

validation des acquis Margot PESCHIAROLI : formation continue, VES, VAPP Tel : 01 58 80 85 56 Natacha MARING : formation continue, VES, VAPP Tel : 01 40 27 25 43 Luckencie PIERRE : CPF 01 58 80 83 76 Stéfan VOLNAY : CPF 01 58 80 87 13 Merieme EL ACHHAB : VAE Formation continue : int\_fc@lecnam.net CPF : cpf\_Intec@lecnam.net VAE : int\_va@lecnam.net VES - VAPP : int\_dossierva@lecnam.net

## Licence CCA & master CCA

Tel : 01 40 27 25 38 Mails : int\_licencecca@lecnam.net int\_mastercca@lecnam.net

Pédagogie - cours présentiels Mail: int\_courspresentiels@lecnam.net

## Intec de Paris **Centres en régions**

#### CNAM Auvergne - Rhône- Alpes

Lyon : lyon@cnam-ara.fr Grenoble : grenoble@cnam-ara.fr Saint Etienne : saint-etienne@cnam-ara.fr lecnam-rhonealpes.fr

#### CNAM Bretagne

Rennes : Intec@cnam-bretagne.fr Saint Brieuc : cnam@cnam-bretagne.fr cnam-bretagne.fr

#### CNAM Bourgogne-Franche-Compté

Auxerre : auxerre@cnam-bourgognefranchecomte.fr Besançon : cnam@utbm.fr Dijon : dijon@cnam-bourgognefranchecomte.fr cnam-bourgognefranchecomte.fr

CNAM Centre-Val-de-Loire Orléans : cnam@cnam-centre.fr cnam-centre.fr

#### CNAM Grand-Est

Nancy : nancy@cnam-grandest.fr Reims : reims@cnam-grandest.fr Strasbourg: strasbourg@cnam-grandest.fr cnam-grandest.fr

#### CNAM Hauts-de-France

Amiens : contact@cnam-picardie.fr Lille : virginie.pigny@lecnam.net cnam-hauts-de-france.fr

#### CNAM Normandie

Caen: nmd\_accueil-caen@lecnam.net Le Havre : pascale.patard@lecnam.net cnam-normandie.fr

#### CNAM Nouvelle-Aquitaine

Bordeaux : naq\_bordeaux@lecnam.net Anglet: naq\_anglet@lecnam.net Angoulême : naq\_angouleme@lecnam.net Pau : naq\_pau@lecnam.net Poitiers : naq\_poitiers@lecnam.net La rochelle : naq\_la\_rochelle@lecnam.net Limoges : naq\_limoges@lecnam.net Niort: naq\_niort@lecnam.net cnam-nouvelle-aquitaine.fr

#### CNAM Occitanie

Montpellier : Igr\_contact@lecnam.net Toulouse : contact@ipst-cnam.fr ipst-cnam.fr cnam-occitanie.fr

#### CNAM PACA

Aix-en-Provence : aix@cnam-paca.fr Marseille : marseille@cnam-paca.fr Nice : nice@cnam.fr cnam-paca.fr

#### CNAM Pays-de-la-Loire

Nantes : Intec@cnam-paysdelaloire.fr La Roche-Sur-Yon: laroche@cnampaysdelaloire.fr cnam-paysdelaloire.fr

## Dom-Tom

Nouméa - Centre Cnam - Intec info@acestecnam.nc acestecnam.nc

#### Papeete - CRA - CNAM secretariat@cnam.pf

cnam.pf

#### Pointe-à-Pitre - Cnam de Guadeloupe

cnam-admin@univ-antilles.fr cnam-dir@univ-antilles.fr

#### Schœlcher - CNAM Martinique AMAFOCS

Campus universitaire de Schœlcher cnam@cnam-martinique.fr cnam-martinique.fr

#### La Réunion - CCI Intec

Intec@reunion.cci.fr reunion.cci.fr

Centre Cnam Mayotte cnam.mayotte@gmail.com cnam-mayotte.fr

## Centres hors Europe

#### **Algérie**

Alger - Institut de finances et de management (IFMA) : guettouchin@gmail.com ifma.dz

#### Bénin

Cotonou - École supérieure d'expertise comptable de Cotonou, de l'association de Formation régionale d'expertise comptable (ESEC - A.S.FO.R.E.C) : esec.benin@gmail.com esec.benin.net Cotonou - CIFEC : 01 BP 2683 Porto Novo Bénin

#### Burkina-Faso

felixakesse@gmail.com

Ouagadougou - Institut international de formation à l'expertise comptable (2IFEC) : pierreake@yahoo.fr

#### Burundi

Bujumbura - Institut supérieur de gestion des entreprises (ISGE) : isgebi@yahoo.com deonshimi94@gmail.com isge.bi

#### **Cameroun**

Douala - Ordre national des expertscomptables du Cameroun (ONECCA) : Intecdla@onecca.cm

#### **Centrafrique**

Bangui - Ordre des experts-comptables centrafricains : leonardsonny1@gmail.com

#### République Démocratique du Congo

Kinshasa - Conseil permanent de la comptabilité au Congo (CPCC) : yolandendele@gmail.com cpcc-rdc.org

## Centres étrangers

#### Côte d'Ivoire

Abidjan : Centre de formation à la gestion des entreprises de Côte d'Ivoire (CFGE) : akesse.guillaume@yahoo.fr Abidjan : Institut national polytechnique Félix Houphouët-Boigny (INPHB) / Centre de préparation au diplome de l'expertise comptable (CPDEC) : cpinphb@yahoo.fr cp@inphb.edu.ci inphb.edu.ci

#### République de Djibouti

Balbala - Université de Djibouti : a\_houssein@univ.edu.dj cfc@univ.edu.dj univ.edu.dj

#### Gabon

Libreville - Association pour le développement des études comptables (ADEC) : gicyra8@yahoo.fr

#### Guinée

Conakry - Institut de management, d'études économiques et comptables (IMEEC) : imeeconakry@yahoo.fr

#### **Madagascar**

Antananarivo - Cnam Madagascar : cnam.madagascar@yahoo.com jocelynrasoanaivo@gmail.com

#### Mali

Bamako - École supérieure de Gestion (ESG) : bertheesg@gmail.com esg.mail.com

# CONDIACTO

#### Maroc

Casablanca - Cnam Maroc : cnam.maroc@lecnam.net cnam.ma Casablanca - Groupe ISCAE : nzahid@groupeiscae.ma groupeiscae.ma Tanger - Capital Project stratégie : elguennouni.najat@gmail.com cpsmaroc.com

#### **Mauritanie**

Nouakchott - Institut de gestion et de comptabilité appliquées (IGECA) : fallmouhamedoune@gmail.com mourteji@bumex.mr

#### **Niger**

Niamey - École supérieure de commerce et d'administration des entreprises (ESCAE) : escae2001@yahoo.fr

#### Sénégal

Dakar - Université Cheickh Anta Diop de Dakar(UCAD) , École supérieure polytechnique - département de gestion (ESP) : madiopseck@pm.me esp.sn

## **Tchad**

N'Djamena - Ordre national des professionnels comptables du Tchad (ONPCT) : contact@onpct-td.org onpct-td.org

#### Togo

Lomé - École supérieure d'audit et de management (Esam) : esam@esamecole.fr esamecole.fr

#### **Tunisie**

Tunis - Institut d'administration des entreprises de Tunis (IAE Tunis) : mt.rajhi@gmail.com iaetunis.com

# Nos partenaires

L'Intec développe des partenariats pédagogiques avec des associations, entreprises ou établissements d'enseignement supérieur. Accords d'échanges ou de co-diplomation, ces partenariats permettent aux élèves d'acquérir des compétences complémentaires.

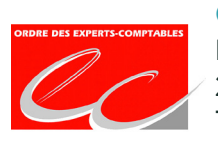

Ordre des experts-comptables Immeuble Le Jour 200-216 rue Raymond Losserand 75680 Paris Cedex 14 experts-comptables.fr

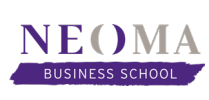

## NEOMA Business School

NEOMA<sup>6 rue Vaudrezanne</sup> 75013 Paris admissions@neoma-bs.fr neoma-bs.fr

## Anecs

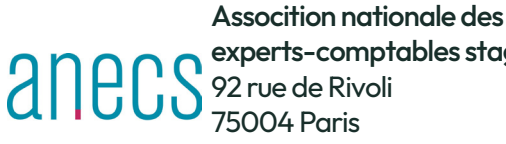

experts-comptables stagiaires 92 rue de Rivoli 75004 Paris

laurence.frugier@anecs-cjec.org anecs.org

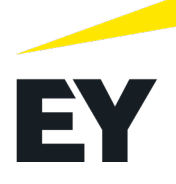

## Ernest & Young Audit

Tour First 1 place des saisons 92400 Courbevoie ludivine.bouffard@fr.ey.com ey.com

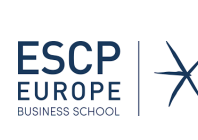

## ESCP Europe

79 avenue de la République 75543 Paris cedex 11 mguinard@escp.eu escpeurope.eu

## Université Gustave Eiffel

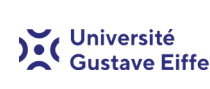

Pôle du bois de l'étang 5, boulevard Descartes 5, DOUIEVATA Descarres<br>1996 Gustave Eiffel 77420 Champs-sur-Marne ines.adouani@univ-eiffel.fr u.pem.fr

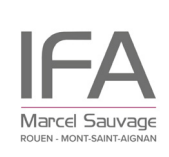

IFA Marcel Sauvage Sise 11 rue du Trouquet 76825 Mont Saint Aignan

accueil@ifa-rouen.fr ifa-rouen.fr

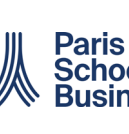

## Paris School of Business

59 rue nationale **School of 75013 Paris** Business c.bensimon@psbedu.paris psbedu.paris

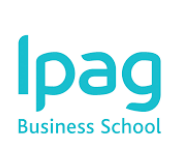

#### Ipag Business School

184, boulevard Saint-Germain 75006 Paris pdalaigre@wanadoo.fr ipag.fr
## S'inscrire pour l'année universitaire 2024/2025

Ce dossier d'inscription concerne les formules en distanciel financées à titre individuel (DL, DT, DJ, DS, DA, SR ). Il est à envoyer ou déposer à : Cnam-Intec – Service des inscriptions – 292, rue Saint-Martin – Accès 11 - Paris 3e

#### Coordonnées de l'étudiant

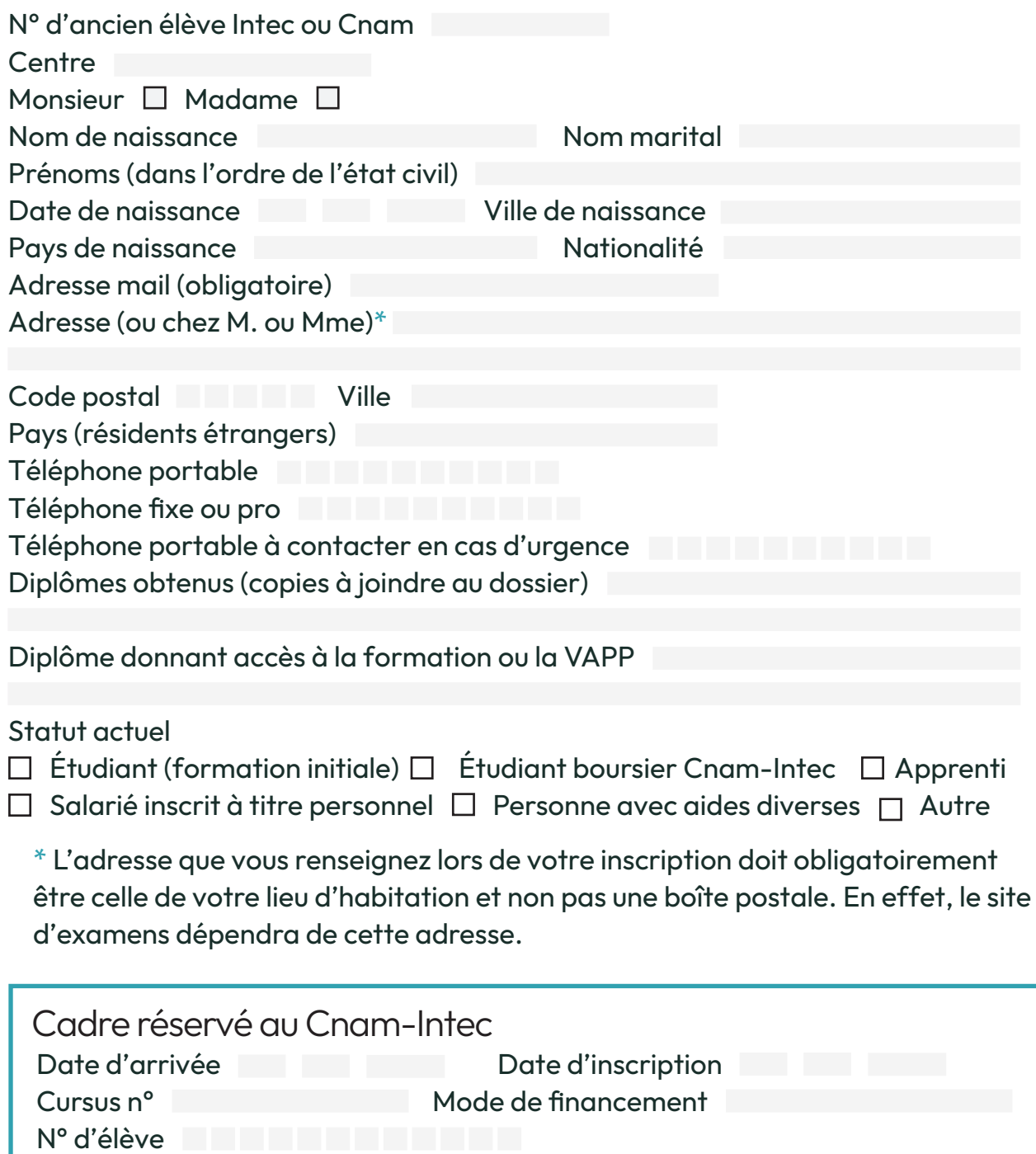

#### Documents à joindre au dossier

- copie du diplôme permettant l'inscription (pour les diplômes étrangers, la copie devra être accompagnée de la traduction en français);
- copie d'une pièce officielle d'identité;
- titre de paiement (chèque ou virement bancaire RIB page 66 du catalogue) libellé à l'ordre du régisseur de l'Intec.

#### Vos unités d'enseignement

Pour choisir vos unités d'enseignement et leurs tarifs, reportez-vous au catalogue des formations que vous trouverez au bas de la page d'accueil du site de l'Intec : Intec.cnam.fr

Toutes les inscriptions en cours du jour, cours renforcés, cours du soir à Paris doivent être effectuées en ligne sur le site Intec.cnam.fr même si elles sont complétées par des UE en cours à distance.

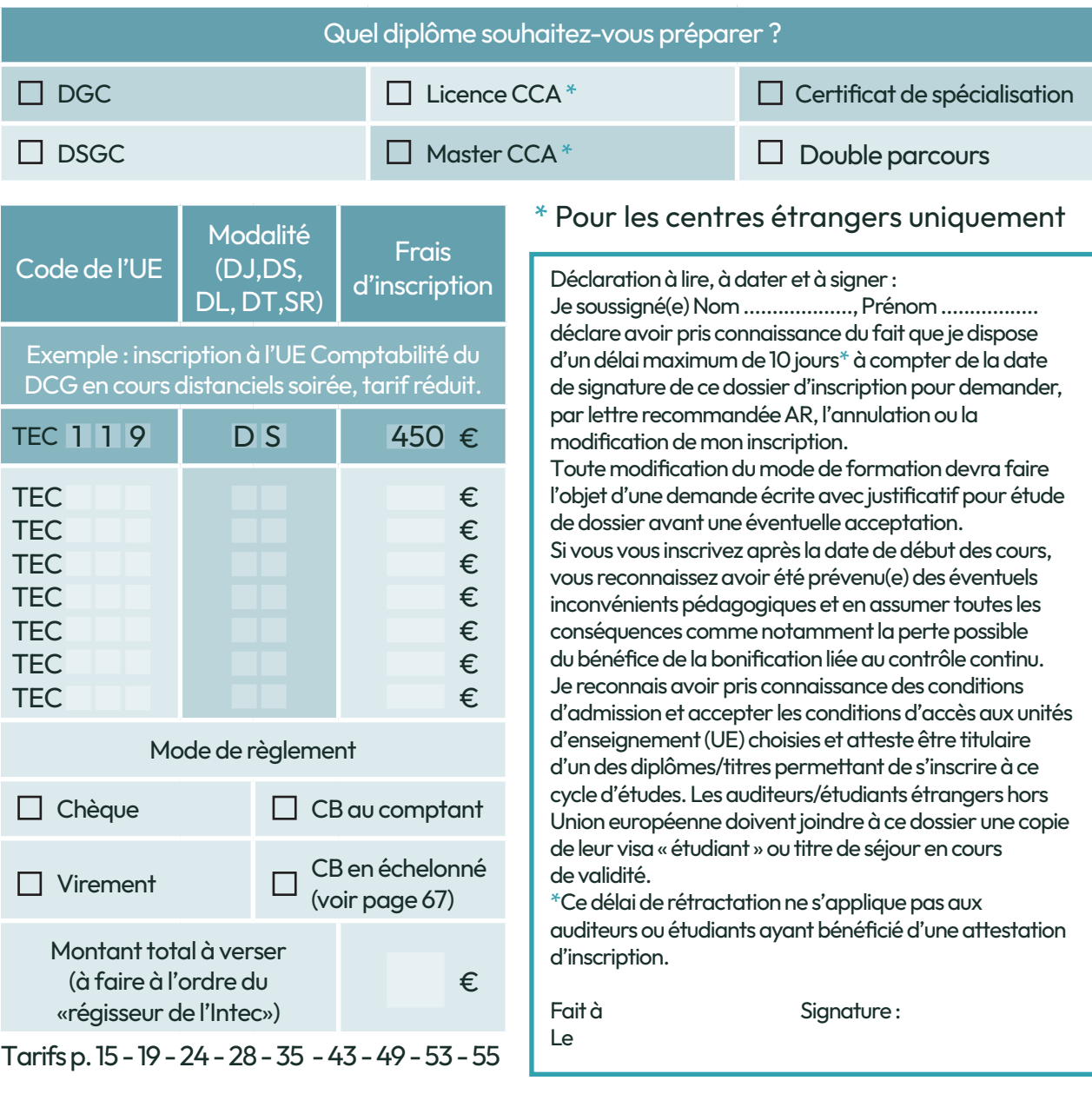

# le cnam intec

### intec.cnam.fr

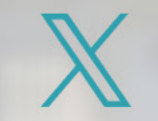

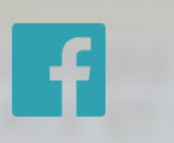

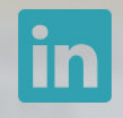

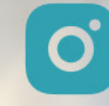

Cnamintec

LeCnamIntec

Cnam intec

cnam intec

Institut National des Techniques Économiques et Comptables 292, rue Saint-Martin - Accès 11 - Paris 3e 8 MArts et métiers ou 8 & Réaumur - Sébastopol

Contacts utiles : int\_accueil@lecnam.net / 01 40 27 25 38 int\_inscriptions@lecnam.net / 01 40 27 22 28 int\_apprentissage@lecnam.net / 01 58 80 83 +24 / 68 / 93 int\_coordination@lecnam.net / 01 58 80 83 + 79 / 29 / 28

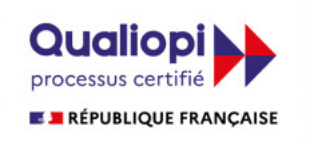

La certification qualité a été délivrée La certification quantity and the descriptions suivantes:<br>au titre des catégories d'actions suivantes :<br>**BLANS DE FORMATION<br>ACTIONS DE VALIDATION DES ACQUIS DE L'EXPERIENCE**<br>**ACTIONS DE FORMATION PAR APPRENTISSAGE** 

#### www.cnam.fr

**Conservatoire National des Arts et Métiers** 292, rue Saint-Martin - Paris 3<sup>e</sup>